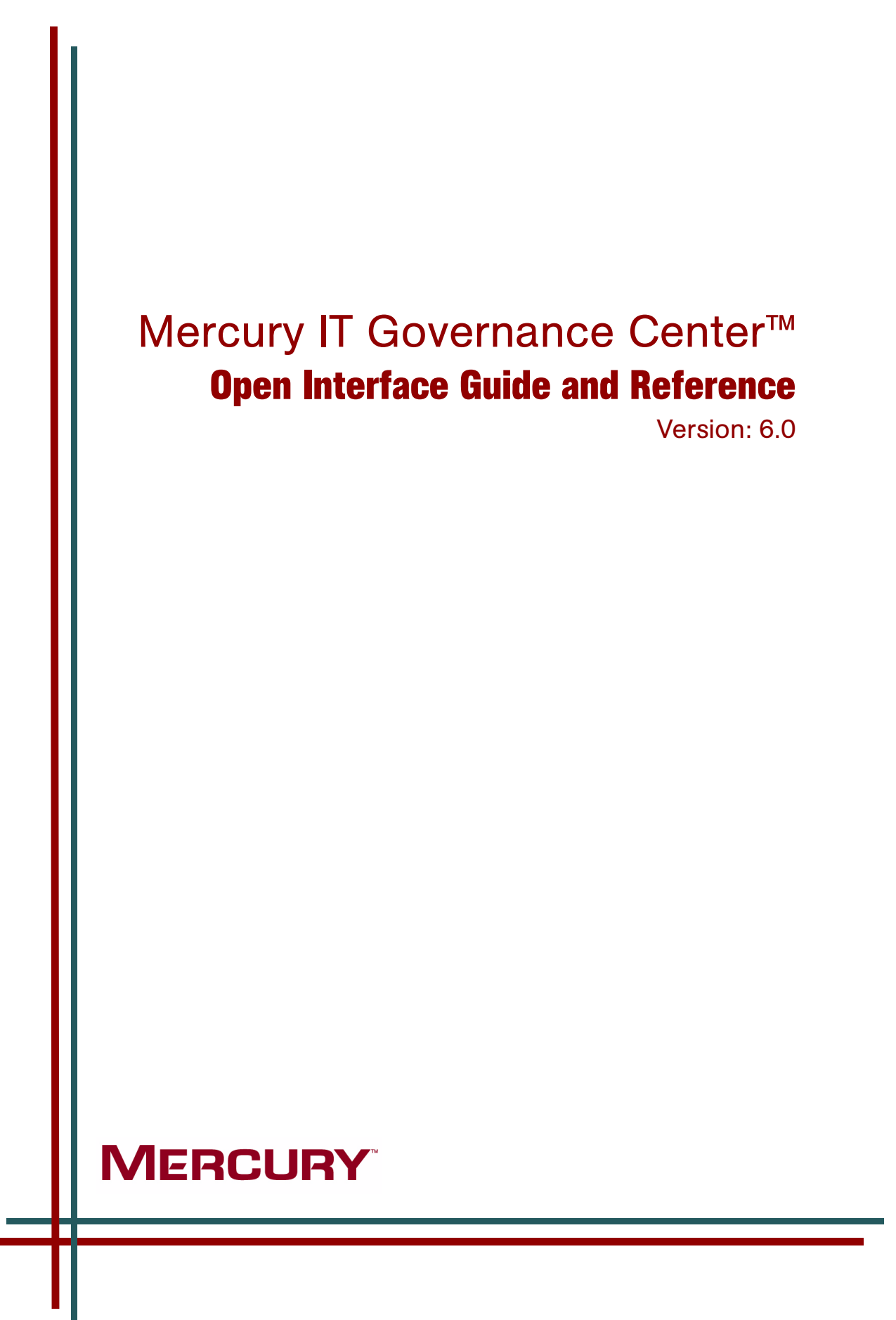

This manual, and the accompanying software and other documentation, is protected by U.S. and international copyright laws, and may be used only in accordance with the accompanying license agreement. Features of the software, and of other products and services of Mercury Interactive Corporation, may be covered by one or more of the following patents: United States: 5,511,185; 5,657,438; 5,701,139; 5,870,559; 5,958,008; 5,974,572; 6,137,782; 6,138,157; 6,144,962; 6,205,122; 6,237,006; 6,341,310; 6,360,332, 6,449,739; 6,470,383; 6,477,483; 6,549,944; 6,560,564; 6,564,342; 6,587,969; 6,631,408; 6,631,411; 6,633,912; 6,694,288; 6,738,813; 6,738,933; 6,754,701; 6,792,460 and 6,810,494. Australia: 763468 and 762554. Other patents pending. All rights reserved.

Mercury, Mercury Interactive, the Mercury logo, the Mercury Interactive logo, LoadRunner, WinRunner, SiteScope and TestDirector are trademarks of Mercury Interactive Corporation and may be registered in certain jurisdictions. The absence of a trademark from this list does not constitute a waiver of Mercury's intellectual property rights concerning that trademark.

All other company, brand and product names may be trademarks or registered trademarks of their respective holders. Mercury disclaims any responsibility for specifying which marks are owned by which companies or which organizations.

**Mercury** 379 North Whisman Road Mountain View, CA 94043 Tel: (650) 603-5200 Toll Free: (800) TEST-911 Customer Support: (877) TEST-HLP Fax: (650) 603-5300

© 1997–2005 Mercury Interactive Corporation. All rights reserved.

If you have any comments or suggestions regarding this document, please send email to documentation@mercury.com.

# **Table of Contents**

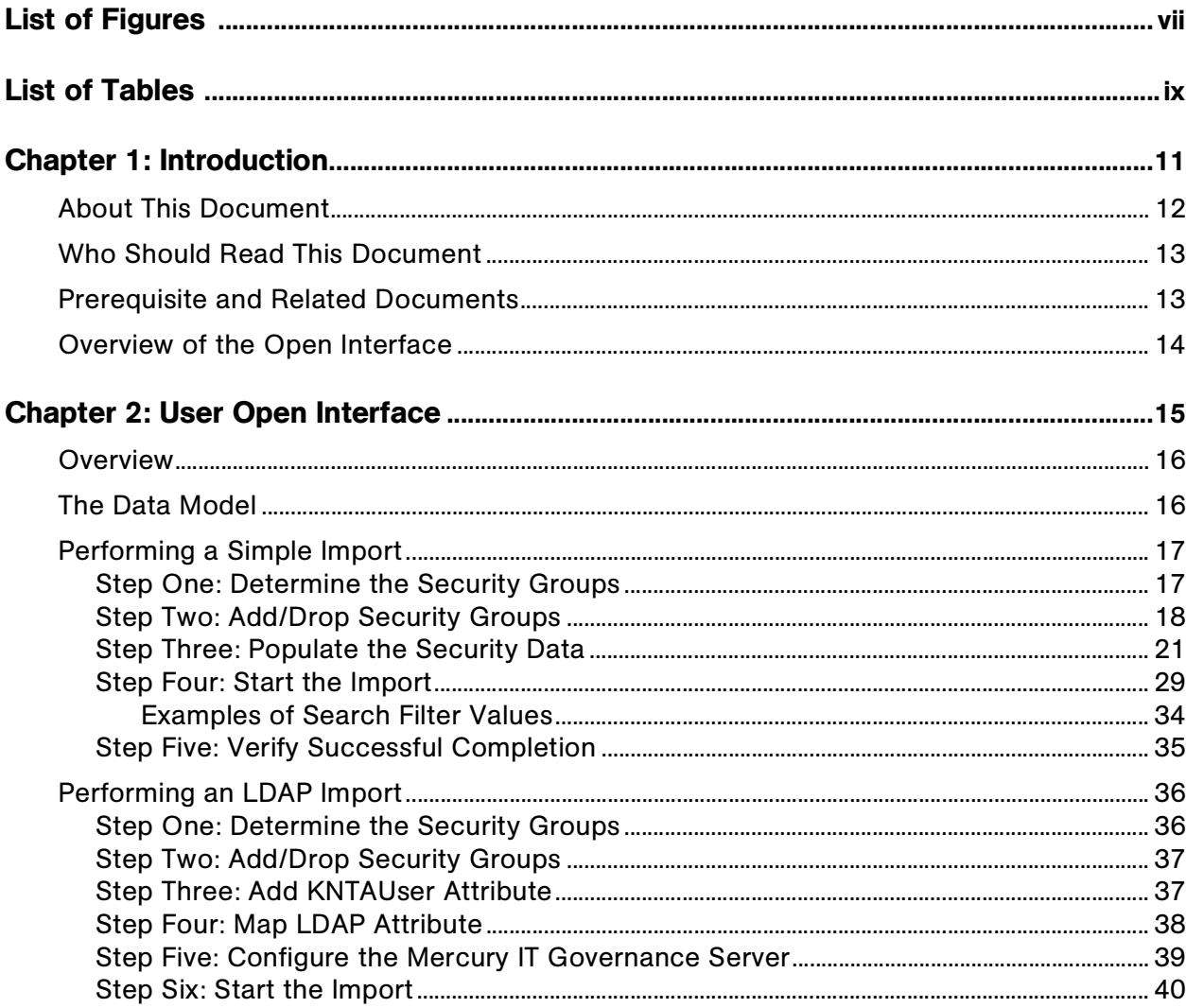

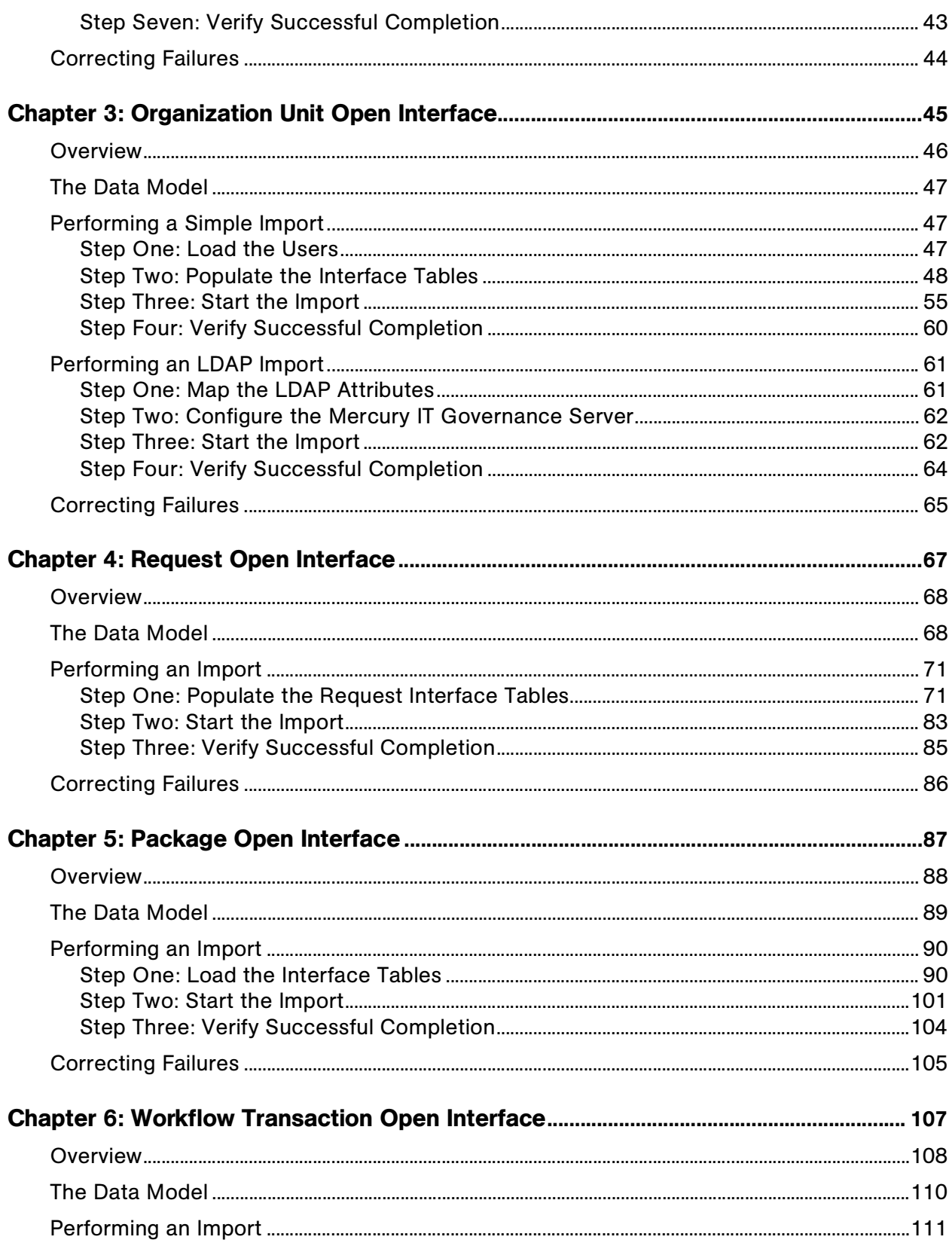

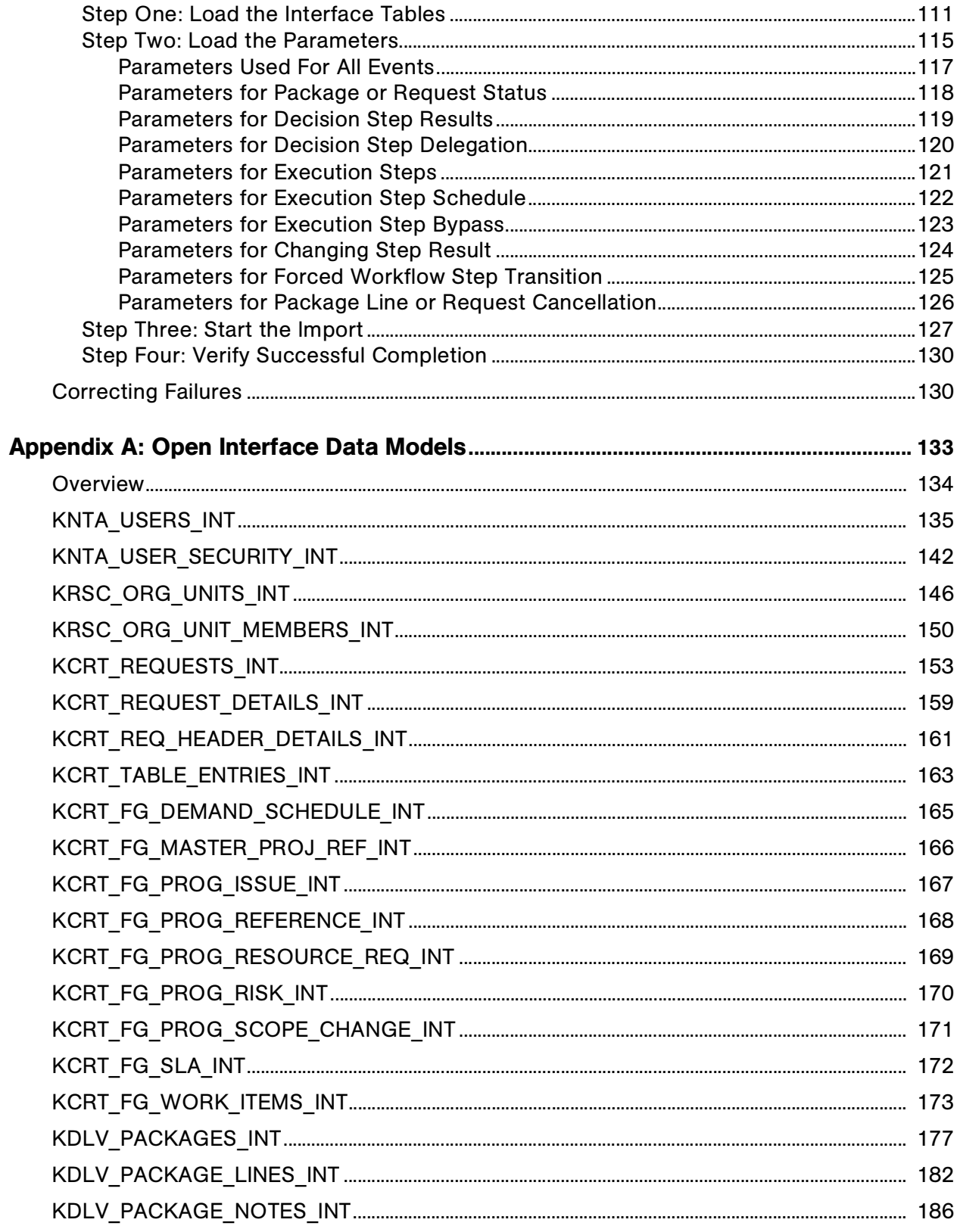

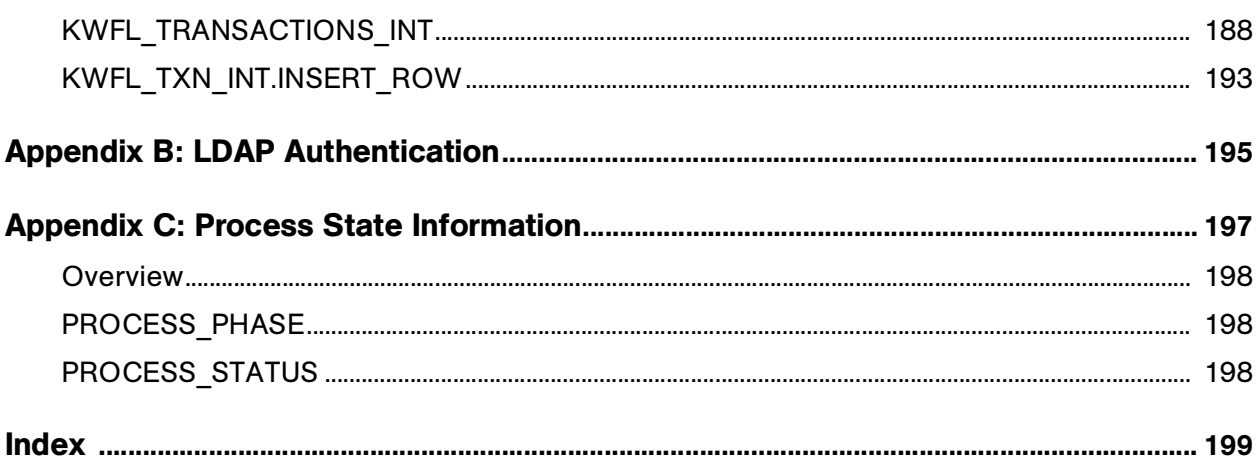

# List of Figures

<span id="page-6-0"></span>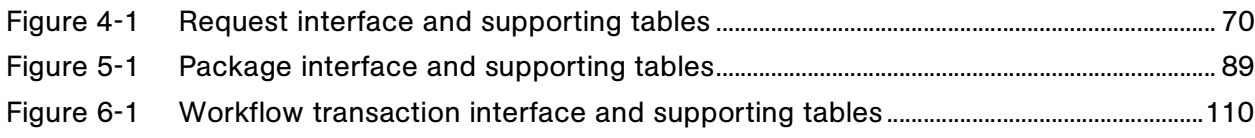

## List of Tables

<span id="page-8-0"></span>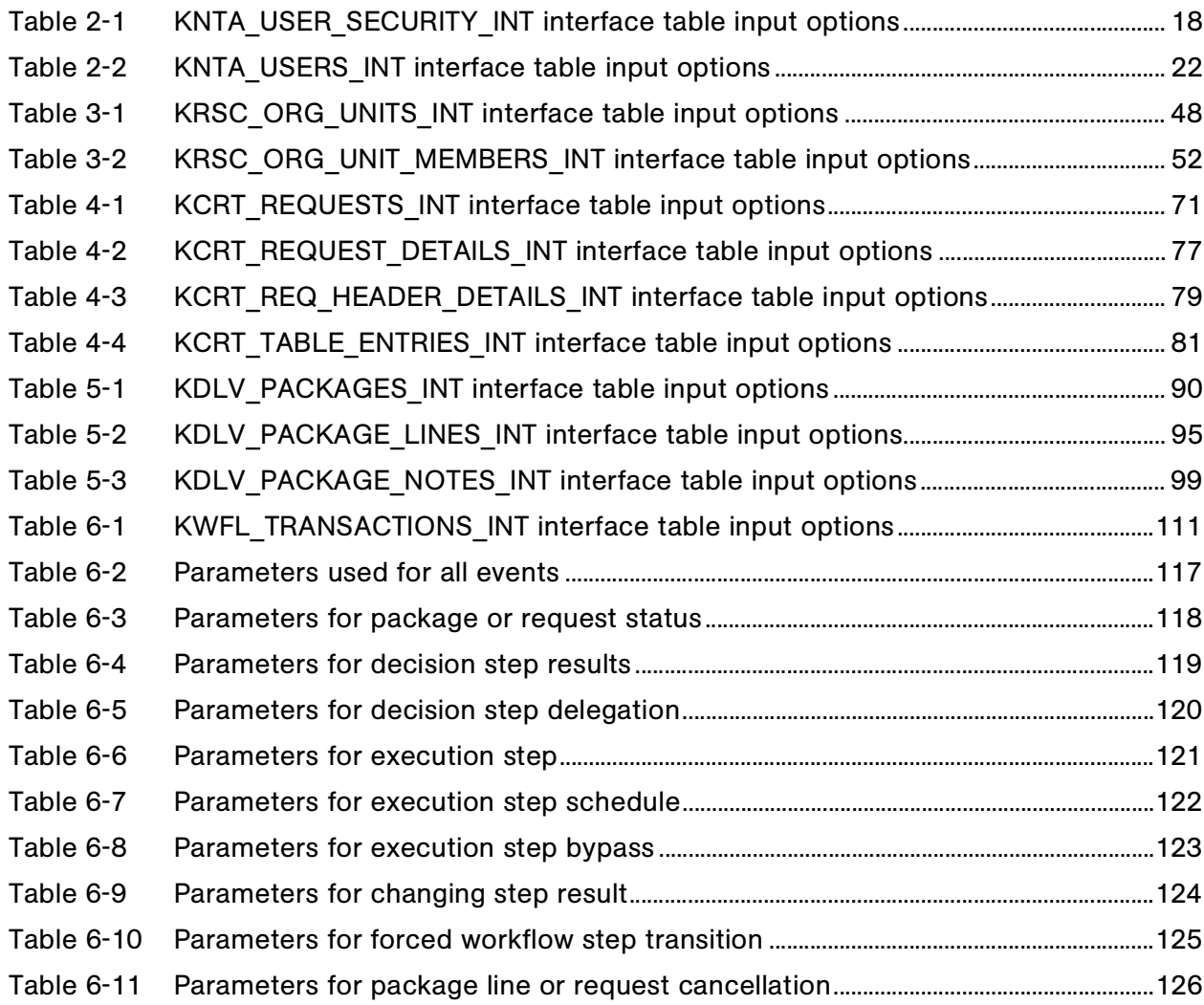

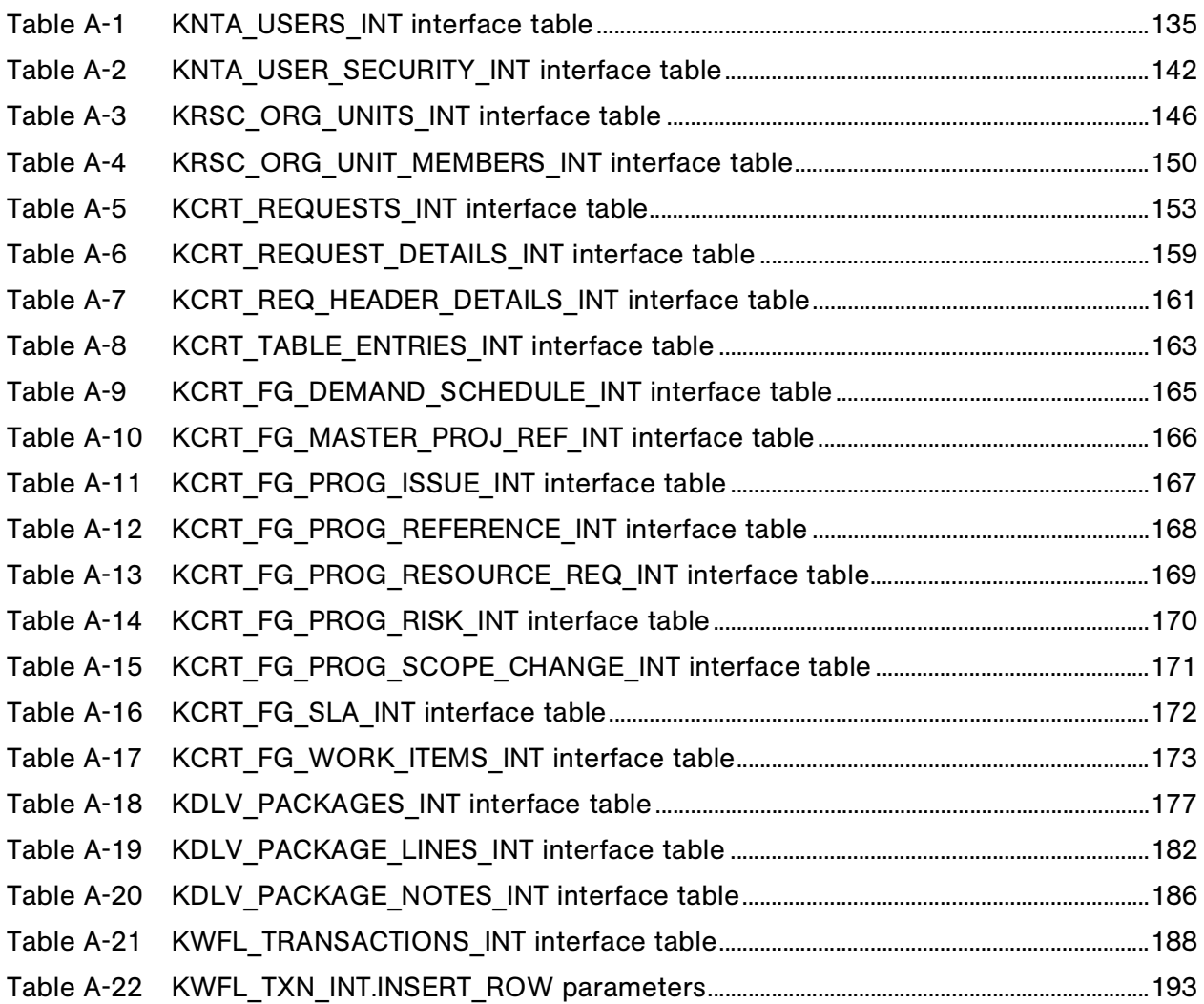

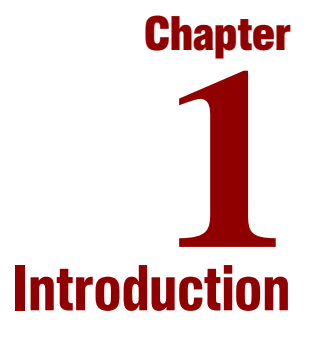

#### <span id="page-10-0"></span>In This Chapter:

- *[About This Document](#page-11-0)*
- *[Who Should Read This Document](#page-12-0)*
- *[Prerequisite and Related Documents](#page-12-1)*
- *[Overview of the Open Interface](#page-13-0)*

### <span id="page-11-0"></span>About This Document

In addition to the standard interface for processing requests, packages, workflows, users, organizations, and other transactions, Mercury IT Governance Center includes this open interface for performing a limited set of data integration with third-party products.

This document describes the open interface. Each chapter addresses the data model and processes used to import the following entities from an existing database:

Chapter 1, *[Introduction,](#page-10-0)* on page 11

Describes the document and provides an overview of the open interface.

Chapter 2, *[User Open Interface,](#page-14-1)* on page 15

Describes generating or updating users from a database or Lightweight Directory Access Protocol (LDAP) server.

Chapter 3, *[Organization Unit Open Interface,](#page-44-1)* on page 45

Describes importing an organization model into Mercury IT Governance Center.

Chapter 4, *[Request Open Interface,](#page-66-1)* on page 67

Describes request generation.

Chapter 5, *[Package Open Interface,](#page-86-1)* on page 87

Describes package and package line generation.

Chapter 6, *[Workflow Transaction Open Interface,](#page-106-1)* on page 107

Describes workflow transactions for package lines and requests.

Appendix A: *[Open Interface Data Models](#page-132-1)* on page 133

Describes the interface tables used by the open interface.

Appendix B: *[LDAP Authentication](#page-194-1)* on page 195

Describes the steps involved in authentication on an LDAP server.

Appendix C: *[Process State Information](#page-196-1)* on page 197

Describes the states associated with the PROCESS\_PHASE and PROCESS\_STATUS columns used in many of the interface tables.

### <span id="page-12-0"></span>Who Should Read This Document

This document is intended for the following audiences:

- User administrators
- System or instance administrators
- Application developers or configurators

#### For More Information

For information about audience types, see the *Guide to Documentation*.

### <span id="page-12-1"></span>Prerequisite and Related Documents

Prerequisite documents include:

- *Getting Started*
- *Key Concepts*
- *Using the Workbench*
- *Reports Guide and Reference*

Supplemental documentation includes:

- *Mercury Demand Management User's Guide*
- *Mercury Change Management User's Guide*
- *Mercury Resource Management User's Guide*
- *Mercury Demand Management: Configuring a Request Resolution System*
- *System Administration Guide and Reference*
- *Security Guide and Reference*
- *Commands, Tokens, and Validation Guide and Reference*

#### For More Information

For information about these documents and how to access them, see the *Guide to Documentation*.

### <span id="page-13-0"></span>Overview of the Open Interface

The open interface allows integration of data from third-party products with key Mercury IT Governance Center entities. Relevant information from these products can be used for:

- Generating or updating users from a database or LDAP server
- Importing an organization model into Mercury IT Governance Center
- Generating requests and packages
- Performing workflow transactions for package lines and requests

The application program interface (API) described in this document uses interface tables within the Mercury IT Governance Center database. Data added to these interface tables is validated and eventually imported into standard Mercury IT Governance Center tables. This generates entities that can be processed using Mercury IT Governance Center.

# <span id="page-14-1"></span>**Chapter** User Open Interface **2**

#### <span id="page-14-0"></span>In This Chapter:

- *[Overview](#page-15-0)*
- *[The Data Model](#page-15-1)*
	- *[Performing a Simple Import](#page-16-0)*
		- **[Step One: Determine the Security Groups](#page-16-1)**<br>**Step Two: Add/Drop Security Groups**
		- *[Step Two: Add/Drop Security Groups](#page-17-0)*
		- *[Step Three: Populate the Security Data](#page-20-0)*
		- *[Step Four: Start the Import](#page-28-0)*
		- *[Step Five: Verify Successful Completion](#page-34-0)*
- *[Performing an LDAP Import](#page-35-0)*
	- *[Step One: Determine the Security Groups](#page-35-1)*
	- *[Step Two: Add/Drop Security Groups](#page-36-0)*
	- *[Step Three: Add KNTAUser Attribute](#page-36-1)*
	- *[Step Four: Map LDAP Attribute](#page-37-0)*
	- **[Step Five: Configure the Mercury IT Governance Server](#page-38-0)**<br>**Step Six: Start the Import**
	- *[Step Six: Start the Import](#page-39-0)*
	- *[Step Seven: Verify Successful Completion](#page-42-0)*
- *[Correcting Failures](#page-43-0)*

### <span id="page-15-0"></span>**Overview**

Mercury IT Governance Center™ includes an open interface for importing user information. This open interface can import user models from third-party systems including LDAP databases, internally developed systems, or human resources systems. Using this interface, you can periodically synchronize the user model in Mercury IT Governance Center with the authoritative data source within their company.

In general, the synchronization process involves importing user attributes of the various users. Using the interface tables listed in the following section (*[The](#page-15-1)  [Data Model](#page-15-1)*), the User Open Interface supports:

- Simple imports
- LDAP imports

#### For More Information

For information on mapping your user model, see the *Mercury Resource Management User's Guide*.

For information on user report types and running reports, see the *Reports Guide and Reference*.

See Appendix B: *[LDAP Authentication](#page-194-1)* on page 195 to review the LDAP authentication process.

### <span id="page-15-1"></span>The Data Model

The following interface tables are used by the User Open Interface.

- *[KNTA\\_USERS\\_INT](#page-134-2)*
- *[KNTA\\_USER\\_SECURITY\\_INT](#page-141-2)*

These interface tables are described, in their entirety, in [Appendix A:](#page-132-1) *Open [Interface Data Models](#page-132-1)* on page 133. The columns that can be used when importing users are detailed in the appropriate step within this chapter.

### <span id="page-16-0"></span>Performing a Simple Import

#### <span id="page-16-1"></span>Step One: Determine the Security Groups

Decide which users should have which security groups linked to them.

When importing users, it is possible to specify how the user is assigned to specific security groups. This is accomplished using a combination of the following fields from the Import Users report:

- **•** Security Groups
- User Security Group Action
- Add Missing Security Groups

When you reach *[Step Four: Start the Import](#page-28-0)* on page 29, you can specify the following:

- Add selected security groups to the group of users.
- Drop selected security groups from the user definitions.
- Add some security groups to the user definitions while dropping others. When using this ADD/DROP option, the KNTA\_USER\_SECURITY\_INT table must also be populated as described in *[Step Two: Add/Drop Security](#page-17-0)  Groups* [on page 18.](#page-17-0)
- Overwrite the security group specification to include only the specified security groups. This deletes all references to the user's security groups and replaces them with the selected ones.
- Add missing security groups. This creates a new security group, but does not link the user to that security group.

#### <span id="page-17-0"></span>Step Two: Add/Drop Security Groups

If you decide that you need to use the ADD/DROP option, first populate the KNTA\_USER\_SECURITY\_INT interface table. This table needs to include a record for each desired security group action for each user. The input columns for this interface table are listed in *Table 2-1* [on page 18.](#page-17-1)

The population can be done through any means supported by the Oracle database. Standard mechanisms include the use of SQL\*Loader to load the contents of an ASCII file or direct Oracle database-to-database communication through database links.

#### Example of a Change in Security Groups

User A and User B exist as users of Mercury IT Governance Center and are linked to the following security groups:

- User  $A \Rightarrow$  security group X
- User  $B \Rightarrow$  security group Y

Using a single User Open Interface transaction, you want to change the users' security groups to the following:

- User  $A \Rightarrow$  security group Y
- User  $B \Rightarrow$  security group X

To do this, first populate the KNTA\_USER\_SECURITY\_INT table with the following records:

|     |        |         | GROUP ID USER ID SECURITY GROUP NAME USER SECURITY ACTION |
|-----|--------|---------|-----------------------------------------------------------|
| 100 | USER A | GROUP X | DROP                                                      |
| 100 | USER A | GROUP Y | ADD                                                       |
| 100 | USER B | GROUP X | ADD                                                       |
| 100 | USER B | GROUP Y | DROP                                                      |

<span id="page-17-1"></span>*Table 2-1. KNTA\_USER\_SECURITY\_INT interface table input options*

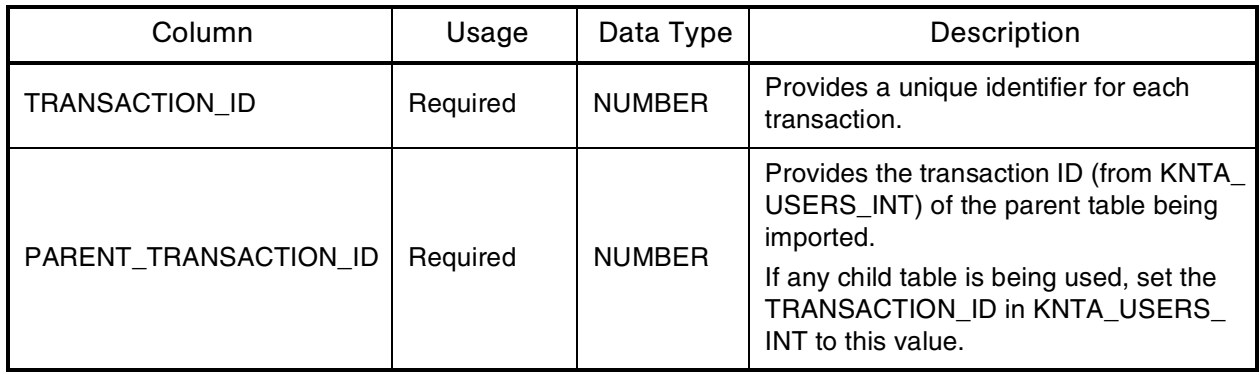

| Column              | Usage         | Data Type        | Description                                                                                                    |
|---------------------|---------------|------------------|----------------------------------------------------------------------------------------------------|
| PARENT_TABLE_NAME   | Optional      | VARCHAR2<br>(30) | Identifies the table associated with this<br>entity.<br>The parent_table should be derived from<br>KNTA_USERS_INT.                                                                                                    |
| <b>GROUP ID</b>     | Required      | <b>NUMBER</b>    | Groups all the records that should be<br>processed at the same time.<br>Use only one GROUP_ID each time you<br>run a report.<br>Derived from the KNTA_INTERFACE_<br>GROUPS_S sequence.<br>This value should be the same as the<br>parent's GROUP_ID in KNTA_USERS_<br>INT. |
| CREATED_BY          | Option varies | <b>NUMBER</b>    | Identifies the USER_ID (from KNTA_<br>USERS) for the user performing the<br>transaction.<br>If left blank, the value is derived from<br>CREATED_BY_USERNAME.                                                                                                    |
| CREATED_BY_USERNAME | Option varies | VARCHAR2<br>(30) | Identifies the USERNAME (from KNTA_<br>USERS) for the user performing the<br>transaction.<br>This is used only if CREATED_BY is left<br>blank.<br>If both are left blank, the value is set to<br>the user currently running the report.                                    |
| CREATION_DATE       | Optional      | <b>DATE</b>      | Indicates the transaction date.<br>If left blank, the current date is used.                                                                                                    |
| DEST_CREATED_BY     | Optional      | <b>NUMBER</b>    | Identifies the USER_ID (from KNTA_<br>USERS) for the user performing the<br>transaction.<br>If left blank, the value is derived from<br>CREATED_BY_USERNAME<br>If both are left blank, the value is set to<br>the user currently running the report.                       |
| DEST_CREATION_DATE  | Optional      | <b>DATE</b>      | Indicates the date the record is created<br>in the destination (Mercury IT<br>Governance Center instance).<br>If left blank, the value is derived from<br>CREATION_DATE.                                                                                                   |

*Table 2-1. KNTA\_USER\_SECURITY\_INT interface table input options [continued]*

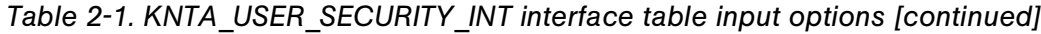

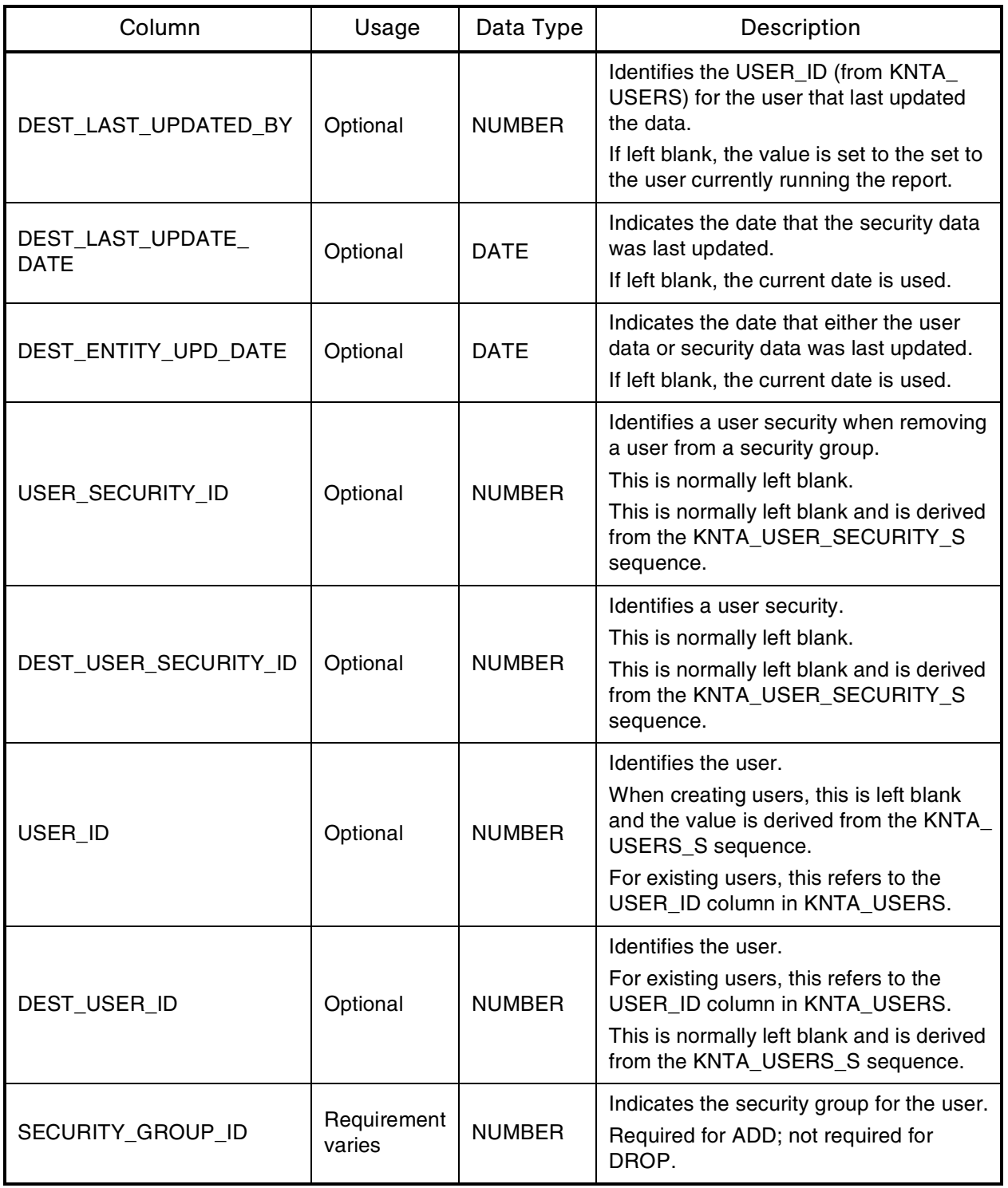

| Column               | Usage                 | Data Type                | Description                                                                                                    |
|----------------------|-----------------------|--------------------------|----------------------------------------------------------------------------------------------------|
| SOURCE_TYPE_CODE     | Optional              | <b>VARCHAR2</b><br>(30)  | Specifies the type of external update.<br>This should be a specific interface or<br>migrator name, left blank, or have a<br>value of INTERFACE WF.                                                                                                    |
| <b>SOURCE</b>        | Optional              | <b>VARCHAR2</b><br>(100) | Specifies the source of the information.<br>This information is not validated during<br>an import.<br>For example, the name of the third-party<br>application or a value of CONVERSION.                                                                                                    |
| LOGON_IDENTIFIER     | Requirement<br>varies | <b>VARCHAR2</b><br>(30)  | Identifies the ID used for the logon. The<br>value should be a valid USERNAME in<br>KNTA_USERS.<br>Depends on the LOGON_METHOD<br>setting in the server. conf file. If<br>LOGON_METHOD = LOGON_ID, the<br>LOGON IDENTIFIER column must be<br>populated. Otherwise, populate the<br><b>USERNAME</b> column.    |
| <b>USERNAME</b>      | Requirement<br>varies | <b>VARCHAR2</b><br>(30)  | Identifies the name used for the logon.<br>The value should be a valid USERNAME<br>in KNTA_USERS.<br>Depends on the LOGON_METHOD<br>setting in the server.conf file. If<br>LOGON_METHOD = USER_NAME, the<br>USERNAME column must be populated.<br>Otherwise, populate the LOGON_<br><b>IDENTIFIER column.</b> |
| SECURITY_GROUP_NAME  | Required              | VARCHAR2<br>(40)         | Specifies the SECURITY_GROUP_<br>NAME in KNTA_SECURITY_GROUPS.                                                                                                    |
| USER_SECURITY_ACTION | Required              | <b>VARCHAR2</b><br>(30)  | Indicates the action for user security.<br>Valid values are ADD or DROP.                                                                                                    |

*Table 2-1. KNTA\_USER\_SECURITY\_INT interface table input options [continued]*

### <span id="page-20-0"></span>Step Three: Populate the Security Data

During a simple import, specific columns in the KNTA\_USERS\_INT interface tables must be populated. The input columns for this interface table are listed in the following table (*[Table 2-2](#page-21-0)*).

This population can be done through any means supported by the Oracle database (such as SQL\*Loader or direct Oracle database-to-database communication).

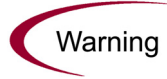

User data is not validated during import.

<span id="page-21-0"></span>*Table 2-2. KNTA\_USERS\_INT interface table input options*

| Column                | Usage         | Data Type        | Description                                                                                                    |
|-----------------------|---------------|------------------|----------------------------------------------------------------------------------------------------|
| <b>TRANSACTION ID</b> | Required      | <b>NUMBER</b>    | Provides a unique identifier for each<br>transaction.<br>See also PARENT TRANSACTION ID<br>in KNTA_USER_SECURITY_INT.                                                                                                    |
| <b>GROUP ID</b>       | Required      | <b>NUMBER</b>    | Groups all the records that should be<br>processed at the same time.<br>Use only one GROUP_ID each time you<br>run a report.<br>Derived from the KNTA_INTERFACE_<br>GROUPS_S sequence.                                                  |
| <b>CREATED BY</b>     | Option varies | <b>NUMBER</b>    | Identifies the USER_ID (from KNTA_<br>USERS) for the user performing the<br>transaction.<br>If left blank, the value is derived from<br>CREATED BY USERNAME.                                                                            |
| CREATED BY USERNAME   | Option varies | VARCHAR2<br>(30) | Identifies the USERNAME (from KNTA_<br>USERS) for the user performing the<br>transaction.<br>This is used only if CREATED_BY is left<br>blank.<br>If both are left blank, the value is set to<br>the user currently running the report. |
| <b>CREATION DATE</b>  | Optional      | <b>DATE</b>      | Indicates the date that the record was<br>created.<br>If left blank, the current date is used.                                                                                                    |

| Column                           | Usage    | Data Type     | Description                                                                                                    |
|----------------------------------|----------|---------------|----------------------------------------------------------------------------------------------------|
| DEST_CREATED_BY                  | Optional | <b>NUMBER</b> | Identifies the USER_ID (from KNTA_<br>USERS) for the user performing the<br>transaction.<br>If left blank, the value is derived from<br>CREATED BY USERNAME.<br>If both are left blank, the value is set to<br>the user currently running the report. |
| DEST_CREATION_DATE               | Optional | <b>DATE</b>   | Indicates the date the record is created<br>in the destination (Mercury IT<br>Governance Center instance).<br>If left blank, the value is derived from<br>CREATION_DATE.                                                                              |
| DEST_LAST_UPDATED_BY             | Optional | <b>NUMBER</b> | Identifies the USER_ID (from KNTA_<br>USERS) for the user that last updated<br>the data.<br>If left blank, the value is set to the user<br>currently running the report.                                                                              |
| DEST_LAST_UPDATE_<br><b>DATE</b> | Optional | <b>DATE</b>   | Indicates the date that the user data was<br>last updated.<br>If left blank, the current date is used.                                                                                                    |
| DEST_ENTITY_UPD_DATE             | Optional | <b>DATE</b>   | Indicates the date that either the user<br>data or security data was last updated.<br>If left blank, the current date is used.                                                                                                    |
| USER ID                          | Optional | <b>NUMBER</b> | Identifies the user.<br>When creating users, this is left blank<br>and the value is derived from the KNTA<br>USERS_S sequence.<br>For existing users, this can be left blank<br>or a valid USER_ID (from KNTA_<br>USERS) be provided.                 |
| DEST_USER_ID                     | Optional | <b>NUMBER</b> | Identifies the user.<br>This is normally left blank and is derived<br>from the KNTA_USERS_S sequence.                                                                                                    |

*Table 2-2. KNTA\_USERS\_INT interface table input options [continued]*

| Column                              | Usage                 | Data Type               | Description                                                                                                    |
|-------------------------------------|-----------------------|-------------------------|----------------------------------------------------------------------------------------------------|
| <b>USERNAME</b>                     | Requirement<br>varies | VARCHAR2<br>(30)        | Identifies the name used for the logon.<br>The value should be a valid USERNAME<br>in KNTA_USERS.<br>Depends on the LOGON_METHOD<br>setting in the server. conf file. If<br>LOGON_METHOD = USER_NAME, the<br>USERNAME column must be populated<br>for the user import. Otherwise, populate<br>the LOGON_IDENTIFIER column. |
| DEST_USERNAME                       | Optional              | <b>NUMBER</b>           | Identifies the username.<br>If left blank, the value is derived from<br><b>USERNAME.</b>                                                                                                    |
| <b>PASSWORD</b>                     | Optional              | VARCHAR2<br>(40)        | Specifies the password for the user.<br>If left blank, the value is set to the<br>password of the user currently running<br>the report.                                                                                                    |
| PASSWORD_EXPIRATION_<br><b>DAYS</b> | Optional              | <b>NUMBER</b>           | Specifies the number of days before the<br>current password expires.                                                                                                    |
| PASSWORD_EXPIRATION_<br><b>DATE</b> | Optional              | <b>DATE</b>             | Specifies the date when the password<br>should expire.                                                                                                    |
| <b>EMAIL_ADDRESS</b>                | Optional              | <b>VARCHAR2</b><br>(80) | Specifies the email address of the user.                                                                                                    |
| FIRST_NAME                          | Requirement<br>varies | VARCHAR2<br>(30)        | Specifies the user's first name.<br>This is required only if creating a new<br>user. It is not required when re-importing<br>an existing user.                                                                                                    |
| <b>LAST NAME</b>                    | Requirement<br>varies | VARCHAR2<br>(30)        | Specifies the user's last name.<br>This is required only if creating a new<br>user. It is not required when re-importing<br>an existing user.                                                                                                    |
| START_DATE                          | Optional              | <b>DATE</b>             | Specifies the user's start date.                                                                                                    |
| END_DATE                            | Optional              | <b>DATE</b>             | Specifies the user's end date.                                                                                                    |
| DEFAULT_ACCELERATOR_<br>ID          | Optional              | <b>NUMBER</b>           | Sets the context identifier for the USER<br>DATA fields.                                                                                                    |
| SOURCE TYPE CODE                    | Optional              | <b>VARCHAR2</b><br>(30) | Specifies the type of external update.<br>This should be a specific interface or<br>migrator name, left blank, or have a<br>value of INTERFACE WF.                                                                                                    |

*Table 2-2. KNTA\_USERS\_INT interface table input options [continued]*

| Column                                                                            | Usage                 | Data Type               | Description                                                                                                    |
|-----------------------------------------------------------------------------------|-----------------------|-------------------------|----------------------------------------------------------------------------------------------------|
| <b>SOURCE</b>                                                                     | Optional              | VARCHAR2<br>(100)       | Specifies the source of the information.<br>This information is not validated during<br>an import.<br>For example, the name of the third-party<br>application or a value of CONVERSION.                                                     |
| USER_DATA_SET_<br>CONTEXT_ID                                                      | Requirement<br>varies | <b>NUMBER</b>           | Sets the context identifier for the USER<br>DATA fields.<br>Supply either this or USERNAME.                                                                                                    |
| USER_DATA1<br>VISIBLE_USER_DATA1<br>through<br>USER_DATA20<br>VISIBLE_USER_DATA20 | Requirement<br>varies | VARCHAR2<br>(200)       | Specifies the user-defined fields<br>attached to the user screen.<br>This is required only if user data is<br>defined.<br>This information is not validated nor<br>does it have a default value.                                            |
| AUTHENTICATION_MODE                                                               | Requirement<br>varies | <b>VARCHAR2</b><br>(30) | Specifies the user's authentication<br>mode.<br>If the user is being imported from a<br>LDAP server, then this is automatically<br>set to LDAP. Otherwise it is set to<br>KINTANA. For custom implementations,<br>other values can be used. |
| SCREEN_ID                                                                         | Optional              | <b>NUMBER</b>           | Specifies the first screen shown after<br>logon.<br>If left blank, the default value is supplied.                                                                                                    |
| SHORTCUT_BAR_FLAG                                                                 | Optional              | VARCHAR2<br>(1)         | Indicates whether or not the shortcut bar<br>is shown in the screen manager.<br>If left blank, the default value is supplied.                                                                                                    |
| SHORTCUT_BAR_LOC_<br>CODE                                                         | Optional              | VARCHAR2<br>(4)         | Specifies the position where the shortcut<br>bar is displayed.<br>If left blank, the default value is supplied.                                                                                                    |
| SAVE_WINDOW_BOUNDS_<br><b>FLAG</b>                                                | Optional              | VARCHAR2<br>(1)         | Indicates whether or not the size and<br>location of the screen manager window<br>are saved after logoff.<br>If they are saved, the settings are the<br>default at the next logon.<br>If left blank, the default value is supplied.         |
| WINDOW_HEIGHT                                                                     | Optional              | <b>NUMBER</b>           | Specifies the default height of the screen<br>manager window.<br>If left blank, the default value is supplied.                                                                                                    |

*Table 2-2. KNTA\_USERS\_INT interface table input options [continued]*

*Table 2-2. KNTA\_USERS\_INT interface table input options [continued]*

| Column                               | Usage    | Data Type              | Description                                                                                                    |
|--------------------------------------|----------|------------------------|----------------------------------------------------------------------------------------------------|
| WINDOW_WIDTH                         | Optional | <b>NUMBER</b>          | Specifies the default width of the screen<br>manager window.<br>If left blank, the default value is supplied.                                                                                             |
| WINDOW_X_LOCATION                    | Optional | <b>NUMBER</b>          | Specifies the horizontal position of the<br>screen manager window.<br>If left blank, the default value is supplied.                                                                                       |
| WINDOW_Y_LOCATION                    | Optional | <b>NUMBER</b>          | Specifies the vertical position of the<br>screen manager window.<br>If left blank, the default value is supplied.                                                                                         |
| REUSE_INTERNAL_<br>FRAME_FLAG        | Optional | <b>VARCHAR2</b><br>(1) | Indicates whether or not multiple internal<br>frames can be opened within each<br>screen.<br>If left blank, the default value is supplied.                                                                |
| SHOW_ALL_WORKFLOW_<br>STEPS_FLAG     | Optional | <b>VARCHAR2</b><br>(1) | Indicates whether or not all workflow<br>steps are shown within workflow status<br>panels.<br>If left blank, the default value is supplied.                                                               |
| SHOW_TRAVERSED_<br>STEPS_FLAG        | Optional | <b>VARCHAR2</b><br>(1) | Indicates whether or not steps that have<br>been traversed and are no longer active<br>are shown within workflow status panels.<br>If left blank, the default value is supplied.                          |
| NUM_BRANCH_STEPS_TO_<br><b>SHOW</b>  | Optional | <b>NUMBER</b>          | If a currently active workflow step leads<br>to several branches, specifies how many<br>steps of each branch are shown within<br>workflow status panels.<br>If left blank, the default value is supplied. |
| NUM_KNOWN_REACH_<br>STEPS_TO_SHOW    | Optional | <b>NUMBER</b>          | Specifies the number of steps of a<br>non-branching path that are shown<br>within workflow status panels.<br>If left blank, the default value is supplied.                                                |
| HIDE_IMMEDIATE_STEPS_<br><b>FLAG</b> | Optional | <b>VARCHAR2</b><br>(1) | Indicates whether or not workflow steps<br>based upon immediate executions and<br>conditions are shown within workflow<br>status panels.<br>If left blank, the default value is supplied.                 |

| Column                             | Usage                 | Data Type                | Description                                                                                                    |
|------------------------------------|-----------------------|--------------------------|----------------------------------------------------------------------------------------------------|
| SHOW_CHANGE_<br>WARNINGS_FLAG      | Optional              | <b>VARCHAR2</b><br>(1)   | Indicates whether or not warning<br>messages are displayed when a<br>business entity that is used by another<br>entity is updated.<br>For example, when a workflow is<br>updated that is used by a package line.<br>If left blank, the default value is supplied.                                          |
| HIDE_CANCELLED_CRL_<br><b>FLAG</b> | Optional              | <b>VARCHAR2</b><br>(1)   | Indicates whether or not cancelled<br>package lines are displayed in the<br>packages screen.<br>If left blank, the default value is supplied.                                                                                                    |
| DEFAULT_BROWSER                    | Optional              | <b>VARCHAR2</b><br>(300) | Specifies the default browser for the<br>user.                                                                                                    |
| <b>COMPANY</b>                     | Optional              | <b>VARCHAR2</b><br>(1)   | Identifies the company.                                                                                                    |
| <b>DOMAIN</b>                      | Optional              | <b>VARCHAR2</b><br>(80)  | Identifies the Windows domain.<br>Used for Exchange server (NTLM)<br>authentication.                                                                                                    |
| LOGON_IDENTIFIER                   | Requirement<br>varies | VARCHAR2<br>(30)         | Identifies the ID used for the logon. The<br>value should be a valid USERNAME in<br>KNTA_USERS.<br>Depends on the LOGON_METHOD<br>setting in the server. conf file. If<br>LOGON_METHOD = LOGON_ID, the<br>LOGON_IDENTIFIER column must be<br>populated. Otherwise, populate the<br><b>USERNAME</b> column. |
| PHONE_NUMBER                       | Optional              | <b>VARCHAR2</b><br>(300) | Specifies the user's phone number on<br>the resource page.                                                                                                    |
| COST_RATE                          | Optional              | <b>NUMBER</b>            | Specifies the user's cost rate.                                                                                                    |
| WORKLOAD_CAPACITY                  | Optional              | <b>NUMBER</b>            | Specifies the user's workload capacity<br>(in percentage) on the resource page.                                                                                                    |
| MAX_ROWS_PORTLETS                  | Optional              | <b>NUMBER</b>            | Specifies the maximum number of<br>results to be displayed on the maximized<br>portlet.                                                                                                    |
| DEPARTMENT_MEANING                 | Required              | <b>VARCHAR2</b><br>(80)  | Specifies the description of the<br>department.                                                                                                    |

*Table 2-2. KNTA\_USERS\_INT interface table input options [continued]*

| Column                               | Usage                 | Data Type               | Description                                                                                                    |
|--------------------------------------|-----------------------|-------------------------|----------------------------------------------------------------------------------------------------|
| LOCATION_MEANING                     | Required              | VARCHAR2<br>(80)        | Specifies the description of the location.                                                                                                    |
| MANAGER_USER_ID                      | Requirement<br>varies | <b>NUMBER</b>           | Specifies the user ID of the manager.<br>Used if both MANAGER_USERNAME<br>and MANAGER_LOGON_IDENTIFIER<br>are left blank.                                                                                                    |
| MANAGER_USERNAME                     | Requirement<br>varies | VARCHAR2<br>(80)        | Specifies the name of the manager.<br>Used if MANAGER_LOGON_<br><b>IDENTIFIER</b> is left blank.                                                                                                    |
| MANAGER_LOGON_<br><b>IDENTIFIER</b>  | Requirement<br>varies | VARCHAR2<br>(300)       | Specifies the ID of the manager.<br>Depends on the LOGON_METHOD<br>setting in the server. conf file. If<br>LOGON_METHOD = LOGON_ID, the<br>LOGON_IDENTIFIER column must be<br>populated. Otherwise, populate the<br>MANAGER USERNAME column |
| RESOURCE_CATEGORY_<br><b>MEANING</b> | Required              | <b>VARCHAR2</b><br>(80) | Specifies the description of the user's<br>category.                                                                                                    |
| RESOURCE_TITLE_<br><b>MEANING</b>    | Required              | <b>VARCHAR2</b><br>(80) | Specifies the description of the user's<br>title.                                                                                                    |

*Table 2-2. KNTA\_USERS\_INT interface table input options [continued]*

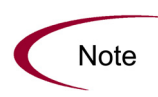

Additional columns in KNTA\_USER\_SECURITY\_INT must be populated when using the ADD/DROP security group action. For more information, see [Step Two: Add/](#page-17-0) [Drop Security Groups](#page-17-0) on page 18.

#### <span id="page-28-0"></span>Step Four: Start the Import

To import data from the interface tables, the Import Users report is used.

The Import Users report:

- Queries the KNTA\_USERS\_INT interface table for active records matching the given selection criteria.
- Queries the KNTA\_USER\_SECURITY\_INT table.
- Validates the user information.
- Imports validated users into Mercury IT Governance Center tables. Partial imports are not allowed. Users with one or more failed fields are not imported.
- Reports on the results of the execution, listing the specified users that failed validation and the specific validation errors they encountered.

To run the Import Users report:

1. Expand **Reports** from the menu bar.

The list of report options appears.

2. Select **Submit New Report.**

The Submit New Report page appears.

3. Select **Administrative** from the Report Category.

The page is updated showing the list of administrative reports.

4. Select **Import Users.**

The Submit Report: Import Requests window appears.

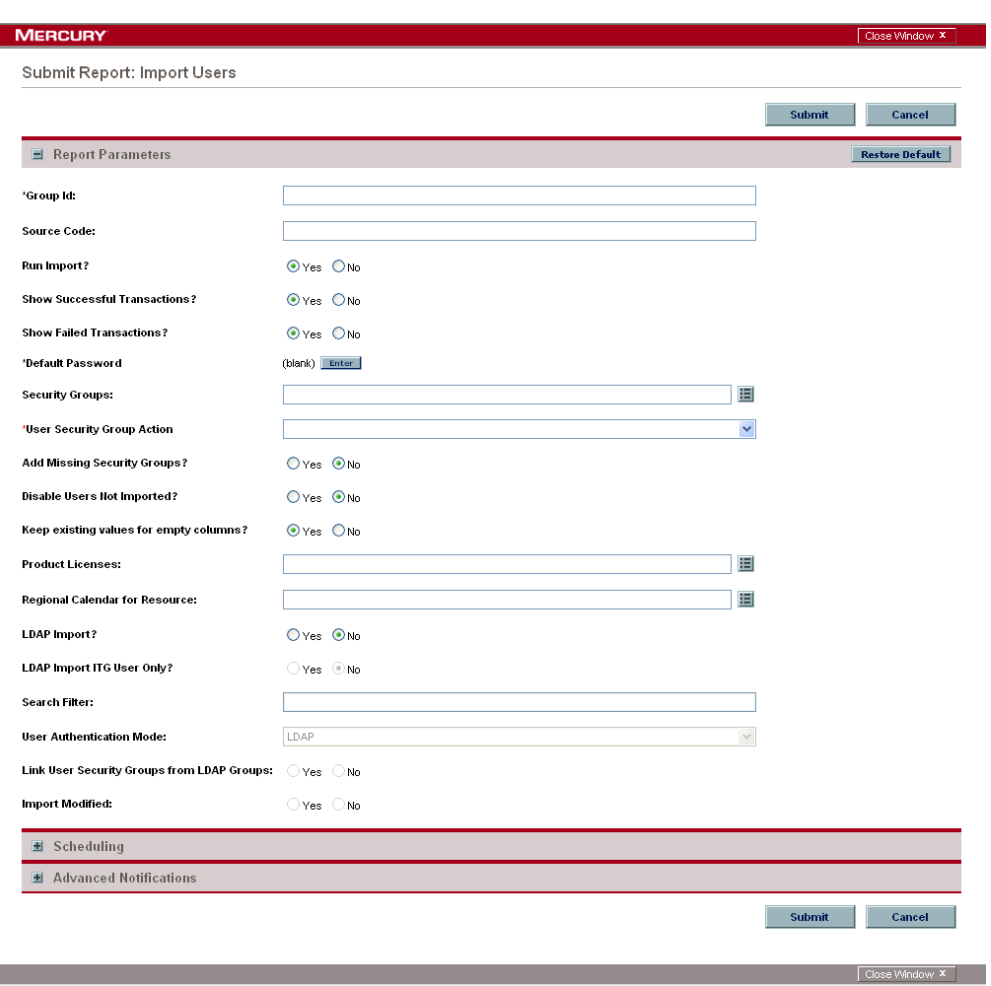

5. Complete the fields as described in the following table.

The Import Users report has several parameters for controlling the behavior of the program execution. Pay special attention to:

- Product Licenses
- LDAP Import Set this field to **No**
- Search Filter
- User Authentication Mode
- Link User Security Groups from LDAP Groups
- **•** Import Modified

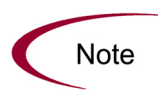

Although security groups can be differents, all users imported in a single execution of the Import Users report must have the same user privileges. To set different attributes (security groups or product permissions) for imported users, it is necessary to run the report multiple times.

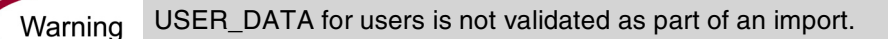

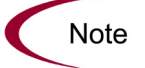

Remember that you can test the process by setting the Run Import field to **No**.

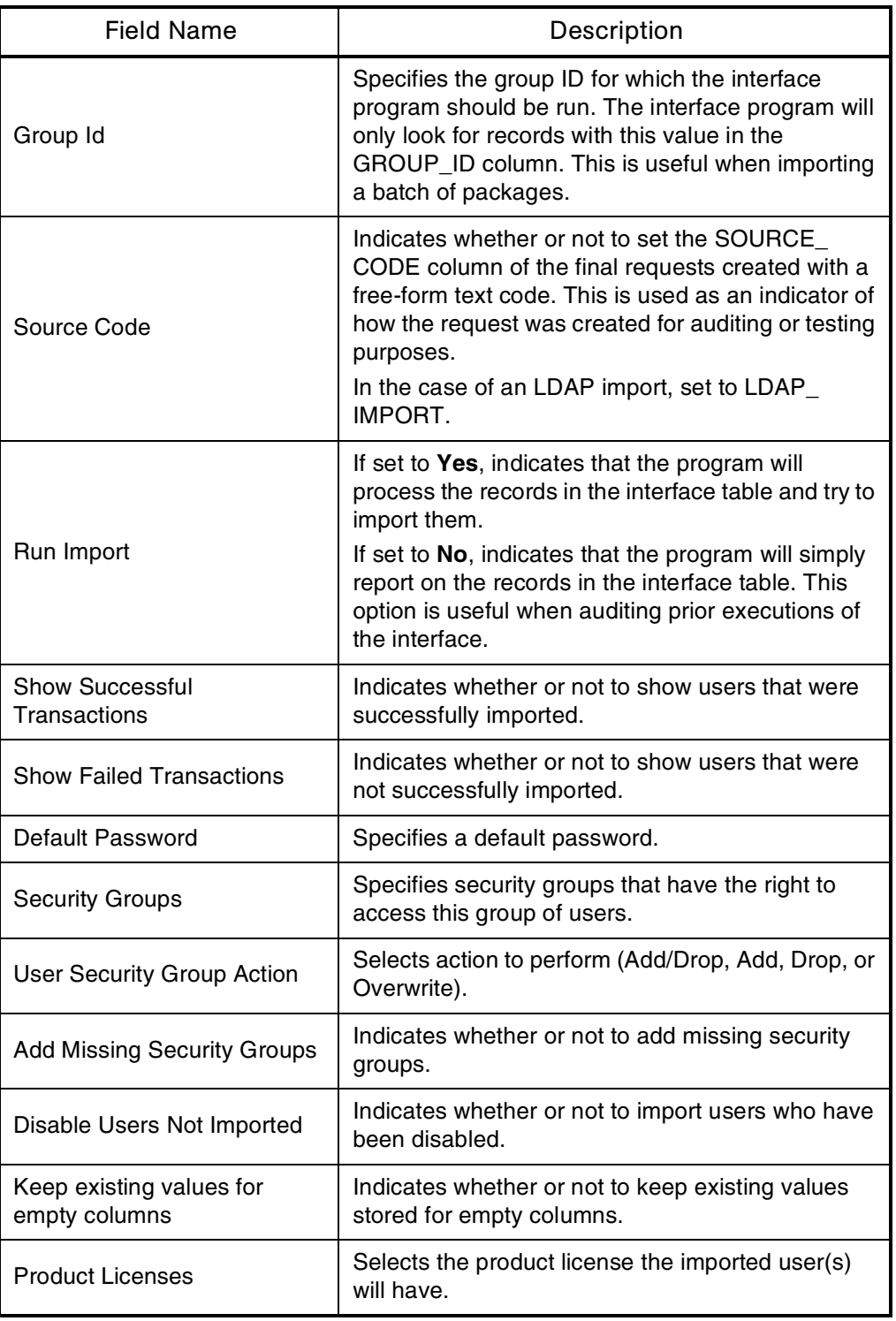

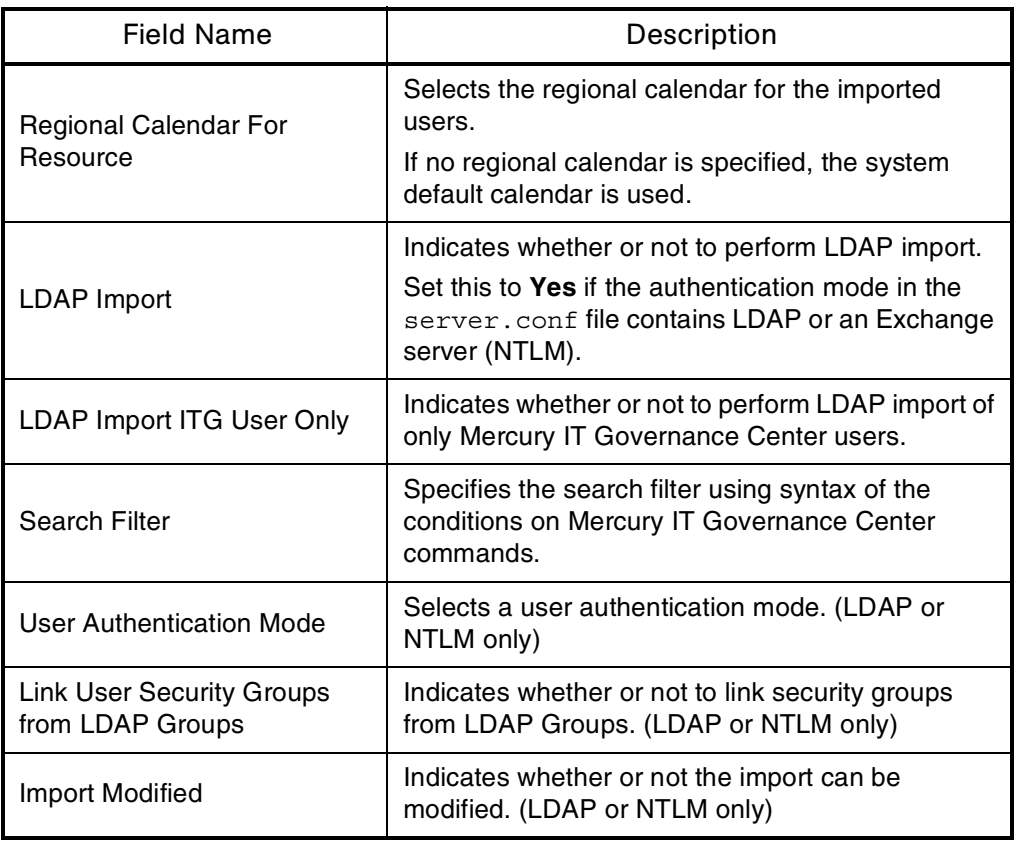

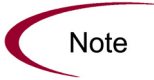

Required fields are denoted with a red asterisk. These fields may vary based on your selections.

#### For More Information

The server.conf file is described in the *System Administration Guide and Reference*.

#### <span id="page-33-0"></span>Examples of Search Filter Values

The following filter returns objects that have  $cn =$  Babs Jensen:

(cn=Babs Jensen)

The following filter returns objects that do not have  $cn = Tim$  Howes:

(!(cn=Tim Howes))

The following filter returns all objects belonging to object class Person and who are either  $sn = Jensen$  or whose cn contains Babs J (this would include Babs J or Babs Jen):

```
(&(objectClass=Person)(|(sn=Jensen)(cn=Babs J*)))
```
The following filter returns objects with o like univ%of%mich% (using sql concepts):

(o=univ\*of\*mich\*)

This filter returns all objects with ou= Development and that have uid=test1 or uid=test2 or uid=test3

(&(ou=Development)(|(uid=test1)(uid=test2)(uid=test3)))

#### <span id="page-34-0"></span>Step Five: Verify Successful Completion

Confirm that the import process completed successfully. Click **View Report** to review the results of the import.

If any customizations to the import process have been made, it is extremely important to confirm that the import was successful.

This report identifies any errors with the import. If errors are present, start your troubleshooting by referring to *[Correcting Failures](#page-43-0)* on page 44.

Keep in mind that all interface tables are automatically cleared by the purge service. The purging process depends on the following attributes in the server.conf file:

- **ENABLE\_INTERFACE\_CLEANUP.** Enables or disables the purge process.
- **DAYS\_TO\_KEEP\_INTERFACE\_ROWS.** Determines the number of days that records are retained in the interface tables.

#### For More Information

The server.conf file is described in the *System Administration Guide and Reference*.

### <span id="page-35-0"></span>Performing an LDAP Import

#### <span id="page-35-1"></span>Step One: Determine the Security Groups

Decide which users should have which security groups linked to them.

When importing users, it is possible to specify how the user is assigned to specific security groups. This is accomplished using a combination of the following fields from the Import Users report:

- **•** Security Groups
- **•** Security Groups Action
- Link Security Groups from LDAP Groups

When you reach *[Step Six: Start the Import](#page-39-0)* on page 40, you can specify the following:

- Add selected security groups to the group of users.
- Drop selected security groups from the user definitions.
- Add some security groups to the user definitions while dropping others. When using this ADD/DROP option, the KNTA\_USER\_SECURITY\_INT table must also be populated as described in somewhere.

However, security information can be directly obtained from the LDAP server.

- Overwrite the security group specification to include only the specified security groups. This deletes all references to the user's security groups and replaces them with the selected ones.
- Add missing security groups. This creates a new security group, but does not link the user to that security group.
## Step Two: Add/Drop Security Groups

This is an optional step. If you decide that you want to use the ADD/DROP option, follow the procedure detailed in *[Step Two: Add/Drop Security Groups](#page-17-0)* [on page 18.](#page-17-0)

### Step Three: Add KNTAUser Attribute

Adding the KNTAUser attribute to users on an LDAP server is a convenient way to mark users for importing, when LDAP Import ITG User Only is set to **Yes.** However, it is not a required step. LDAP Import ITG User Only can be set to **No,** and the Search Filter field used to query for the attribute of your choice.

If LDAP Import ITG User Only is set to **Yes** on the Import Users report, only the LDAP users with the KNTAUser attribute are imported.

To apply the KNTAUser attribute to users on an LDAP server, it is necessary to execute a command locally on the server machine. The command is located in the <*ITG\_Home*>/bin directory (where <*ITG\_Home*> represents the installation path for Mercury IT Governance Center) and should be run using a bash shell. This command needs to be run by an LDAP user who has privileges to modify the LDAP schema.

To execute the kLdap.sh command, either:

Type kLdap.sh

A prompt for a number of LDAP server parameters appears. Provide the requested information.

Type kLdap.sh -s

The LDAP parameters are read from the server.conf file and no additional information are requested.

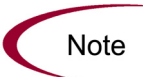

LDAP users can only logon in Mercury IT Governance Center-only mode if they have a password defined in Mercury IT Governance Center. Also, if the server is in Mercury IT Governance Center-only mode, Mercury IT Governance Center passwords can be set for LDAP users. These passwords are not required.

#### For More Information

## Step Four: Map LDAP Attribute

It is possible to map the attributes on the LDAP server to attributes used by the Mercury IT Governance Server. Some of this mapping occurs by default, but it is possible to exercise greater control by mapping the attributes in the following file (where <*ITG\_Home*> represents the installation path for Mercury IT Governance Center):

<*ITG\_Home*>/integration/ldap/LdapAttribute.conf

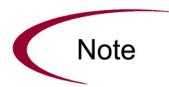

Sample files for mapping to a Netscape Directory Server and an Active Directory Server can be found in the same directory. The default mapping is for a Netscape Directory Server.

#### For More Information

## Step Five: Configure the Mercury IT Governance Server

Several Mercury IT Governance Server parameters need to be considered when performing a user import from an LDAP server. These attributes are set in the server.conf file located in the following directory (where <*ITG\_Home*> represents the installation path for Mercury IT Governance Center):

<*ITG\_Home*>/server.conf

After changing these parameters, stop and restart the Mercury IT Governance Server.

#### For More Information

### Step Six: Start the Import

To import data from the interface tables, the Import Users report is used.

The Import User report:

- Populates the interface tables with records from the LDAP server.
- Validates the user information.
- Imports validated users into Mercury IT Governance Center tables. Partial imports are not allowed. Users with one or more failed fields are not imported.
- Reports on the results of the execution, listing the specified users that failed validation and the specific validation errors they encountered.

To run the Import Users report:

1. Expand **Reports** from the menu bar.

The list of report options appears.

2. Select **Submit New Report.**

The Submit New Report page appears.

3. Select **Administrative** from the Report Category.

The page is updated showing the list of administrative reports.

4. Select **Import Users.**

The Submit Report: Import Requests window appears.

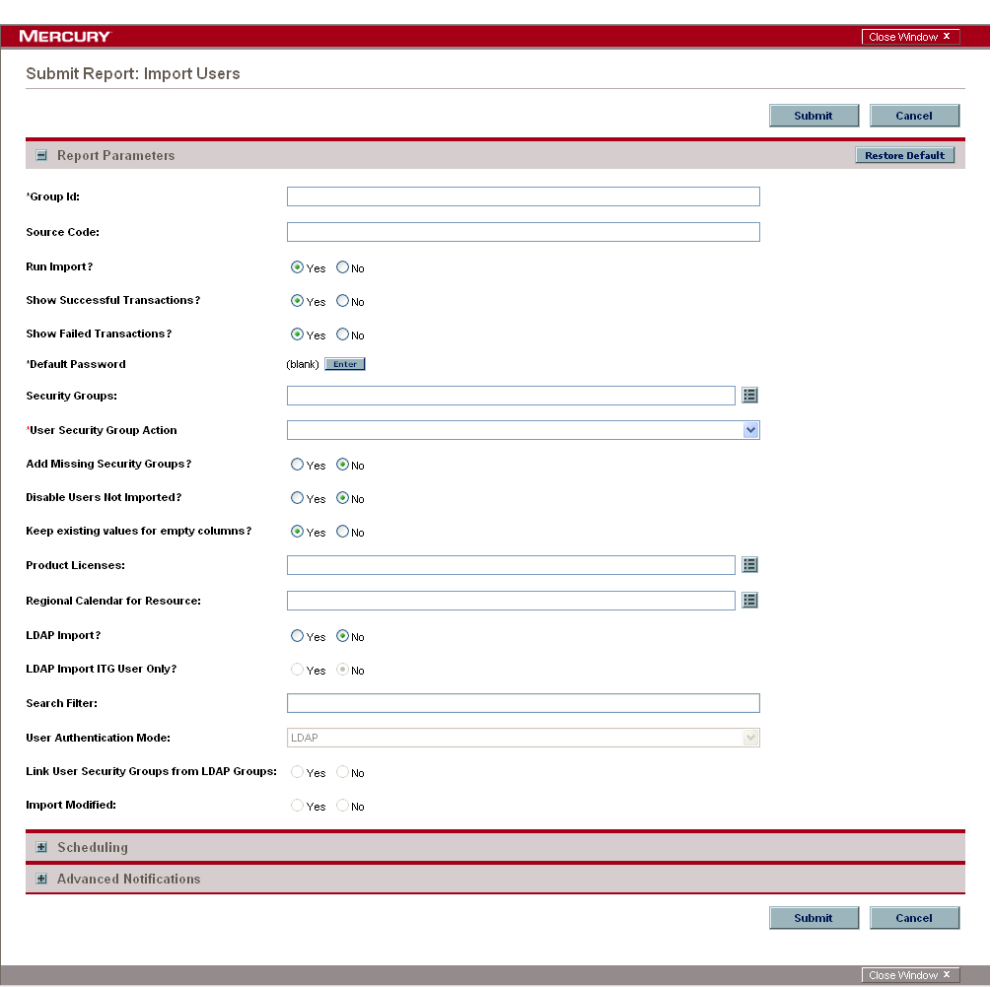

5. Complete the fields as described in [step 5 on page 31](#page-30-0).

The Import Users report has several parameters for controlling the behavior of the program execution. Pay special attention to:

- Product Licenses
- LDAP Import Set this field to **Yes**
- Search Filter
- User Authentication Mode
- Link User Security Groups from LDAP Groups
- **•** Import Modified

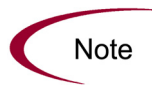

All users imported using the Import Users report have the same user privileges. To set different attributes (security groups or product permissions) for imported users, it is necessary to run the report multiple times.

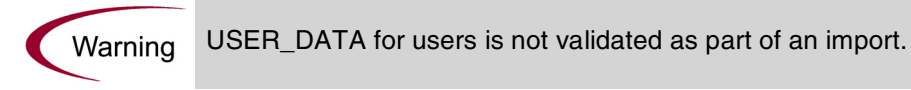

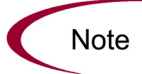

Remember that you can test the process by setting the Run Import field to **No**.

## Step Seven: Verify Successful Completion

Confirm that the import process completed successfully. Click **View Report** to review the results of the import.

If any customizations to the import process have been made, it is extremely important to confirm that the import was successful.

This report identifies any errors with the import. If errors are present, start your troubleshooting by referring to *[Correcting Failures](#page-43-0)* on page 44.

Keep in mind that all interface tables are automatically cleared by the purge service. The purging process depends on the following attributes in the server.conf file:

- **ENABLE\_INTERFACE\_CLEANUP.** Enables or disables the purge process.
- **DAYS\_TO\_KEEP\_INTERFACE\_ROWS.** Determines the number of days that records are retained in the interface tables.

#### For More Information

# <span id="page-43-0"></span>Correcting Failures

When a user is successfully imported, information stored in the interface tables is not deleted, and no additional action is required. It is possible to view and process the user with the standard interface.

For users that fail to import, corrective actions are required. The first step involves examining the audit report from the open interface report to identify the failed records and the specific reasons for each failure.

Depending on the reasons, it may be necessary to correct the problem through a variety of means. Some failures may occur due to a mapping problem between the source data and existing data in Mercury IT Governance Center.

Other failures may be due to missing information that cannot be defaulted. For example, users require a username. If the username columns are left blank for records in the user interface table, the records fail validation. To correct this, the custom program or procedure that inserts records into the interface table needs to be modified to include this required data.

Additionally, failures could sometimes be due to a large volume of data being imported. If you suspect that this is the problem, confirm this hyphothesis by importing a smaller number of records, then checking to see if the error messsage persists.

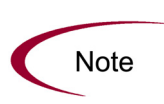

During the initial implementation of the open interface, the mapping between the third-party source and Mercury IT Governance Center should be thoroughly reviewed and the load program(s) thoroughly tested in a testing instance.

Additionally, it is good practice to monitor executions of the open interface and periodically monitor the import of desired data into Mercury IT Governance Center. Organization Unit Open Interface **3**

**Chapter**

#### In This Chapter:

- *[Overview](#page-45-0)*
- *[The Data Model](#page-46-0)*
	- *[Performing a Simple Import](#page-46-1)*
	- *[Step One: Load the Users](#page-46-2)*<br>■ *Step Two: Populate the In*
	- **[Step Two: Populate the Interface Tables](#page-47-0)**<br>**Step Three: Start the Import**
	- *[Step Three: Start the Import](#page-54-0)*
	- *[Step Four: Verify Successful Completion](#page-59-0)*
- *[Performing an LDAP Import](#page-60-0)*
	- *[Step One: Map the LDAP Attributes](#page-60-1)*
	- *[Step Two: Configure the Mercury IT Governance Server](#page-61-0)*
	- *[Step Three: Start the Import](#page-61-1)*
	- *[Step Four: Verify Successful Completion](#page-63-0)*
- *[Correcting Failures](#page-64-0)*

## <span id="page-45-0"></span>**Overview**

Mercury IT Governance Center includes an interface for importing organization information. This open interface can import organizational models from third-party systems including LDAP databases, internally developed organization modeling systems, or human resources systems. Using this interface, you can periodically synchronize the organizational model in Mercury IT Governance Center with the authoritative data source within your company.

In general, the synchronization process involves importing organization unit attributes of the various resources. Using the interface tables listed in the following section (*[The Data Model](#page-46-0)*), the Organization Unit Open Interface supports:

- Simple imports
- LDAP imports

#### For More Information

For information on mapping your organization model, see the *Mercury Resource Management User's Guide*.

For information on user report types and running reports, see the *Reports Guide and Reference*.

See Appendix B: *[LDAP Authentication](#page-194-0)* on page 195 to review the LDAP authentication process.

# <span id="page-46-0"></span>The Data Model

The following interface tables are used by the Organization Unit Open Interface:

- *[KRSC\\_ORG\\_UNITS\\_INT](#page-145-0)*
- *[KRSC\\_ORG\\_UNIT\\_MEMBERS\\_INT](#page-149-0)*
- *[KNTA\\_USERS\\_INT](#page-134-0)*

These interface tables are described, in their entirety, in [Appendix A:](#page-132-0) *Open [Interface Data Models](#page-132-0)* on page 133. The columns that can be used when importing organizational models are detailed in the appropriate step within this chapter.

# <span id="page-46-1"></span>Performing a Simple Import

## <span id="page-46-2"></span>Step One: Load the Users

Load the users or resources into Mercury IT Governance Center by either:

Running the Import Users report.

For details, see *[Performing a Simple Import](#page-16-0)* on page 17.

Populating the KNTA\_USERS\_INT interface table.

The specific fields in the KNTA\_USERS\_INT interface table that need to be populated are specified in *Table 2-2* [on page 22.](#page-21-0)

The population can be done through any means supported by the Oracle database. Standard mechanisms include the use of SQL\*Loader to load the contents of an ASCII file or direct Oracle database-to-database communication through database links.

## <span id="page-47-0"></span>Step Two: Populate the Interface Tables

During a simple import, specific columns in the KRSC\_ORG\_UNITS\_INT and KRSC\_ORG\_UNIT\_MEMBERS\_INT interface tables must be populated. The input columns for each are listed in the following table (*[Table 3-1](#page-47-1)*) as well as *Table 3-2* [on page 52.](#page-51-0)

This population can be done through any means supported by the Oracle database (such as the SQL\*Loader or direct Oracle database-to-database communication).

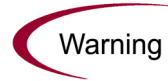

User data is not validated during import.

<span id="page-47-1"></span>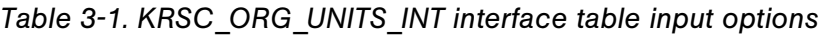

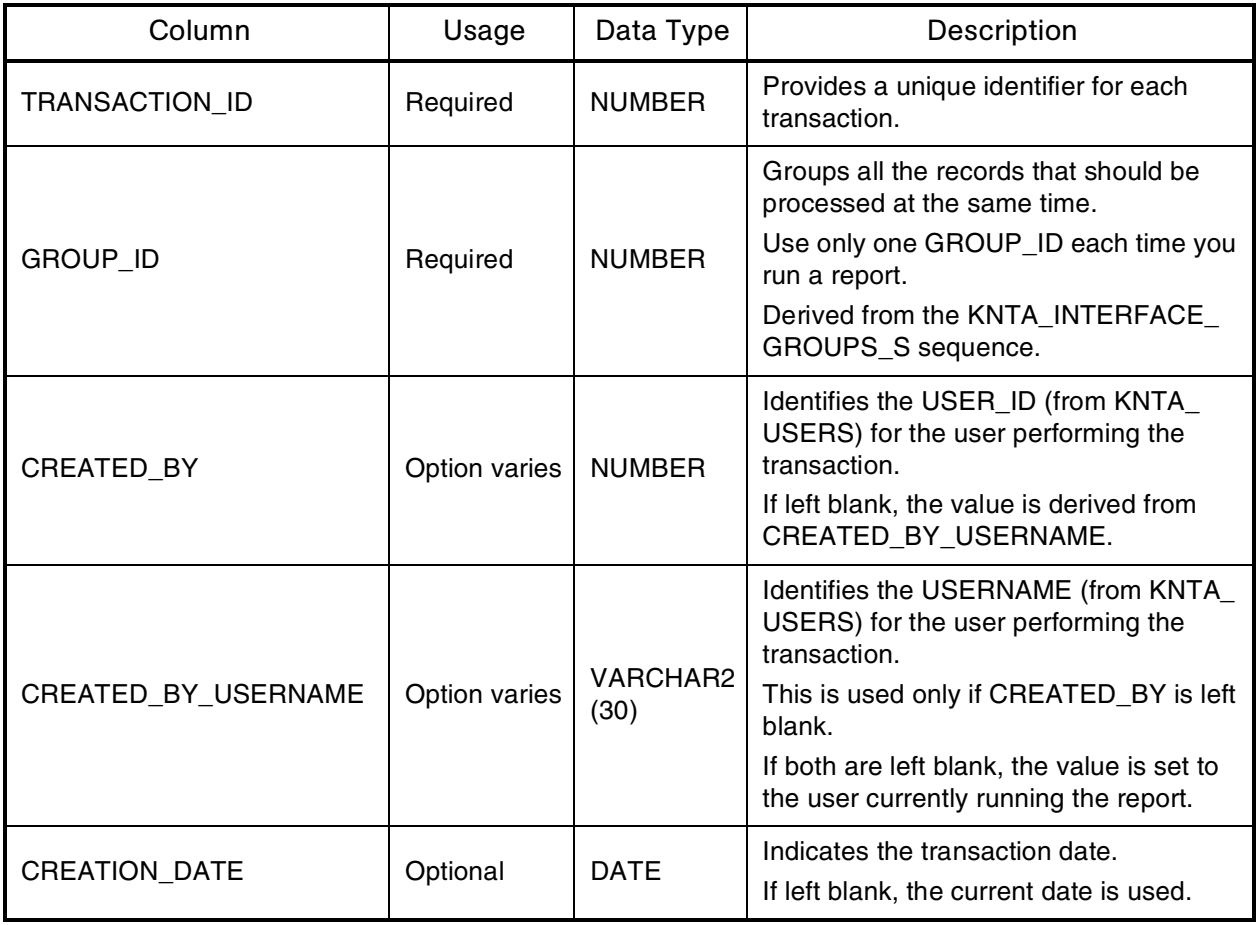

| Column                           | Usage    | Data Type         | Description                                                                                                    |
|----------------------------------|----------|-------------------|----------------------------------------------------------------------------------------------------|
| DEST_CREATED_BY                  | Optional | <b>NUMBER</b>     | Identifies the USER_ID (from KNTA_<br>USERS) for the user performing the<br>transaction.<br>If left blank, the value is derived from<br>CREATED_BY_USERNAME.<br>Ig both are left blank, the value is set to<br>the user currently running the report. |
| DEST_CREATION_DATE               | Optional | <b>DATE</b>       | Indicates the date the record is created<br>in the destination (Mercury IT<br>Governance Center instance).<br>If left blank, the value is derived from<br>CREATION_DATE.                                                                              |
| DEST_LAST_UPDATED_BY             | Optional | <b>NUMBER</b>     | Identifies the USER_ID (from KNTA_<br>USERS) for the user that last updated<br>the data.<br>If left blank, the value is set to the set to<br>the user currently running the report.                                                                   |
| DEST_LAST_UPDATE_<br><b>DATE</b> | Optional | <b>DATE</b>       | Indicates the date that the organization<br>data was last updated.<br>If left blank, the current date is used.                                                                                                    |
| DEST_ENTITY_UPD_DATE             | Optional | <b>DATE</b>       | Indicates the date that either the<br>organization or membership data was<br>last updated.<br>If left blank, the current date is used.                                                                                                    |
| <b>SOURCE</b>                    | Optional | VARCHAR2<br>(100) | Specifies the source of the information.<br>This information is not validated during<br>an import.<br>For example, the name of the third-party<br>application or a value of CONVERSION.                                                               |
| SOURCE_TYPE_CODE                 | Optional | VARCHAR2<br>(30)  | Specifies the type of external update<br>This should be a specific interface or<br>migrator name, left blank, or have a<br>value of INTERFACE_WF.                                                                                                    |
| ORG_UNIT_ID                      | Optional | <b>NUMBER</b>     | Identifies the organization unit ID.<br>For new organization units, the value is<br>derived from the KRSC_ORG_UNITS_S<br>sequence.<br>For existing organization units, if left<br>blank, the value is derived from ORG_<br>UNIT_NAME.                 |

*Table 3-1. KRSC\_ORG\_UNITS\_INT interface table input options [continued]*

| Column                              | Usage                 | Data Type               | Description                                                                                                    |
|-------------------------------------|-----------------------|-------------------------|----------------------------------------------------------------------------------------------------|
| ORG_UNIT_NAME                       | Required              | <b>VARCHAR2</b><br>(30) | Identifies the organization unit name.                                                                                                    |
| PARENT_ORG_UNIT_ID                  | Optional              | <b>NUMBER</b>           | Identifies the parent unit ID for the<br>organization unit.<br>If left blank, the value is derived from<br>PARENT_ORG_UNIT_NAME.                                                                                                    |
| PARENT_ORG_UNIT_NAME                | Optional              | <b>VARCHAR2</b><br>(30) | Identifies the parent unit name for the<br>organization unit.<br>If left blank, then the organization unit<br>appears as a top level unit in the<br>organization model.                                                                                          |
| MANAGER_ID                          | Optional              | <b>NUMBER</b>           | Identifies the manager associated with<br>the organization unit.<br>If left blank, the value is derived from<br>MANAGER USERNAME.                                                                                                    |
| MANAGER_USERNAME                    | Requirement<br>varies | <b>VARCHAR2</b><br>(30) | Specifies the name of the manager.                                                                                                    |
| MANAGER_LOGON_<br><b>IDENTIFIER</b> | Requirement<br>varies | VARCHAR2<br>(30)        | Specifies the ID of the manager.<br>Depends on the LOGON_METHOD<br>setting in the server. conf file. If<br>LOGON_METHOD = LOGON_ID, the<br>MANAGER_LOGON_IDENTIFIER<br>column must be populated. Otherwise,<br>the MANAGER USERNAME column<br>must be populated. |
| DEPARTMENT_MEANING                  | Optional              | <b>VARCHAR2</b><br>(80) | Specifies the description of the<br>department.                                                                                                    |
| LOCATION_MEANING                    | Optional              | <b>VARCHAR2</b><br>(80) | Specifies the description of the location.                                                                                                    |
| CATEGORY_MEANING                    | Optional              | <b>VARCHAR2</b><br>(80) | Specifies the description of the category.                                                                                                    |

*Table 3-1. KRSC\_ORG\_UNITS\_INT interface table input options [continued]*

| Column                                                                                   | Usage                 | Data Type         | Description                                                                                                    |
|------------------------------------------------------------------------------------------|-----------------------|-------------------|----------------------------------------------------------------------------------------------------|
| USER DATA SET<br>CONTEXT ID                                                              | Requirement<br>varies | <b>NUMBER</b>     | Sets the context identifier for the USER<br>DATA fields.<br>Supply either this or ORG_UNIT_<br>USERNAME.                                                                                         |
| USER DATA1<br>VISIBLE_USER_DATA1<br>through<br><b>USER DATA20</b><br>VISIBLE USER DATA20 | Requirement<br>varies | VARCHAR2<br>(200) | Specifies the user-defined fields<br>attached to the user screen.<br>This is required only if user data is<br>defined.<br>This information is not validated nor<br>does it have a default value. |

*Table 3-1. KRSC\_ORG\_UNITS\_INT interface table input options [continued]*

| Column               | Usage         | Data Type               | Description                                                                                                    |
|----------------------|---------------|-------------------------|----------------------------------------------------------------------------------------------------|
| TRANSACTION_ID       | Required      | <b>NUMBER</b>           | Provides a unique identifier for each<br>transaction.                                                                                                    |
| GROUP_ID             | Required      | <b>NUMBER</b>           | Groups all the records that should be<br>processed at the same time.<br>Use only one GROUP_ID each time you<br>run a report.<br>Derived from the KNTA_INTERFACE_<br>GROUPS_S sequence.                                                                |
| CREATED_BY           | Option varies | <b>NUMBER</b>           | Identifies the USER_ID (from KNTA_<br>USERS) for the user performing the<br>transaction.<br>If left blank, the value is derived from<br>CREATED_BY_USERNAME.                                                                                          |
| CREATED_BY_USERNAME  | Optional      | <b>VARCHAR2</b><br>(30) | Identifies the USERNAME (from KNTA_<br>USERS) for the user performing the<br>transaction.<br>This is used only if CREATED_BY is left<br>blank.<br>If both are left blank, the value is set to<br>the user currently running the report.               |
| <b>CREATION_DATE</b> | Optional      | <b>DATE</b>             | Indicates the transaction date.<br>If left blank, the current date is used.                                                                                                    |
| DEST_CREATED_BY      | Optional      | <b>NUMBER</b>           | Identifies the USER_ID (from KNTA_<br>USERS) for the user performing the<br>transaction.<br>If left blank, the value is derived from<br>CREATED_BY_USERNAME.<br>If both are left blank, the value is set to<br>the user currently running the report. |
| DEST_CREATION_DATE   | Optional      | DATE                    | Indicates the date the record is created<br>in the destination (Mercury IT<br>Governance Center instance).<br>If left blank, the value is derived from<br>CREATION DATE.                                                                              |

<span id="page-51-0"></span>*Table 3-2. KRSC\_ORG\_UNIT\_MEMBERS\_INT interface table input options*

| Column                           | Usage    | Data Type               | Description                                                                                                    |
|----------------------------------|----------|-------------------------|----------------------------------------------------------------------------------------------------|
| DEST_LAST_UPDATED_BY             | Optional | <b>NUMBER</b>           | Identifies the USER_ID (from KNTA_<br>USERS) for the user that last updated<br>the data.<br>If left blank, the value is set to the user<br>currently running the report.                |
| DEST_LAST_UPDATE_<br><b>DATE</b> | Optional | <b>DATE</b>             | Indicates the date that the membership<br>data was last updated.<br>If left blank, the current date is used.                                                                            |
| DEST_ENTITY_UPD_DATE             | Optional | <b>DATE</b>             | Indicates the date that either the<br>organization or membership data was<br>last updated.<br>If left blank, the current date is used.                                                  |
| <b>SOURCE</b>                    | Optional | VARCHAR2<br>(100)       | Specifies the source of the information.<br>This information is not validated during<br>an import.<br>For example, the name of the third-party<br>application or a value of CONVERSION. |
| SOURCE_TYPE_CODE                 | Optional | VARCHAR2<br>(30)        | Specifies the type of external update.<br>This should be a specific interface or<br>migrator name, left blank, or have a<br>value of INTERFACE_WF.                                      |
| ORG_UNIT_MEMBER_ID               | Optional | <b>NUMBER</b>           | Identifies the organization unit member.<br>This is normally left blank and is derived<br>from the KRSC_ORG_UNIT_MEMBER_<br>S sequence.                                                 |
| ORG_UNIT_ID                      | Optional | <b>NUMBER</b>           | Identifies the organization unit ID.<br>This is normally left blank and is derived<br>from KRSC_ORG_UNITS.                                                                              |
| ORG_UNIT_NAME                    | Required | <b>VARCHAR2</b><br>(30) | Identifies the parent unit name for the<br>organization unit.                                                                                                    |
| USER_ID                          | Optional | <b>NUMBER</b>           | Identifies the user.<br>For existing users, this refers to the<br>USER ID column in KNTA_USERS.<br>This is normally left blank and is derived<br>from the KNTA_USERS_S sequence.        |

*Table 3-2. KRSC\_ORG\_UNIT\_MEMBERS\_INT interface table input options [continued]*

| Column           | Usage                 | Data Type               | Description                                                                                                    |
|------------------|-----------------------|-------------------------|----------------------------------------------------------------------------------------------------|
| <b>USERNAME</b>  | Requirement<br>varies | VARCHAR2<br>(30)        | Identifies the name used for the logon.<br>The value should be a valid USERNAME<br>in KNTA USERS.<br>Depends on the LOGON_METHOD<br>setting in the server. conf file. If<br>LOGON_METHOD = USER_NAME, the<br>USERNAME column must be populated<br>for the user import. Otherwise, populate<br>the LOGON_ID column. |
| LOGON IDENTIFIER | Requirement<br>varies | <b>VARCHAR2</b><br>(30) | Identifies the ID used for the logon. The<br>value should be a valid USERNAME in<br>KNTA USERS.<br>Depends on the LOGON_METHOD<br>setting in the server. conf file. If<br>LOGON METHOD = LOGON ID, the<br>LOGON_ID column must be populated.<br>Otherwise, populate the USERNAME<br>column.                        |

*Table 3-2. KRSC\_ORG\_UNIT\_MEMBERS\_INT interface table input options [continued]*

### <span id="page-54-0"></span>Step Three: Start the Import

To import data from the interface tables, the Run ITG Organization Unit Interface report is used.

The Run ITG Organization Unit Interface report:

- Queries the KRSC\_ORG\_UNITS\_INT interface table for active records matching the given selection criteria
- Queries the KRSC\_ORG\_UNIT\_MEMBERS\_INT interface table
- Queries the KNTA\_USERS\_INT interface table
- Validates the organization information
- Imports validated organization units, organization unit members, and any new users into Mercury IT Governance Center tables
- Updates the KNTA\_SECURITY\_GROUPS table with information derived from the import
- Reports on the results of the execution, listing the specified organization units and organization members that failed validation, and the specific validation errors were encountered

To run the Run ITG Organization Unit Interface report:

1. Expand **Reports** from the menu bar.

The list of report options appears.

2. Select **Submit New Report.**

The Submit New Report page appears.

3. Select **Administrative** from the Report Category.

The page is updated showing the list of administrative reports.

#### 4. Select **Run ITG Organization Unit Interface.**

The Submit Report: Run ITG Organization Unit Interface window appears.

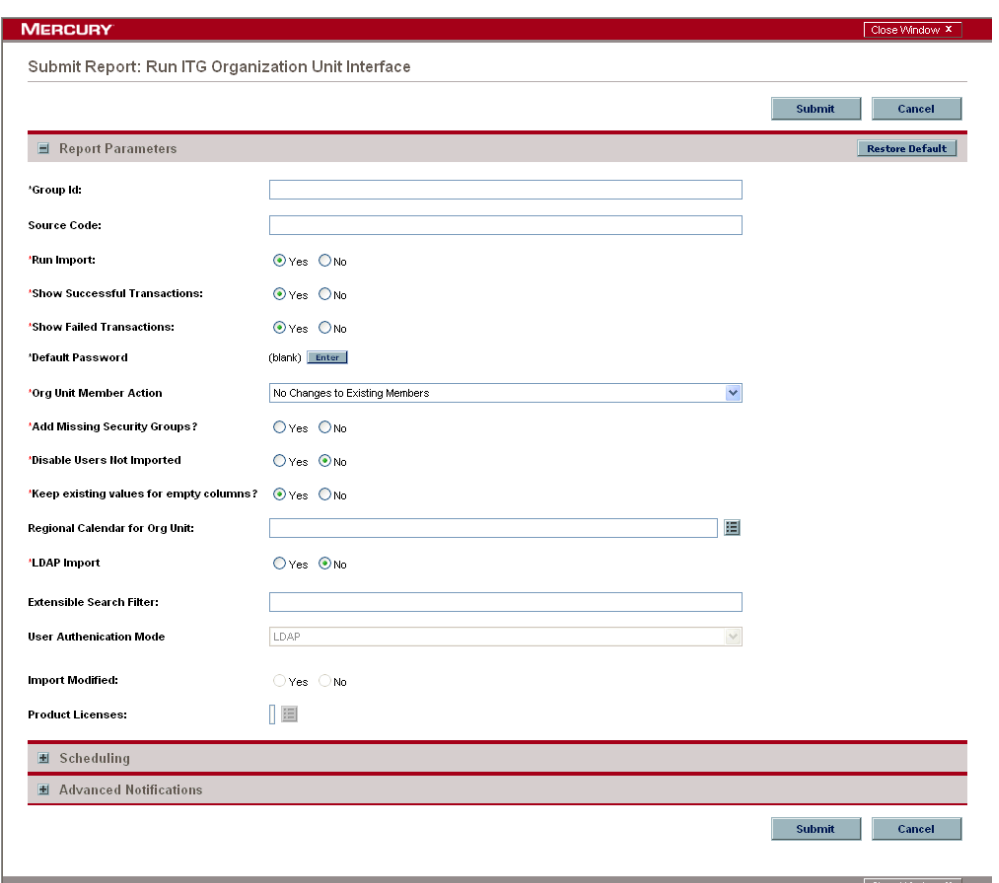

<span id="page-55-0"></span>5. Complete the fields as described in the following table.

The Run ITG Organization Unit Interface report has several parameters for controlling the behavior of the program execution. Pay special attention to:

- LDAP Import Set this field to **No**
- **•** Extensible Search Filter
- User Authentication Mode
- **•** Import Modified
- Product Licenses

Note

Remember that you can test the process by setting the Run Import field to **No.**

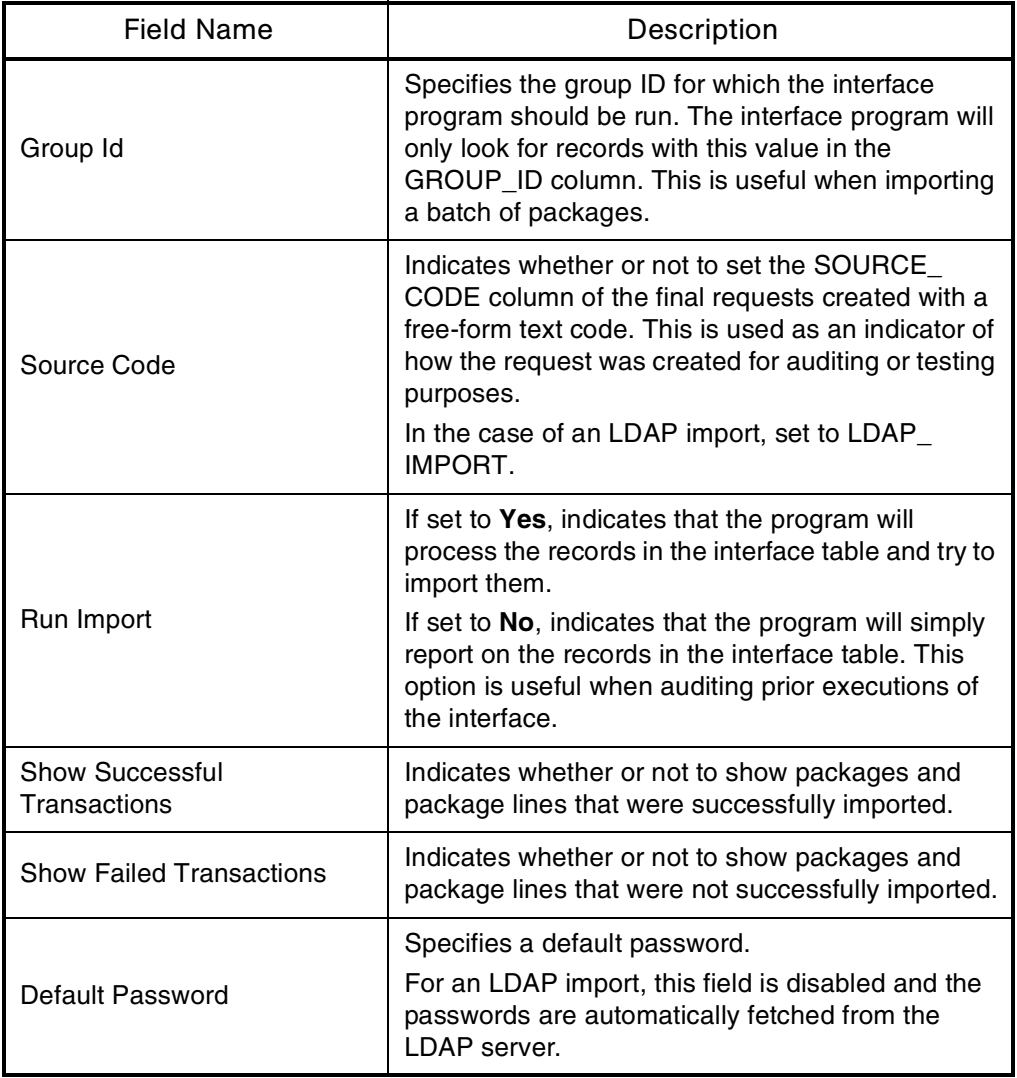

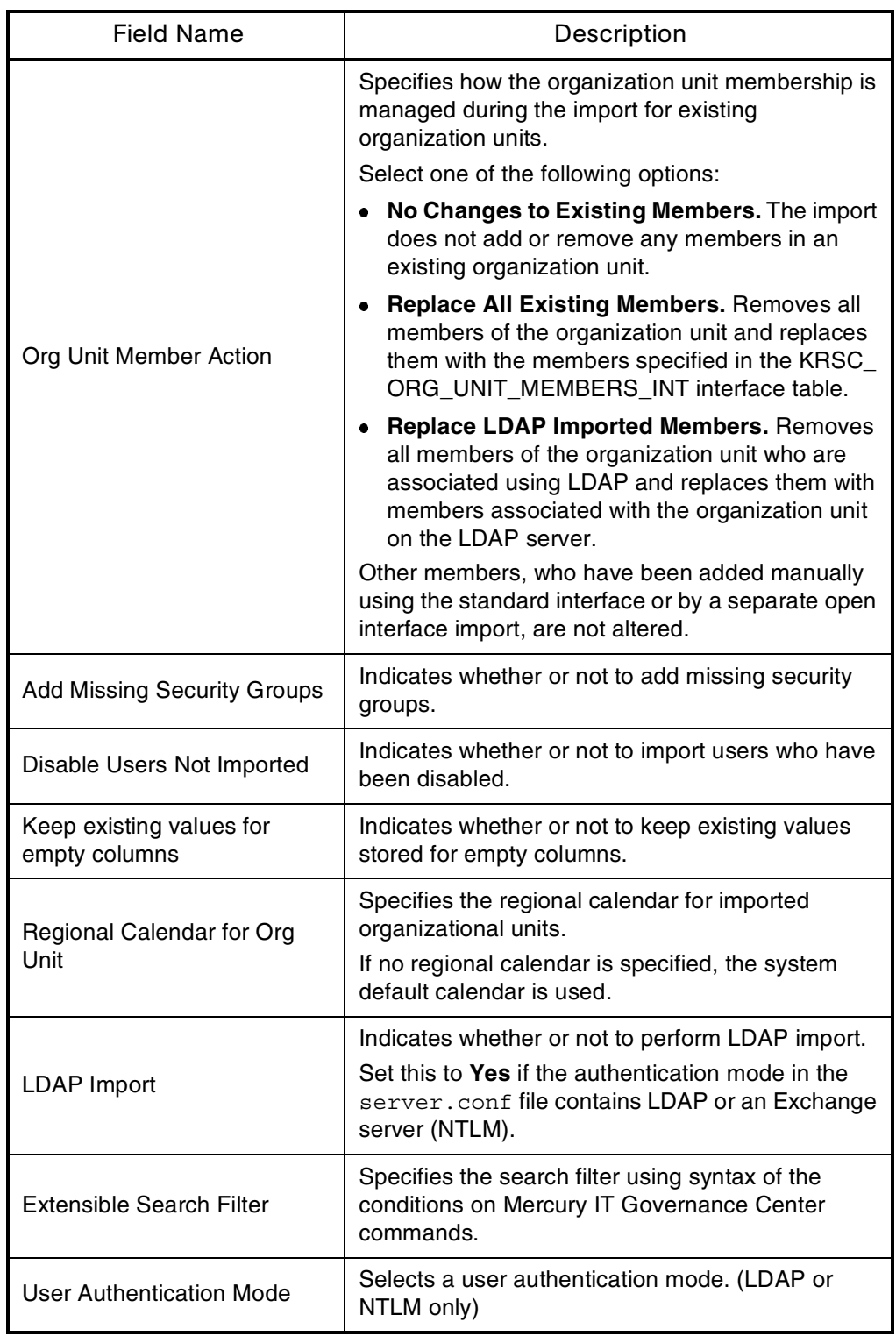

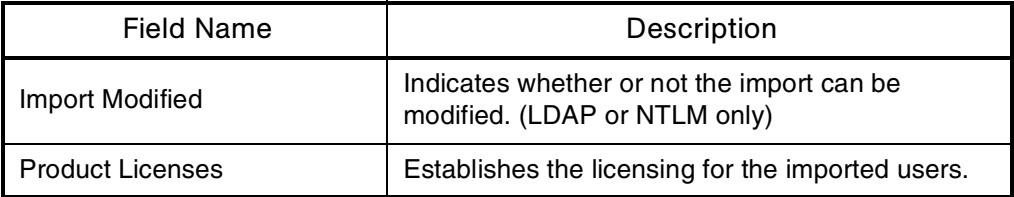

## Note

Required fields are denoted with a red asterisk. These fields may vary based on your selections.

#### For More Information

For information about extensible search filters, see *[Examples of Search Filter](#page-33-0)  Values* [on page 34](#page-33-0).

## <span id="page-59-0"></span>Step Four: Verify Successful Completion

Confirm that the import process completed successfully. Click **View Report** to review the results of the import.

If any customizations to the import process have been made, it is extremely important to confirm that the import was successful.

This report identifies any errors with the import. If errors are present, start your troubleshooting by referring to *[Correcting Failures](#page-64-0)* on page 65.

Keep in mind that all interface tables are automatically cleared by the purge service. The purging process depends on the following attributes in the server.conf file:

- **ENABLE\_INTERFACE\_CLEANUP.** Enables or disables the purge process.
- **DAYS\_TO\_KEEP\_INTERFACE\_ROWS.** Determines the number of days that records are retained in the interface tables.

#### For More Information

# <span id="page-60-0"></span>Performing an LDAP Import

## <span id="page-60-1"></span>Step One: Map the LDAP Attributes

It is possible to map the attributes on the LDAP server to attributes used by the Mercury IT Governance Server. Some of this mapping occurs by default, but it is possible to exercise greater control by mapping the attributes in the following file (where <*ITG\_Home*> represents the installation path for Mercury IT Governance Center):

<*ITG\_Home*>/integration/ldap/LdapAttribute.conf

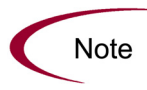

Mercury IT Governance Center also provides sample files (in the same directory) for mapping to a Netscape Directory Server and an Active Directory Server. The default mapping is for a Netscape Directory Server.

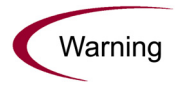

It is recommended that you verify the mappings for USERNAME, FIRST\_NAME, and LAST\_NAME before proceeding.

#### For More Information

#### <span id="page-61-0"></span>Step Two: Configure the Mercury IT Governance Server

Several Mercury IT Governance Server attributes need to be considered when performing a user import from an LDAP server. These attributes are set in the following file (where <*ITG\_Home*> represents the installation path for Mercury IT Governance Center):

<*ITG\_Home*>/server.conf

After changing any of these attributes, stop and restart the Mercury IT Governance Server.

#### For More Information

The server.conf file is described in the *System Administration Guide and Reference*.

## <span id="page-61-1"></span>Step Three: Start the Import

To import data from the interface tables, the Run ITG Organization Unit Interface report is used.

The Run ITG Organization Unit Interface report:

- Populates the interface tables with records from the LDAP server
- Validates the user information
- Imports validated organization units and organization unit members into Mercury IT Governance Center tables
- Reports on the results of the execution, listing the specified users that failed validation and the specific validation errors they encountered

To run the Run ITG Organization Unit Interface report:

1. Expand **Reports** from the menu bar.

The list of report options appears.

2. Select **Submit New Report.**

The Submit New Report page appears.

3. Select **Administrative** from the Report Category.

The page is updated showing the list of administrative reports.

#### 4. Select **Run ITG Organization Unit Interface.**

The Submit Report: Run ITG Organization Unit Interface window appears.

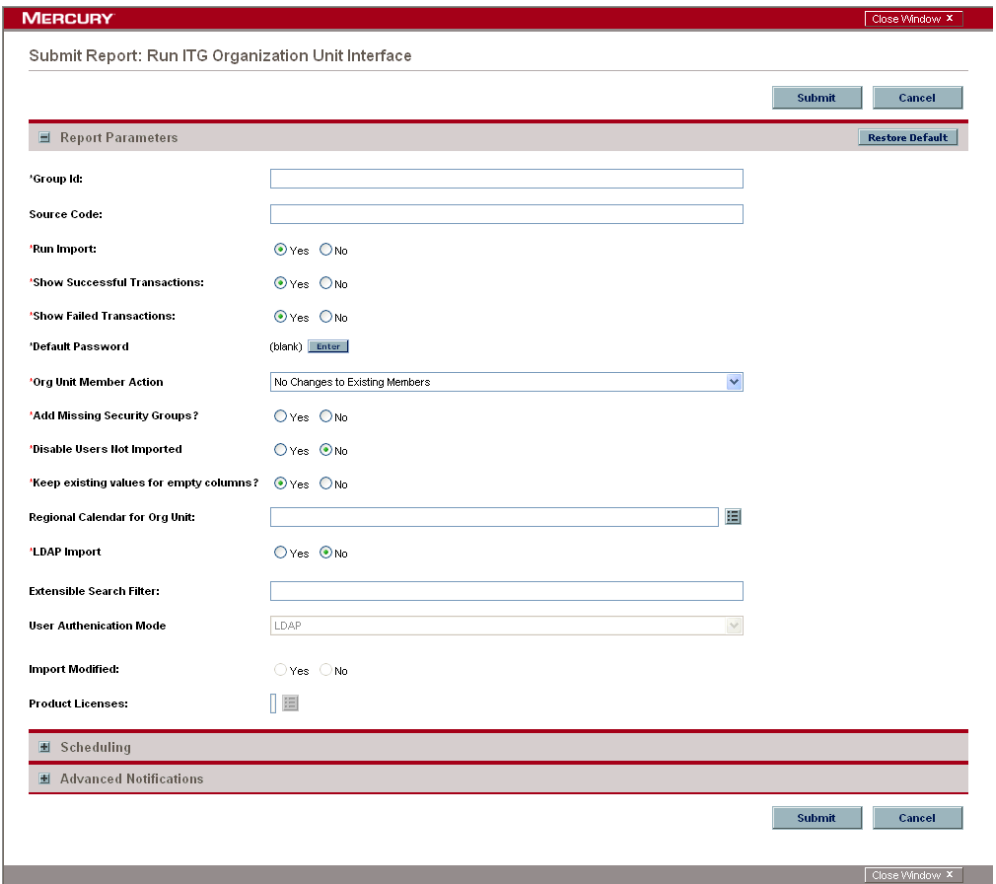

5. Complete the fields as described in the previous [step 5 on page 56](#page-55-0).

The Run ITG Organization Unit Interface report has several parameters for controlling the behavior of the program execution. Pay special attention to:

- LDAP Import Set this field to **Yes**
- Extensible Search Filter
- User Authentication Mode
- Import Modified
- Product Licenses

**Note** 

Remember that you can test the process by setting the Run Import field to **No**.

#### <span id="page-63-0"></span>Step Four: Verify Successful Completion

Confirm that the import process completed successfully. Click **View Report** to review the results of the import.

If any customizations to the import process have been made, it is extremely important to confirm that the import was successful.

This report identifies any errors with the import. If errors are present, start your troubleshooting by referring to *[Correcting Failures](#page-64-0)* on page 65.

Keep in mind that all interface tables are automatically cleared by the purge service. The purging process depends on the following attributes in the server.conf file:

- **ENABLE\_INTERFACE\_CLEANUP.** Enables or disables the purge process.
- **DAYS\_TO\_KEEP\_INTERFACE\_ROWS.** Specifies the number of days that records are retained in the interface tables.

#### For More Information

# <span id="page-64-0"></span>Correcting Failures

When a user is successfully imported, information stored in the interface tables is not deleted, and no additional action is required. It is possible to view and process the user with the standard interface.

For users that fail to import, corrective actions are required. The first step involves examining the audit report from the open interface report to identify the failed records and the specific reasons for each failure.

Depending on the reasons, it may be necessary to correct the problem through a variety of means. Some failures may occur due to a mapping problem between the source data and existing data in Mercury IT Governance Center.

Other failures may be due to missing information that cannot be defaulted. For example, users require a username. If the username columns are left blank for records in the user interface table, the records fail validation. To correct this, the custom program or procedure that inserts records into the interface table needs to be modified to include this required data.

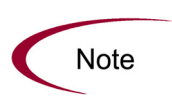

During the initial implementation of the open interface, the mapping between the third-party source and Mercury IT Governance Center should be thoroughly reviewed and the load program(s) thoroughly tested in a testing instance.

Additionally, it is good practice to monitor executions of the open interface and periodically monitor the import of desired data into Mercury IT Governance Center.

# **Chapter** Request Open Interface **4**

#### In This Chapter:

- *[Overview](#page-67-0)*<br>• *The Data*
- *[The Data Model](#page-67-1)*
- *[Performing an Import](#page-70-0)*
	- *[Step One: Populate the Request Interface Tables](#page-70-1)*
	- **[Step Two: Start the Import](#page-82-0)**<br>**Step Three: Verify Success**
	- *[Step Three: Verify Successful Completion](#page-84-0)*
- *[Correcting Failures](#page-85-0)*

## <span id="page-67-0"></span>**Overview**

In addition to the standard interface for the entry of new requests, the open interface supports request creation. This open interface enables integration with non-Mercury IT Governance Center products. Relevant information from these products can be used to generate the appropriate request using the open interface. The open interface can also be used as a conversion mechanism to convert data from a legacy system into Mercury Demand Management™ during initial implementation.

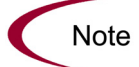

The Request Open Interface cannot be used to update existing requests in the Mercury IT Governance Center.

In general, the synchronization process involves importing request attributes using the interface tables listed in the following section (*[The Data Model](#page-67-1)*).

#### For More Information

For information on requests, see the *Mercury Demand Management: Configuring a Request Resolution System* document.

For information on user report types and running reports, see the *Reports Guide and Reference*.

## <span id="page-67-1"></span>The Data Model

The following interface tables are used by the Request Open Interface.

- *[KCRT\\_REQUESTS\\_INT](#page-152-0)*
- *[KCRT\\_REQUEST\\_DETAILS\\_INT](#page-158-0)*
- *[KCRT\\_REQ\\_HEADER\\_DETAILS\\_INT](#page-160-0)*
- *[KCRT\\_TABLE\\_ENTRIES\\_INT](#page-162-0)*

The following field group interface tables may also be used by the Request Open Interface.

- *[KCRT\\_FG\\_DEMAND\\_SCHEDULE\\_INT](#page-164-0)*
- *[KCRT\\_FG\\_MASTER\\_PROJ\\_REF\\_INT](#page-165-0)*
- *[KCRT\\_FG\\_PROG\\_ISSUE\\_INT](#page-166-0)*
- *[KCRT\\_FG\\_PROG\\_REFERENCE\\_INT](#page-167-0)*
- *[KCRT\\_FG\\_PROG\\_RESOURCE\\_REQ\\_INT](#page-168-0)*
- *[KCRT\\_FG\\_PROG\\_RISK\\_INT](#page-169-0)*
- *[KCRT\\_FG\\_PROG\\_SCOPE\\_CHANGE\\_INT](#page-170-0)*
- *[KCRT\\_FG\\_SLA\\_INT](#page-171-0)*
- *[KCRT\\_FG\\_WORK\\_ITEMS\\_INT](#page-172-0)*

These interface tables are described, in their entirety, in [Appendix A:](#page-132-0) *Open [Interface Data Models](#page-132-0)* on page 133. With the exception of the field group interface tables, the columns that can be used when importing request are detailed in the appropriate step within this chapter.

*Figure 4-1* [on page 70](#page-69-0) displays the relationships between the various Request Open Interface tables. Note that the placeholder (<*NAME*>) represents any of the field group interface tables.

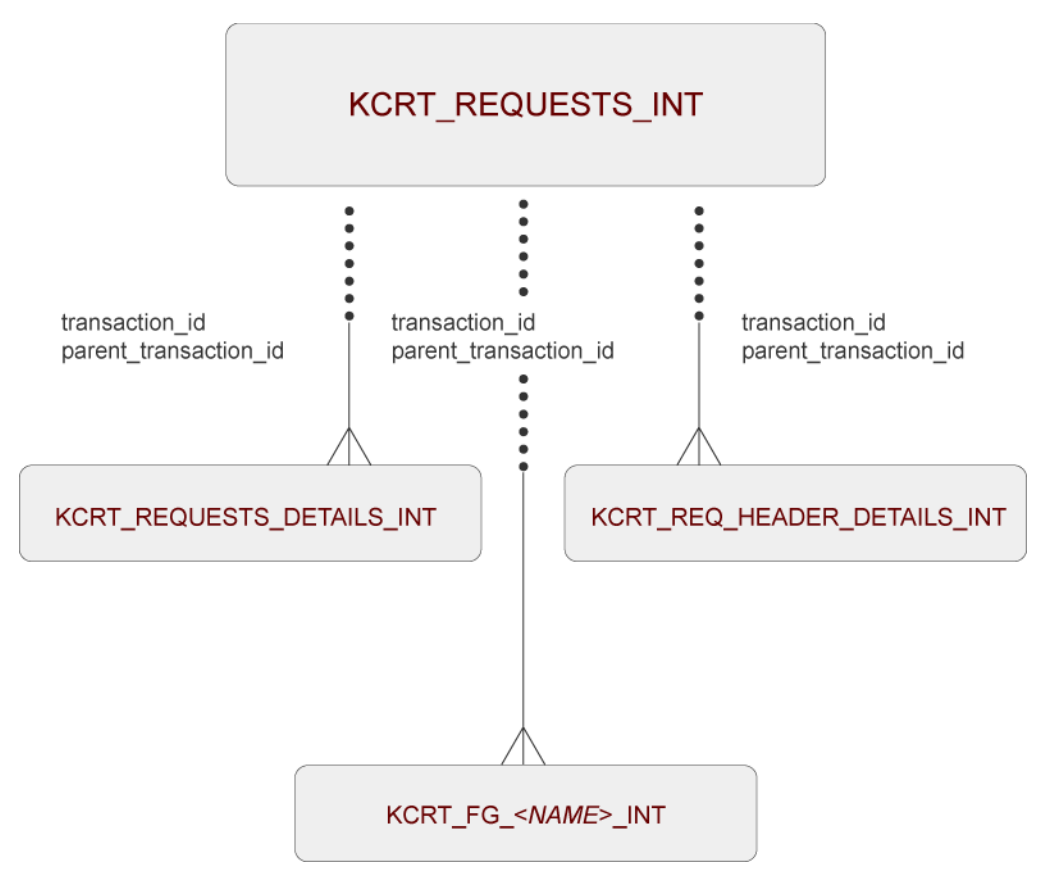

<span id="page-69-0"></span>*Figure 4-1. Request interface and supporting tables*

# <span id="page-70-0"></span>Performing an Import

## <span id="page-70-1"></span>Step One: Populate the Request Interface Tables

During an import of requests, specific columns in the Request Open Interface tables must be populated. The input columns are listed in the following table (*[Table 4-1](#page-70-2)*) as well as *Table 4-2* [on page 77](#page-76-0) through *Table 4-4* [on page 81](#page-80-0). Remember to also utilize the applicable field group interface table(s) as shown in Appendix A: *[Open Interface Data Models](#page-132-0)* on page 133.

This population can be done through any means support by the Oracle database (such as SQL\*Loader or direct Oracle database-to-database communication).

The population process can also involve the manipulation of the table records once they have been brought into the interface table. This can include the setting of ID columns (such as GROUP\_ID and TRANSACTION\_ID) and the defaulting of specific data not available in the source of the request (such as the third-party application or the ASCII file).

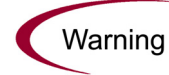

User data is not validated during import.

| Column          | Usage    | Data Type     | Description                                                                                                    |
|-----------------|----------|---------------|----------------------------------------------------------------------------------------------------|
| <b>GROUP ID</b> | Required | <b>NUMBER</b> | Groups all the records that should be<br>processed at the same time.                                                 |
|                 |          |               | Use only one GROUP_ID each time you<br>run a report.                                                                 |
|                 |          |               | Derived from the KNTA_INTERFACE_<br>GROUPS_S sequence.                                                               |
| TRANSACTION ID  | Required | <b>NUMBER</b> | Provides a unique identifier for each<br>transaction.                                                                |
|                 |          |               | If any detail table is being used, set the<br>PARENT_TRANSACTION_ID in the<br>detail interface tables to this value. |
| REQUEST ID      | Optional | <b>NUMBER</b> | Identifies the request.<br>This is normally left blank and is derived<br>from the KCRT_REQUESTS_S<br>sequence.       |

<span id="page-70-2"></span>*Table 4-1. KCRT\_REQUESTS\_INT interface table input options*

*Table 4-1. KCRT\_REQUESTS\_INT interface table input options [continued]*

| Column                             | Usage    | Data Type               | Description                                                                                                    |
|------------------------------------|----------|-------------------------|----------------------------------------------------------------------------------------------------|
| CREATION_DATE                      | Optional | <b>DATE</b>             | Indicates the transaction date.<br>If left blank, the current date is used.                                                                                                    |
| CREATED_USERNAME                   | Optional | VARCHAR2<br>(30)        | Identifies the USERNAME (from KNTA_<br>USERS) for the user performing the<br>transaction.<br>This is used only if CREATED_BY is left<br>blank.<br>If both are left blank, the value is set to<br>the user currently running the report. |
| CREATED_BY                         | Optional | <b>NUMBER</b>           | Identifies the USER_ID (from KNTA_<br>USERS) for the user performing the<br>transaction.<br>If left blank, the value is derived from<br>CREATED_USERNAME.                                                                               |
| LAST_UPDATE_DATE                   | Optional | <b>DATE</b>             | Indicates the transaction date.<br>If left blank, the current date is used.                                                                                                    |
| LAST_UPDATED_<br><b>USERNAME</b>   | Required | VARCHAR2<br>(30)        | Identifies the USERNAME (from KNTA_<br>USERS) for the user performing the<br>transaction.                                                                                                    |
| LAST_UPDATED_BY                    | Optional | <b>NUMBER</b>           | Identifies the USER_ID (from KNTA_<br>USERS) for the user performing the<br>transaction.<br>This is normally left blank and is derived<br>from LAST_UPDATED_USERNAME.                                                                   |
| ENTITY_LAST_UPDATE_<br><b>DATE</b> | Optional | <b>DATE</b>             | Indicates the transaction date.<br>This is normally left blank and the<br>current date is used.                                                                                                    |
| REQUEST_NUMBER                     | Optional | <b>VARCHAR2</b><br>(30) | Identifies the request.<br>This is normally left blank and is derived<br>from REQUEST_ID.<br>If a value is entered, it should be unique<br>and should match the value in the<br>REQUEST_ID field.                                       |
| REQUEST_TYPE_NAME                  | Required | VARCHAR2<br>(80)        | Identifies the request type.<br>Derived from KCRT_REQUESTS_<br>TYPES.                                                                                                    |
| Column                          | Usage    | Data Type               | Description                                                                                                    |
|---------------------------------|----------|-------------------------|----------------------------------------------------------------------------------------------------|
| REQUEST_TYPE_ID                 | Optional | <b>NUMBER</b>           | Identifies the request type.<br>If left blank, the value is derived from<br>REQUEST_TYPE_NAME.                                                                                                    |
| REQUEST_SUBTYPE_<br><b>NAME</b> | Optional | <b>VARCHAR2</b><br>(80) | Identifies the request subtype.<br>If a value is entered, it should be a valid<br>subtype from KCRT_REQUEST_SUB_<br>TYPES.                                                                                                    |
| REQUEST_SUBTYPE_ID              | Optional | <b>NUMBER</b>           | Identifies the request subtype.<br>If left blank, the value is derived from<br>REQUEST_SUBTYPE_NAME.                                                                                                    |
| <b>DESCRIPTION</b>              | Optional | VARCHAR2<br>(240)       | Specifies a user-visible description of the<br>request.                                                                                                    |
| RELEASE_DATE                    | Optional | <b>DATE</b>             | Indicates when the request first became<br>active.<br>For new requests, this should be left<br>blank and the current date is used.<br>When converting existing requests from<br>a third-party system, enter the initial<br>creation date of the request in the<br>remote system.                               |
| STATUS_NAME                     | Optional | VARCHAR2<br>(80)        | Indicates the current status of the<br>request.<br>This should be a valid status for the<br>given request. This should be a request<br>status for at least one workflow step of<br>the workflow.<br>If left blank, the new request will get the<br>initial status indicated on the request<br>type definition. |
| STATUS_ID                       | Optional | <b>NUMBER</b>           | Indicates the current status of the<br>request.<br>If left blank, the value is derived from<br>STATUS_NAME.                                                                                                    |
| WORKFLOW_NAME                   | Optional | <b>VARCHAR2</b><br>(80) | Specifies the workflow that the request<br>should follow.<br>This is normally left blank and its value is<br>based on the values for request type,<br>department, and application for the<br>request.                                                                                                    |

*Table 4-1. KCRT\_REQUESTS\_INT interface table input options [continued]*

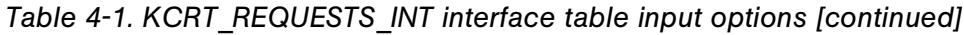

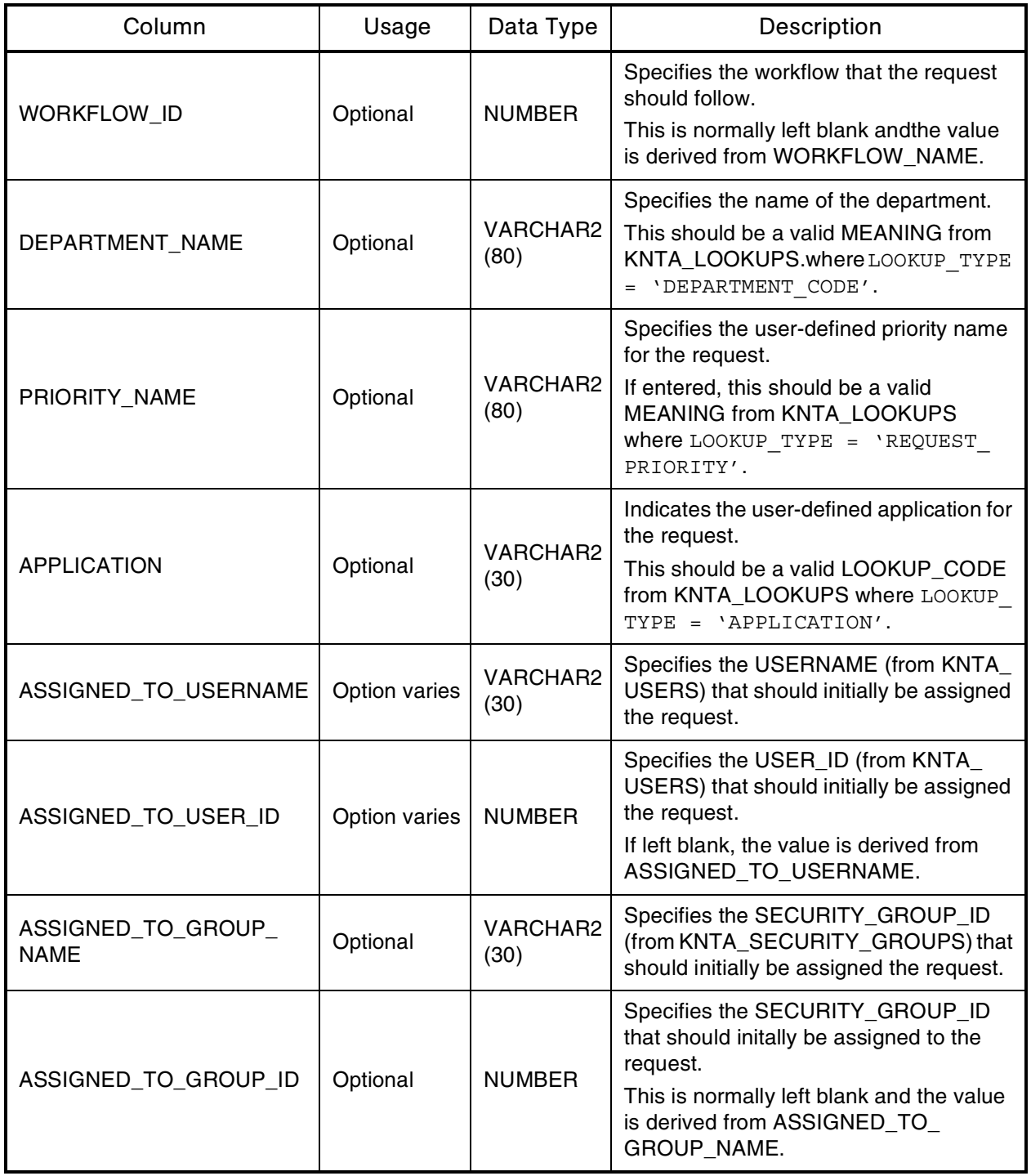

| Column                                                                             | Usage                 | Data Type               | Description                                                                                                    |
|------------------------------------------------------------------------------------|-----------------------|-------------------------|----------------------------------------------------------------------------------------------------|
| PROJECT CODE                                                                       | Optional              | VARCHAR2<br>(30)        | Indicates the user-defined project for the<br>request.<br>This should be a valid value from KNTA<br>LOOKUPS where LOOKUP TYPE =<br>'PROJECT'.                                                            |
| CONTACT_FIRST_NAME                                                                 | Option varies         | <b>VARCHAR2</b><br>(30) | Specifies the first name of the contact for<br>the request.<br>This should be a valid value from<br>FIRST NAME in KCRT CONTACTS.<br>If a value is entered, CONTACT_LAST_<br>NAME must also be populated. |
| CONTACT_LAST_NAME                                                                  | Option varies         | VARCHAR2<br>(30)        | Specifies the last name of the contact for<br>the request.<br>This should be a valid value from LAST<br>NAME in KCRT_CONTACTS.<br>If a value is entered, CONTACT_FIRST_<br>NAME must also be populated.  |
| RELEASED_FLAG                                                                      | Optional              | VARCHAR2<br>(1)         | Indicates whether or not the request<br>should be released after import.<br>Valid values are:<br>$\bullet$ Y<br>- N<br>The default value is N.                                                           |
| USER_DATA1<br>VISIBLE_USER_DATA1<br>through<br>USER_DATA20<br>VISIBLE_USERS_DATA20 | Requirement<br>varies | VARCHAR2<br>(200)       | Specifies the user-defined fields<br>attached to the user screen.<br>This is required only if user data is<br>defined.<br>This information is not validated nor<br>does it have a default value.         |
| PARAMETER_SET_<br>CONTEXT_ID                                                       | Requirement<br>varies | <b>NUMBER</b>           | Sets the context identifier for the detail<br>fields.<br>Either this or REQUEST_TYPE_NAME<br>must be populated.                                                                                          |

*Table 4-1. KCRT\_REQUESTS\_INT interface table input options [continued]*

| Column           | Usage    | Data Type               | Description                                                                                                    |
|------------------|----------|-------------------------|----------------------------------------------------------------------------------------------------|
| <b>NOTES</b>     | Optional | <b>LONG</b>             | Optional. Provides free-form note text<br>that is visible in the <b>Notes</b> tab of the<br>request window.<br>Carriage returns should be represented<br>as $\{\n\n\}$ and is replaced with actual<br>carriage returns when the note is moved<br>into the notes table. This can be helpful<br>when the interface table is populated<br>through SQL*Loader. |
| SOURCE_TYPE_CODE | Optional | <b>VARCHAR2</b><br>(30) | Specifies the type of external update.<br>This should be a specific interface or<br>migrator name, left blank, or have a<br>value of INTERFACE_RI.                                                                                                    |
| <b>SOURCE</b>    | Optional | VARCHAR2<br>(100)       | Specifies the source of the information.<br>This information is not validated during<br>an import.<br>For example, the name of the third-party<br>application or a value of CONVERSION.                                                                                                    |
| <b>COMPANY</b>   | Optional | <b>VARCHAR2</b><br>(30) | Identifies the name of the company<br>associated with this request.                                                                                                    |

*Table 4-1. KCRT\_REQUESTS\_INT interface table input options [continued]*

| Column                              | Usage    | Data Type     | Description                                                                                                    |
|-------------------------------------|----------|---------------|----------------------------------------------------------------------------------------------------|
| <b>GROUP ID</b>                     | Required | <b>NUMBER</b> | Groups all the records that should be<br>processed at the same time.<br>Use only one GROUP_ID each time you<br>run a report.<br>Derived from the KNTA_INTERFACE_<br>GROUPS_S sequence. |
| TRANSACTION_ID                      | Required | <b>NUMBER</b> | Provides a unique identifier for each<br>transaction.                                                                                                    |
| PARENT_TRANSACTION_ID               | Required | <b>NUMBER</b> | Provides the transaction ID (from<br>KCRT_REQUESTS_INT) of the parent<br>table being imported.                                                                                         |
| REQUEST_DETAIL_ID                   | Optional | <b>NUMBER</b> | Identifies the detail ID of the request<br>(from KCRT_REQUEST_DETAILS).                                                                                                    |
| REQUEST_ID                          | Optional | <b>NUMBER</b> | Identifies the request.<br>If left blank, the value is derived from the<br>KCRT_REQUESTS_S sequence.                                                                                   |
| REQUEST_TYPE_ID                     | Optional | <b>NUMBER</b> | Identifies the request type.<br>If left blank, the value is derived from<br>REQUEST_TYPE_NAME.                                                                                         |
| PARAMETER_SET_<br><b>CONTEXT ID</b> | Optional | <b>NUMBER</b> | Sets the context identifier for the detail<br>fields.<br>If left blank, the value is derived from the<br>REQUEST_TYPE_NAME.                                                            |
| <b>BATCH_NUMBER</b>                 | Required | <b>NUMBER</b> | Specifies the batch number for the<br>custom fields.<br>This corresponds to the Storage tab in<br>the field definition window on the request<br>type.                                  |

*Table 4-2. KCRT\_REQUEST\_DETAILS\_INT interface table input options*

| Column                                                                                                    | Usage                 | Data Type                            | Description                                                                                                    |
|----------------------------------------------------------------------------------------------------|-----------------------|--------------------------------------|----------------------------------------------------------------------------------------------------|
| PARAMETER1<br>VISIBLE_PARAMETER1<br>through<br>PARAMETER50<br><b>VISIBLE PARAMETER50</b>                    | Requirement<br>varies | <b>VARCHAR2</b><br>(200)             | Specifies the values for all the custom<br>fields defined in the request.                                                                                          |
| LOOKUP TYPE1<br>VALIDATION TYPE CODE1<br>through<br>LOOKUP TYPE50<br>VALIDATION_TYPE_<br>CODE <sub>50</sub> | Requirement<br>varies | VARCHAR2<br>(80)<br>VARCHAR2<br>(30) | Identifies the lookup type for each<br>PARAMETER as well as the validation<br>type code for each PARAMETER.<br>This is required only if custom data is<br>defined. |

*Table 4-2. KCRT\_REQUEST\_DETAILS\_INT interface table input options [continued]*

| Column                | Usage    | Data Type     | Description                                                                                                    |
|-----------------------|----------|---------------|----------------------------------------------------------------------------------------------------|
| <b>GROUP ID</b>       | Required | <b>NUMBER</b> | Groups all the records that should be<br>processed at the same time.<br>Use only one GROUP_ID each time you<br>run a report.<br>Derived from the KNTA_INTERFACE_<br>GROUPS_S sequence.<br>This value should be the same as the<br>parent's GROUP_ID in KCRT_<br>REQUEST_INT. |
| TRANSACTION_ID        | Required | <b>NUMBER</b> | Provides a unique identifier for each<br>transaction.                                                                                                    |
| PARENT_TRANSACTION_ID | Required | <b>NUMBER</b> | Provides the transaction ID (from<br>KCRT_REQUESTS_INT) of the parent<br>table being imported.                                                                                                    |
| REQ_HEADER_DETAIL_ID  | Optional | <b>NUMBER</b> | Identifies the header detail ID for the<br>request.<br>If left blank, the value is derived from the<br>KCRT_REQ_HEADER_DETAILS_S<br>sequence.                                                                                                    |
| REQUEST_ID            | Optional | <b>NUMBER</b> | Identifies the request.<br>This is normally left blank and is derived<br>from the KCRT_REQUESTS_S<br>sequence.                                                                                                    |
| REQUEST_TYPE_ID       | Optional | <b>NUMBER</b> | Identifies the request type.<br>This is normally left blank and is derived<br>from REQUEST_TYPE_NAME.                                                                                                    |
| <b>BATCH NUMBER</b>   | Required | <b>NUMBER</b> | Specifies the batch number for the<br>custom fields.<br>This corresponds to the Storage tab in<br>the field definition window on the request<br>type.                                                                                                    |

*Table 4-3. KCRT\_REQ\_HEADER\_DETAILS\_INT interface table input options*

| Column                                                                                                    | Usage                 | Data Type                                   | Description                                                                                                    |
|----------------------------------------------------------------------------------------------------|-----------------------|---------------------------------------------|----------------------------------------------------------------------------------------------------|
| PARAMETER1<br>VISIBLE_PARAMETER1<br>through<br>PARAMETER50<br><b>VISIBLE PARAMETER50</b>                          | Requirement<br>varies | VARCHAR2<br>(200)                           | Specifies the values for all the custom<br>fields defined in the request.                                                                                          |
| LOOKUP TYPE1<br>VALIDATION_TYPE_CODE1<br>through<br>LOOKUP TYPE50<br><b>VALIDATION TYPE</b><br>CODE <sub>50</sub> | Requirement<br>varies | VARCHAR2<br>(80)<br><b>VARCHAR2</b><br>(30) | Identifies the lookup type for each<br>PARAMETER as well as the validation<br>type code for each PARAMETER.<br>This is required only if custom data is<br>defined. |

*Table 4-3. KCRT\_REQ\_HEADER\_DETAILS\_INT interface table input options [continued]*

| Column                       | Usage    | Data Type               | Description                                                                                                    |
|------------------------------|----------|-------------------------|----------------------------------------------------------------------------------------------------|
| <b>GROUP ID</b>              | Required | <b>NUMBER</b>           | Groups all the records that should be<br>processed at the same time.<br>Use only one GROUP_ID each time you<br>run a report.<br>Derived from the KNTA_INTERFACE_<br>GROUPS_S sequence.<br>This value should be the same as the<br>parent's GROUP_ID in KCRT_<br>REQUEST_INT. |
| TRANSACTION_ID               | Required | <b>NUMBER</b>           | Provides a unique identifier for each<br>transaction.                                                                                                    |
| PARENT_TRANSACTION_ID        | Required | <b>NUMBER</b>           | Provides the transaction ID (from<br>KCRT_REQUESTS_INT) of the parent<br>table being imported.                                                                                                    |
| PARENT_FIELD_TOKEN           | Required | <b>VARCHAR2</b><br>(30) | Specifies the token.                                                                                                    |
| TABLE_ENTRY_ID               | Optional | <b>NUMBER</b>           | Identifies the table entry record.<br>If left blank, the value is derived from the<br>KCRT_TABLE_ENTRIES_S sequence.                                                                                                    |
| REQUEST_ID                   | Optional | <b>NUMBER</b>           | Identifies the request.<br>This is normally left blank and is derived<br>from the KCRT_REQUESTS_S<br>sequence.                                                                                                    |
| PARAMETER_SET_FIELD_<br>ID   | Optional | <b>NUMBER</b>           | Specifies the field in the table to which<br>this entry belongs.                                                                                                    |
| <b>SEQ</b>                   | Required | <b>NUMBER</b>           | Provides a user-visible sequence<br>number for the package line.<br>This must be a unique, positive integer<br>that does not conflict with other records<br>being imported.                                                                                                  |
| PARAMETER_SET_<br>CONTEXT_ID | Optional | <b>NUMBER</b>           | Sets the context identifier for the detail<br>fields.<br>If left blank, the value is derived from the<br>REQUEST_TYPE_NAME.                                                                                                    |

*Table 4-4. KCRT\_TABLE\_ENTRIES\_INT interface table input options*

| Column                                                                            | Usage                 | Data Type               | Description                                                                                                    |
|-----------------------------------------------------------------------------------|-----------------------|-------------------------|----------------------------------------------------------------------------------------------------|
| VISIBLE_PARAMETER1<br>PARAMETER1<br>through<br>VISIBLE_PARAMETER50<br>PARAMETER50 | Requirement<br>varies | VARCHAR2<br>(200)       | Specifies the user-defined fields<br>attached to the user screen.<br>This is required only if user data is<br>defined. |
| LOOKUP TYPE1<br>through<br>LOOKUP TYPE50                                          | Requirement<br>varies | VARCHAR2<br>(80)        | Identifies the lookup type for each<br>PARAMETER.<br>This is required only if user data is<br>defined.                 |
| VALIDATION_TYPE_CODE1<br>through<br><b>VALIDATION TYPE</b><br>CODE <sub>50</sub>  | Requirement<br>varies | <b>VARCHAR2</b><br>(30) | Identifies the validation type code for<br>each PARAMETER.<br>This is required only if user data is<br>defined.        |

*Table 4-4. KCRT\_TABLE\_ENTRIES\_INT interface table input options [continued]*

### Step Two: Start the Import

To import data from the interface tables, the Import Requests report is used.

The Import Requests report:

- Queries the KCRT\_REQUESTS\_INT interface table for active records matching the given selection criteria.
- Defaults any information that has defaulting rules in Mercury Demand Management but has not been specified in the interface table records. For example, if the REQUEST\_ID column is left blank, it is defaulted from a sequence.
- Validates request header and detail data for both referential and data integrity. This validation is based on the logic used when entering or updating data through the standard interface. Information in User Data fields is not validated.
- Imports validated requests into the Mercury Demand Management request tables. Partial imports are not allowed. Requests with one or more failed fields will not be imported.
- Moves the request to the appropriate request status and moves the request to the first workflow step corresponding to the specific request status, if indicated.
- Reports on the results of the execution, listing the specified requests that failed validation and the specific validation errors they encountered.

To run the Import Requests report:

1. Expand **Reports** from the menu bar.

The list of report options appears.

2. Select **Submit New Report.**

The Submit New Report page appears.

3. Select **Administrative** from the Report Category.

The page is updated showing the list of administrative reports.

#### 4. Select **Import Requests.**

The Submit Report: Import Request window appears.

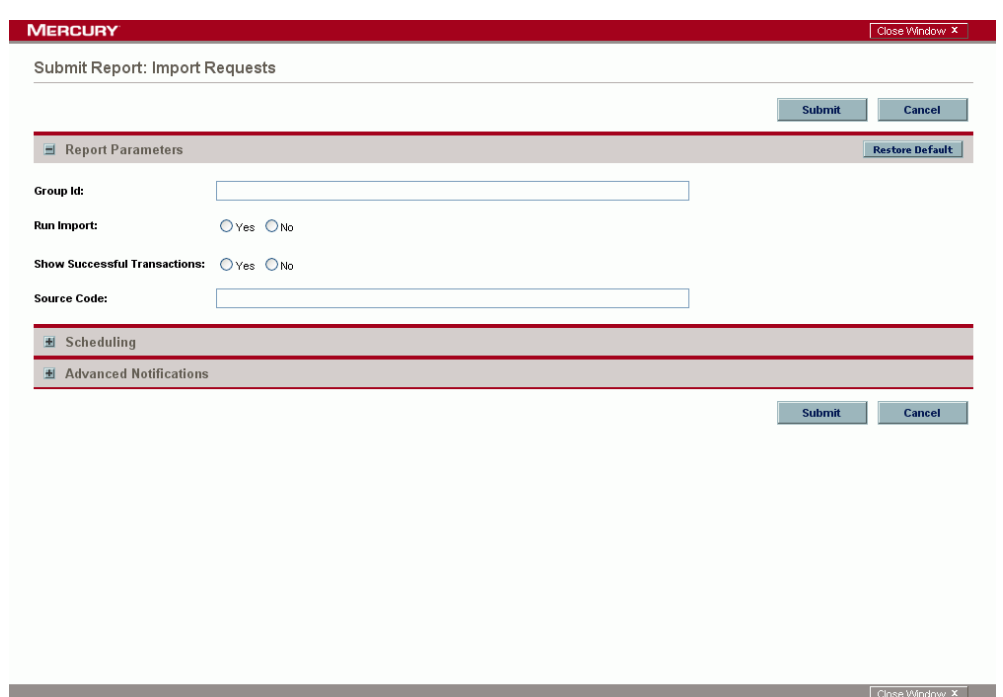

5. Complete the fields as described in the following table.

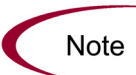

Remember that you can test the process by setting the Run Import field to **No**.

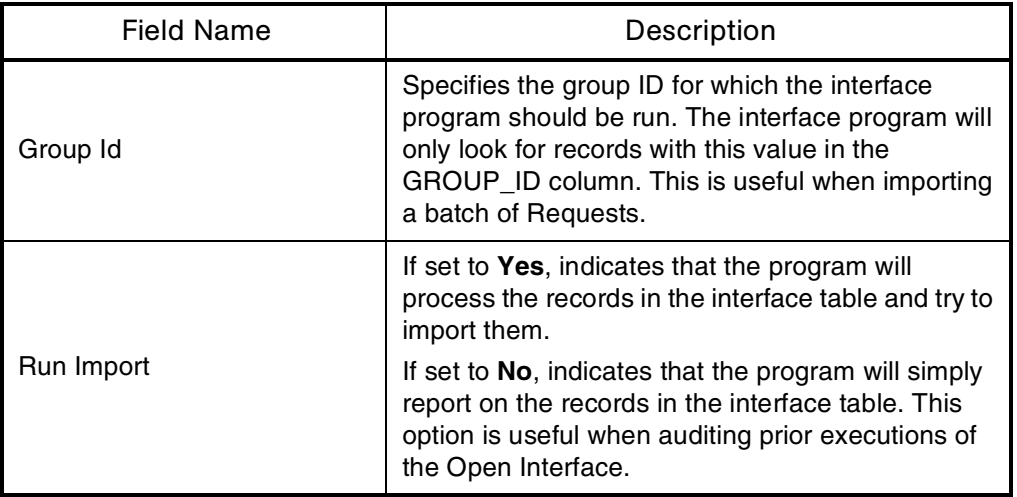

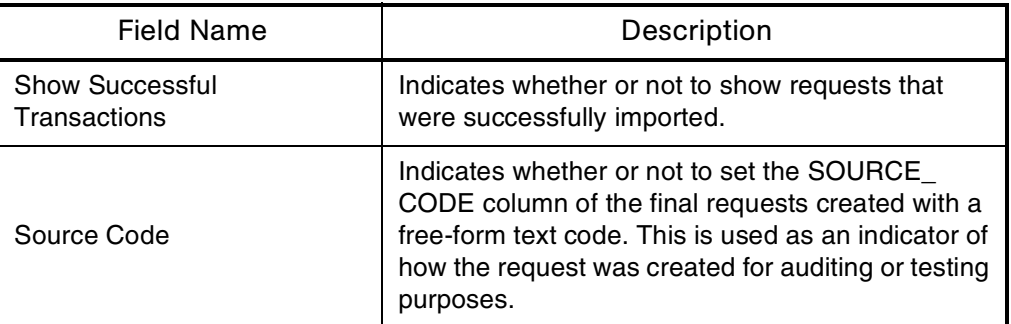

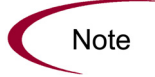

Required fields are denoted with a red asterisk. These fields may vary based on your selections.

### Step Three: Verify Successful Completion

Confirm that the import process completed successfully. Click **View Report** to review the results of the import.

If any customizations to the import process have been made, it is extremely important to confirm that the import was successful.

This report identifies any errors with the import. If errors are present, start your troubleshooting by referring to *[Correcting Failures](#page-85-0)* on page 86.

Keep in mind that all interface tables are automatically cleared by the purge service. The purging process depends on the following attributes in the server.conf file:

- **ENABLE\_INTERFACE\_CLEANUP.** Enables or disables the purge process.
- DAYS\_TO\_KEEP\_INTERFACE\_ROWS. Determines the number of days that records are retained in the interface tables.

### For More Information

The server.conf file is described in the *System Administration Guide and Reference*.

# <span id="page-85-0"></span>Correcting Failures

When a request is successfully imported, information stored in the interface tables is not deleted, and no additional action is required. Users can view and process the request using the Mercury Demand Management standard interface.

For requests that fail to import, corrective actions are required. The first step is examining the audit report from the open interface report to identify the failed records and the specific reasons for each failure.

Depending on the reasons, it may be necessary to correct the problem through a variety of means. Some failures might occur due to a mapping problem between the source data and existing Mercury Demand Management data. For example, the source data might use a project name that does not exist in Mercury Demand Management. Corrective measures for this specific problem would include adding the specific project in Mercury Demand Management, or mapping the source project to a project name that already exists in Mercury Demand Management.

Other failures might be due to missing required information that cannot be defaulted. For example, requests require a request type. If the request type columns are left blank for records in the requests interface table, the records will fail validation. To correct this, the custom program or procedure that inserts records into the interface table needs to be modified to include this required data.

Failures could occur due to other configuration and mapping problems in either the source or in Mercury Demand Management, or could be the result of errors in the custom loading program.

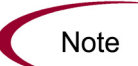

During initial implementation of the open interface, the mapping between the non-Mercury IT Governance Center source and Mercury Demand Management should be thoroughly reviewed and the load program(s) thoroughly tested in a testing instance. Additionally, it is good practice to monitor executions of the open interface and periodically monitor that the desired data is being imported into Mercury Demand Management.

# **Chapter** Package Open Interface **5**

### In This Chapter:

- *[Overview](#page-87-0)*<br>• *The Data*
- *[The Data Model](#page-88-0)*
	- *[Performing an Import](#page-89-0)*
		- *[Step One: Load the Interface Tables](#page-89-1)*
		- *[Step Two: Start the Import](#page-100-0)*
		- *[Step Three: Verify Successful Completion](#page-103-0)*
- *[Correcting Failures](#page-104-0)*

# <span id="page-87-0"></span>**Overview**

In addition to the standard interface for the entry of new packages and package lines, Mercury IT Governance Center includes an open interface for package creation and the creation of new package lines. The open interface uses interface tables within the Mercury Change Management™ database instance. Data added to these interface tables is validated and eventually imported into standard Mercury Change Management tables. This generates packages and package lines that can be processed using Mercury Change Management.

The primary purpose of the Package Open Interface is to allow integration with non-Mercury IT Governance Center products. Relevant information from these products can be used to generate the appropriate packages using the open interface. The Package Open Interface can also be used to support site-specific customizations such as the automatic addition of package lines based on the processing of a package, or the spawning of child packages from other packages. The open interface can also be used as a conversion mechanism to convert data from a legacy system into Mercury Change Management during initial implementation.

In general, the synchronization process involves importing package attributes using the interface tables described in the following section (*[The Data Model](#page-88-0)* [on page 89\)](#page-88-0).

### For More Information

For information on requests, see the *Mercury Change Management User's Guide*. Additional insight might also be gleaned from the *Mercury Demand Management User's Guide*.

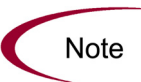

:

Integration between the products in Mercury IT Governance Center is automatic and does not require user development or user customization involving the open interface. For example, no customization work needs to be done to support the creation of Mercury Change Management packages from Mercury Demand Management requests.

This does presuppose that the relevant workflows and request types exist.

# <span id="page-88-0"></span>The Data Model

The following interface tables are used by the Package Open Interface.

- *[KDLV\\_PACKAGES\\_INT](#page-176-0)*
- *[KDLV\\_PACKAGE\\_LINES\\_INT](#page-181-0)*
- *[KDLV\\_PACKAGE\\_NOTES\\_INT](#page-185-0)*

These interface tables are described, in their entirety, in [Appendix A:](#page-132-0) *Open [Interface Data Models](#page-132-0)* on page 133.

*[Figure 5-1](#page-88-1)* displays the relationships between the various Package Open Interface tables.

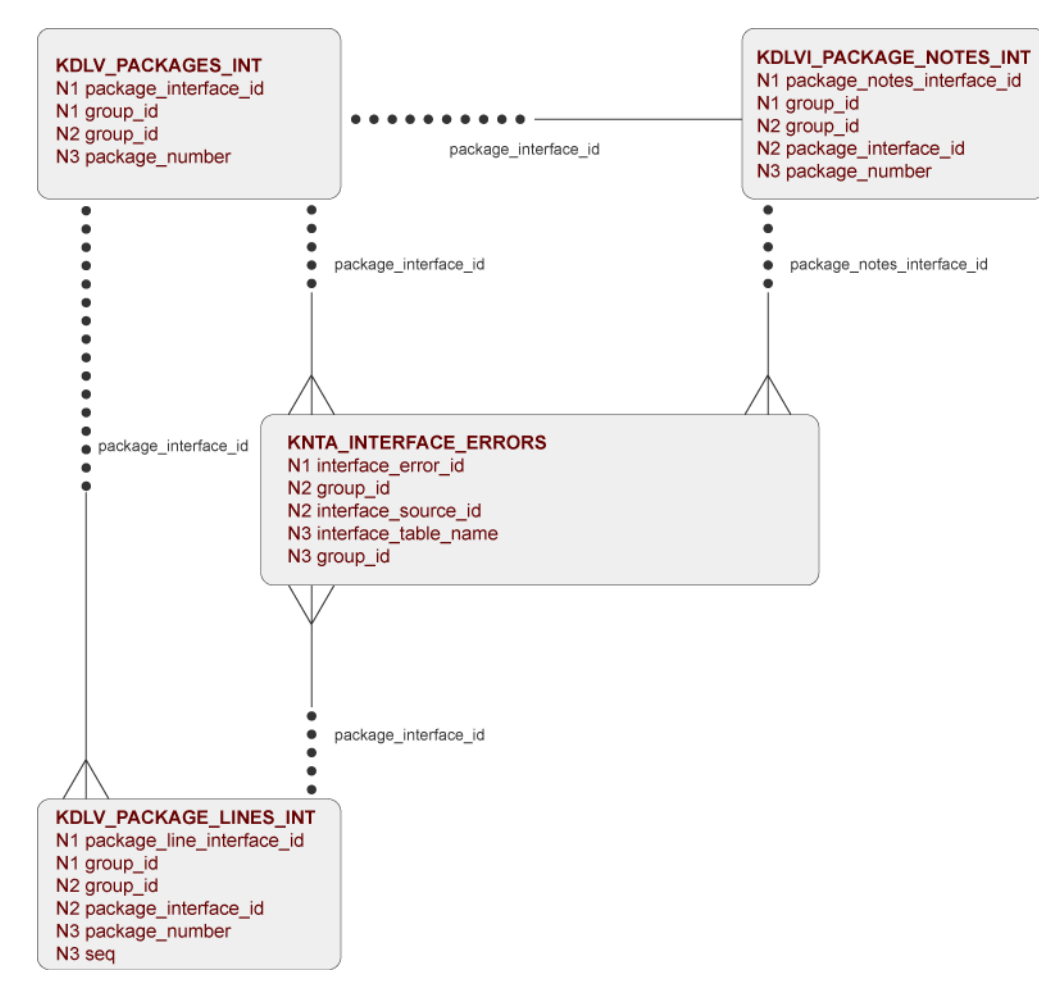

<span id="page-88-1"></span>*Figure 5-1. Package interface and supporting tables*

# <span id="page-89-0"></span>Performing an Import

## <span id="page-89-1"></span>Step One: Load the Interface Tables

During an import of packages and package lines, specific columns in the Package Open Interface tables must be populated. The input columns are listed in the following table (*[Table 5-1](#page-89-2)*) as well as *Table 5-2* [on page 95](#page-94-0) and *Table 5-3* [on page 99.](#page-98-0)

The population can be done through any means supported by the Oracle database. Standard mechanisms include the use of SQL\*Loader to load in the contents of an ASCII file or direct Oracle database to database-to-database communication through database links.

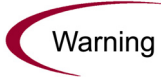

User data is not validated during import.

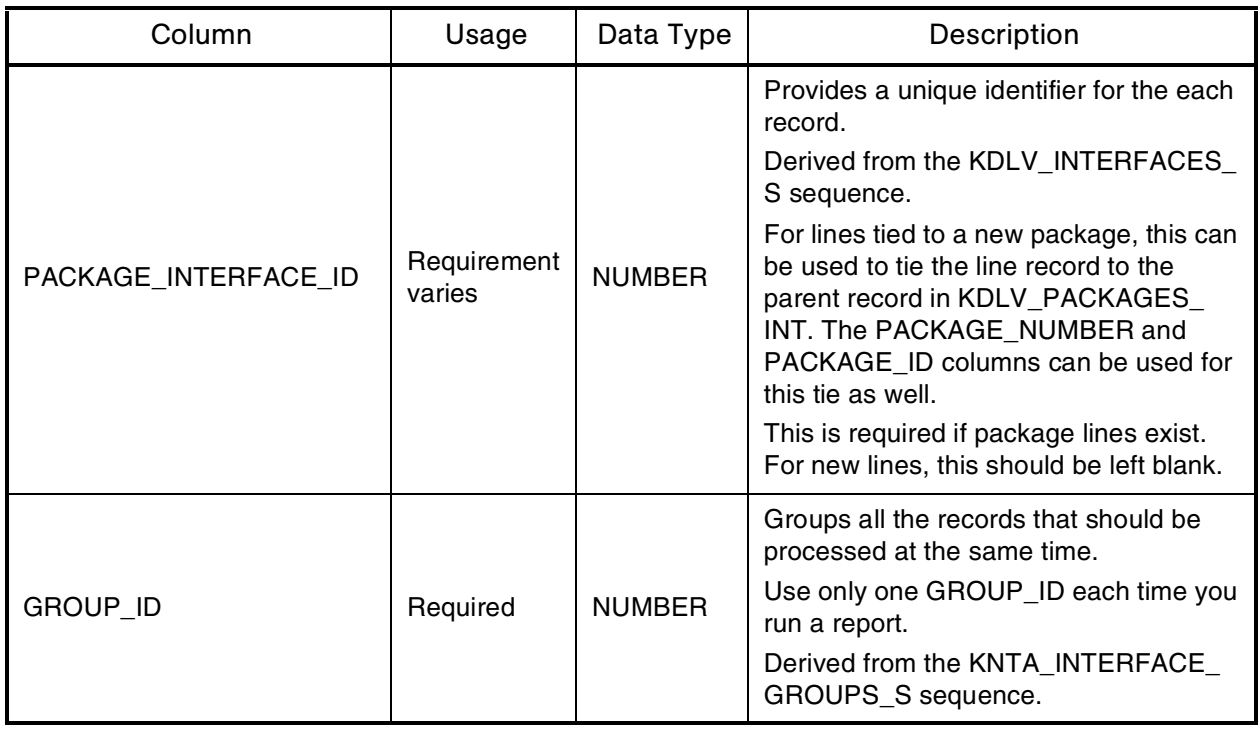

### <span id="page-89-2"></span>*Table 5-1. KDLV\_PACKAGES\_INT interface table input options*

| Column              | Usage                 | Data Type        | Description                                                                                                    |
|---------------------|-----------------------|------------------|----------------------------------------------------------------------------------------------------|
| CREATED_BY          | Requirement<br>varies | <b>NUMBER</b>    | Identifies the USER_ID (from KNTA_<br>USERS) for the user performing the<br>transaction.<br>If left blank, the value is derived from<br>CREATED_BY_USERNAME.<br>If both are left blank, the value is set to<br>the user currently running the report.                                                                                                    |
| CREATED_BY_USERNAME | Requirement<br>varies | VARCHAR2<br>(30) | Identifies the USERNAME (from KNTA_<br>USERS) for the user performing the<br>transaction.<br>This is used only if CREATED_BY is left<br>blank.                                                                                                    |
| CREATION_DATE       | Optional              | <b>DATE</b>      | Indicates the transaction date.<br>If left blank, the current date is used.                                                                                                    |
| SOURCE_CODE         | Optional              | VARCHAR2<br>(30) | Provides the identify of the source of the<br>record.<br>This value is not validated and is for<br>informational purposes only.                                                                                                    |
| PACKAGE_ID          | Required              | <b>NUMBER</b>    | Provides an identifier for a package and<br>makes the association between the<br>package and package lines.<br>Derived from the KDLV_PACKAGES_S<br>sequence.<br>For lines tied to a new package, this<br>column can be used to tie the line record<br>to the parent record in KDLV_<br>PACKAGES_INT. Either PACKAGE_<br>INTERFACE ID and PACKAGE<br>NUMBER can be used to tie the records.<br>For new lines to be imported into existing<br>packages, this column should refer to<br>the PACKAGE_ID of the existing<br>package. |
| REQUESTED_BY        | Requirement<br>varies | <b>NUMBER</b>    | Identifies the USER_ID (from KNTA_<br>USERS) for the user requesting the<br>package.<br>If left blank, the value is derived from<br>REQUESTED_BY_USERNAME.<br>If both are left blank, the value is set to<br>the user currently running the report.                                                                                                    |

*Table 5-1. KDLV\_PACKAGES\_INT interface table input options [continued]*

| Column                           | Usage                            | Data Type               | Description                                                                                                    |
|----------------------------------|----------------------------------|-------------------------|----------------------------------------------------------------------------------------------------|
| REQUESTED_BY_<br><b>USERNAME</b> | Requirement<br>varies            | <b>VARCHAR2</b><br>(30) | Identifies the USERNAME (from KNTA_<br>USERS) of the user requesting the<br>package.<br>This is used only if REQUESTED_BY is<br>left blank.                                                                                                    |
| PACKAGE_NUMBER                   | Required                         | <b>VARCHAR2</b><br>(40) | Identifies the package number.<br>This must use either the same value as<br>PACKAGE_ID or a unique string.                                                                                                    |
| ASSIGNED_TO_USER_ID              | Requirement<br>varies            | <b>NUMBER</b>           | Specifies the USER_ID (from KNTA_<br>USERS) that should initially be assigned<br>the request.<br>If left blank, the value is derived from<br>ASSIGNED_TO_USERNAME.<br>If both are left blank, the package will not<br>have an initial value.                             |
| ASSIGNED_TO_USERNAME             | Requirement<br>varies            | VARCHAR2<br>(30)        | Specifies the USERNAME (from KNTA_<br>USERS) that should initially be assigned<br>the request.<br>This is used only if ASSIGNED_TO_<br>USER_ID is left blank.                                                                                                    |
| ASSIGNED_TO_GROUP_ID             | Requirement<br>varies            | <b>NUMBER</b>           | Specifies the SECURITY_GROUP_ID<br>(from KNTA_SECURITY_GROUPS) that<br>should initially be assigned to the<br>package.<br>If left blank, this value is derived from<br>ASSIGNED_TO_GROUP_NAME.<br>If both are left blank, the package will not<br>have an initial value. |
| ASSIGNED_TO_GROUP<br><b>NAME</b> | Requirement   VARCHAR2<br>varies | (30)                    | Specifies the SECURITY_GROUP_ID<br>(from KNTA_SECURITY_GROUPS) that<br>should initially be assigned the package.<br>This is used only if ASSIGNED_TO_<br>GROUP_ID is left blank.                                                                                         |
| <b>DESCRIPTION</b>               | Optional                         | VARCHAR2<br>(240)       | Specifies a user-visible description of the<br>package.                                                                                                    |
| PACKAGE_TYPE_CODE                | Optional                         | VARCHAR2<br>(30)        | Provides a user-defined categorization<br>of the package.<br>Must be a valid LOOKUP_CODE from<br>KNTA_LOOKUPS where LOOKUP TYPE<br>$=$ 'PACKAGE TYPE'.                                                                                                    |

*Table 5-1. KDLV\_PACKAGES\_INT interface table input options [continued]*

| Column                       | Usage                 | Data Type        | Description                                                                                                    |
|------------------------------|-----------------------|------------------|----------------------------------------------------------------------------------------------------|
| PRIORITY_CODE                | Optional              | VARCHAR2<br>(30) | Indicates the user-defined priority for the<br>package.<br>Must be a valid LOOKUP_CODE from<br>KNTA_LOOKUPS where LOOKUP TYPE<br>= 'PACKAGE PRIORITY'.                                                                                 |
| PROJECT_CODE                 | Optional              | VARCHAR2<br>(30) | Indicates the user-defined project for the<br>package.<br>This should be a valid value from KNTA<br>LOOKUPS where LOOKUP TYPE =<br>'PROJECT'.                                                                                          |
| WORKFLOW_ID                  | Requirement<br>varies | <b>NUMBER</b>    | Specifies the workflow that the package<br>should follow.<br>Derived from WORKFLOW_NAME.<br>Either WORKFLOW_ID or<br>WORKFLOW_NAME must be entered.                                                                                    |
| WORKFLOW_NAME                | Requirement<br>varies | VARCHAR2<br>(80) | Specifies the workflow that the package<br>should follow.<br>This is used only if WORKFLOW_ID is<br>left blank.                                                                                                    |
| PRIORITY_SEQ                 | Optional              | <b>NUMBER</b>    | Provides a sequence number used to<br>determine the relative priority of<br>packages that are scheduled to process<br>at the same time.<br>If left blank, the value is set to 10.                                                      |
| RELEASE_FLAG                 | Optional              | VARCHAR2<br>(1)  | Indicates whether or not the interface<br>program will release the package once it<br>imports in into the standard Mercury<br>Change Management tables.<br>Valid values are:<br>$\bullet$ Yes<br>No<br>$\bullet$<br>The default is No. |
| USER_DATA_SET_<br>CONTEXT_ID | Optional              | <b>NUMBER</b>    | Sets the context identifier for the USER<br>DATA fields.<br>If left blank, the value is set to 1202.                                                                                                    |

*Table 5-1. KDLV\_PACKAGES\_INT interface table input options [continued]*

| Column                                                                                          | Usage                 | Data Type               | Description                                                                                                    |
|-------------------------------------------------------------------------------------------------|-----------------------|-------------------------|----------------------------------------------------------------------------------------------------|
| USER_DATA1<br><b>VISIBLE USER DATA1</b><br>through<br><b>USER DATA20</b><br>VISIBLE_USER_DATA20 | Requirement<br>varies | VARCHAR2<br>(200)       | Specifies the user-defined fields<br>attached to the user screen.<br>This is required only if user data is<br>defined.<br>This information is not validated nor<br>does it have a default value.     |
| SOURCE_PACKAGE_ID                                                                               | Optional              | <b>NUMBER</b>           | Identifies the original package for this<br>distribution package.                                                                                                    |
| DISTPKG_STATUS_<br><b>MEANING</b>                                                               | Optional              | <b>VARCHAR2</b><br>(80) | Provides a user-visible status for this<br>distribution package.                                                                                                    |
| <b>RUN GROUP</b>                                                                                | Optional              | <b>NUMBER</b>           | Provides a run group number of a<br>specific distribution package.                                                                                                    |
| <b>DISTRIBUTION ID</b>                                                                          | Optional              | <b>NUMBER</b>           | Identifies the distribution associated with<br>the package.                                                                                                    |
| ENABLED_FLAG                                                                                    | Optional              | <b>VARCHAR2</b><br>(1)  | Indicates whether or not the distribution<br>package is enabled upon import.<br>(Applies to distribution packages only.)<br>Valid values are:<br>- Y<br>$\bullet$<br>- N<br>The default values is Y. |
| DIST_STEP_<br><b>TRANSACTION ID</b>                                                             | Optional              | <b>NUMBER</b>           | Specifies the path of the distribution<br>workflow step that was executed in the<br>transaction with DIST_STEP_<br>TRANSACTION ID.                                                                   |

*Table 5-1. KDLV\_PACKAGES\_INT interface table input options [continued]*

| Column                        | Usage                 | Data Type               | Description                                                                                                    |
|-------------------------------|-----------------------|-------------------------|----------------------------------------------------------------------------------------------------|
| PACKAGE_LINE_<br>INTERFACE_ID | Optional              | <b>NUMBER</b>           | Provides a unique identifier for the<br>record.<br>If left blank, the value is derived from the<br>KDLV_INTERFACES_S sequence.                                                                                                    |
| GROUP_ID                      | Required              | <b>NUMBER</b>           | Groups all the records that should be<br>processed at the same time.<br>Use only one GROUP_ID each time you<br>run a report.<br>Derived from the KNTA_INTERFACE_<br>GROUPS_S sequence.                                                                                                    |
| PACKAGE_INTERFACE_ID          | Requirement<br>varies | <b>NUMBER</b>           | Provides a unique identifier for the each<br>record.<br>Derived from the KDLV_INTERFACES_<br>S sequence.<br>For lines tied to a new package, this can<br>be used to tie the line record to the<br>parent record in KDLV_PACKAGES_<br>INT. The PACKAGE NUMBER and<br>PACKAGE_ID columns can be used for<br>this tie as well.<br>This is required if package lines exist.<br>For new lines, this should be left blank.                                                                                                    |
| PACKAGE_ID                    | Optional              | <b>NUMBER</b>           | Provides an identifier for a package and<br>makes the association between the<br>package and package lines.<br>Derived from the KDLV_PACKAGES_S<br>sequence.<br>For new lines to be imported into existing<br>packages, this column should refer to<br>the PACKAGE_ID of the existing<br>package.<br>For lines tied to a new package, this<br>column can be used to tie the line record<br>to the parent record in KDLV_<br>PACKAGES_INT. Either PACKAGE_<br>INTERFACE_ID and PACKAGE_<br>NUMBER can be used to tie the records. |
| PACKAGE_NUMBER                | Optional              | <b>VARCHAR2</b><br>(40) | Identifies the package number.<br>This must use either the same value as<br>PACKAGE_ID or a unique string.                                                                                                    |

<span id="page-94-0"></span>*Table 5-2. KDLV\_PACKAGE\_LINES\_INT interface table input options*

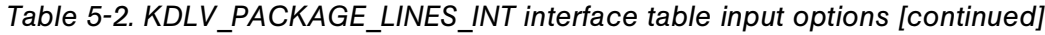

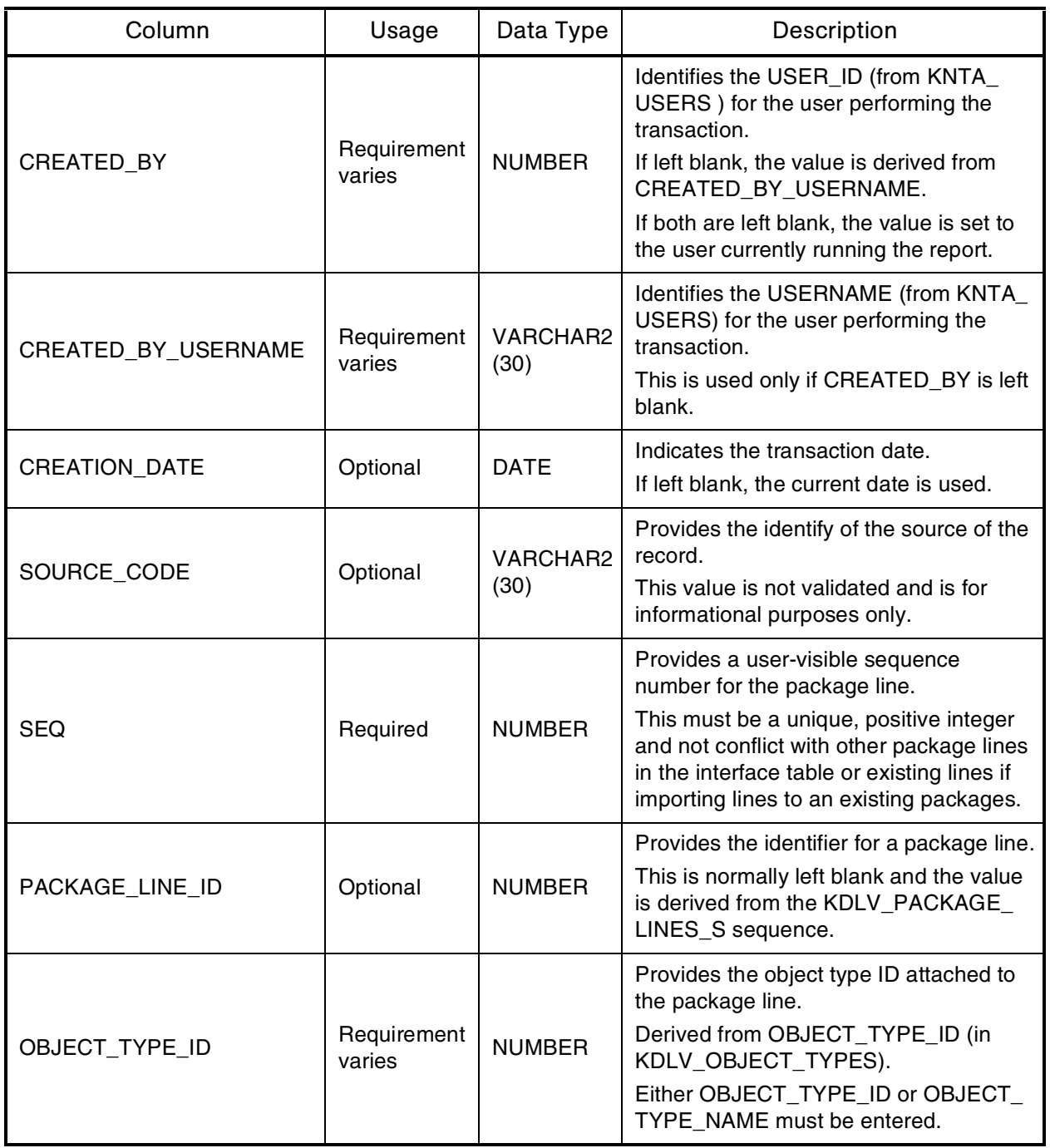

| Column                                                                                   | Usage                 | Data Type               | Description                                                                                                    |
|------------------------------------------------------------------------------------------|-----------------------|-------------------------|----------------------------------------------------------------------------------------------------|
| OBJECT_TYPE_NAME                                                                         | Requirement<br>varies | VARCHAR2<br>(80)        | Provides the object type name attached<br>to the package line.<br>Derived from OBJECT_TYPE_NAME (in<br>KDLV_OBJECT_TYPES).<br>This is used only if OBJECT_TYPE_ID is<br>left blank.                                                                                                    |
| <b>OBJECT NAME</b>                                                                       | Required              | VARCHAR2<br>(300)       | Specifies the name of the object to be<br>processed.<br>This value is not validated.                                                                                                    |
| APP CODE                                                                                 | Optional              | <b>VARCHAR2</b><br>(30) | Specifies the application category for the<br>package line.<br>Derived from KDLV_ENVIRONMENT_<br>APPS.<br>The APP CODE must exist for all<br>environments in the workflow attached to<br>the package.<br>APP_CODE can be used as information<br>and can sometimes determine migration<br>behavior. |
| PARAMETER_SET_<br>CONTEXT_ID                                                             | Optional              | <b>NUMBER</b>           | Sets the context identifier for the detail<br>fields.<br>This is normally left blank and is derived<br>from OBJECT_TYPE_ID.                                                                                                    |
| PARAMETER1<br>VISIBLE_PARAMETER1<br>through<br>PARAMETER30<br><b>VISIBLE PARAMETER30</b> | Requirement<br>varies | VARCHAR2<br>(200)       | Specifies the user-defined fields<br>attached to the user screen.<br>This is required only if user data is<br>defined.                                                                                                    |
| RELEASE FLAG                                                                             | Optional              | VARCHAR2<br>(1)         | Indicates whether or not the interface<br>program will release the package once it<br>imports in into the standard Mercury<br>Change Management tables.<br>Valid values are:<br>$\bullet$ Yes<br>No<br>The default is No.                                                                          |
| USER_DATA_SET_<br>CONTEXT_ID                                                             | Optional              | <b>NUMBER</b>           | Sets the context identifier for the USER<br>DATA fields.<br>If left blank, the value is set to 1203.                                                                                                    |

*Table 5-2. KDLV\_PACKAGE\_LINES\_INT interface table input options [continued]*

| Column                                                                                   | Usage                 | Data Type                | Description                                                                                                    |
|------------------------------------------------------------------------------------------|-----------------------|--------------------------|----------------------------------------------------------------------------------------------------|
| USER_DATA1<br>VISIBLE_USER_DATA1<br>through<br>USER DATA20<br><b>VISIBLE USER DATA20</b> | Requirement<br>varies | VARCHAR2<br>(200)        | Specifies the user-defined fields<br>attached to the user screen.<br>This is required only if user data is<br>defined.<br>This information is not validated nor<br>does it have a default value. |
| <b>OBJECT_REVISION</b>                                                                   | Optional              | <b>VARCHAR2</b><br>(300) | Specifies the denormalized object_<br>revision of the object entered on this line.                                                                                                    |
| SOURCE_PACKAGE_LINE_<br>ID                                                               | Optional              | <b>NUMBER</b>            | Identifies the original package line for<br>this distribution package line.                                                                                                    |
| ENABLED_FLAG                                                                             | Optional              | VARCHAR2<br>(1)          | Indicates whether or not the distribution<br>package is enabled upon import.<br>(Applies to distribution packages only.)<br>Valid values are:<br>-N<br>The default is Y.                         |

*Table 5-2. KDLV\_PACKAGE\_LINES\_INT interface table input options [continued]*

| Column                        | Usage                 | Data Type     | Description                                                                                                    |
|-------------------------------|-----------------------|---------------|----------------------------------------------------------------------------------------------------|
| PACKAGE_NOTE_<br>INTERFACE_ID | Optional              | <b>NUMBER</b> | Provides a unique identifier for the<br>record.<br>If left blank, the value is derived from the<br>KDLV_INTERFACES_S sequence.                                                                                                    |
| GROUP_ID                      | Required              | <b>NUMBER</b> | Groups all the records that should be<br>processed at the same time.<br>Use only one GROUP_ID each time you<br>run a report.<br>Derived from the KNTA_INTERFACE<br>GROUPS_S sequence.                                                                                                    |
| PACKAGE_INTERFACE_ID          | Requirement<br>varies | <b>NUMBER</b> | Provides a unique identifier for the each<br>record.<br>Derived from the KDLV_INTERFACES_<br>S sequence.<br>This is required if package lines exist.<br>For new lines, this should be left blank.<br>For lines tied to a new package, this can<br>be used to tie the line record to the<br>parent record in KDLV_PACKAGES_<br>INT. The PACKAGE NUMBER and<br>PACKAGE ID columns can be used for<br>this tie as well. |
| PACKAGE ID                    | Optional              | <b>NUMBER</b> | Provides an identifier for a package and<br>makes the association between the<br>package and note.<br>Derived from the KDLV_PACKAGES_S<br>sequence.<br>Identifies the package ID.<br>This can be used to tie the note record to<br>the parent record in KDLV_<br>PACKAGES_INT. Either PACKAGE_<br>INTERFACE_ID and PACKAGE_<br>NUMBER can be used to tie the records.                                                |

<span id="page-98-0"></span>*Table 5-3. KDLV\_PACKAGE\_NOTES\_INT interface table input options*

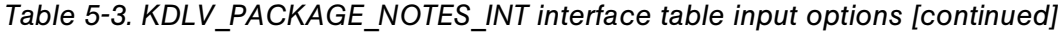

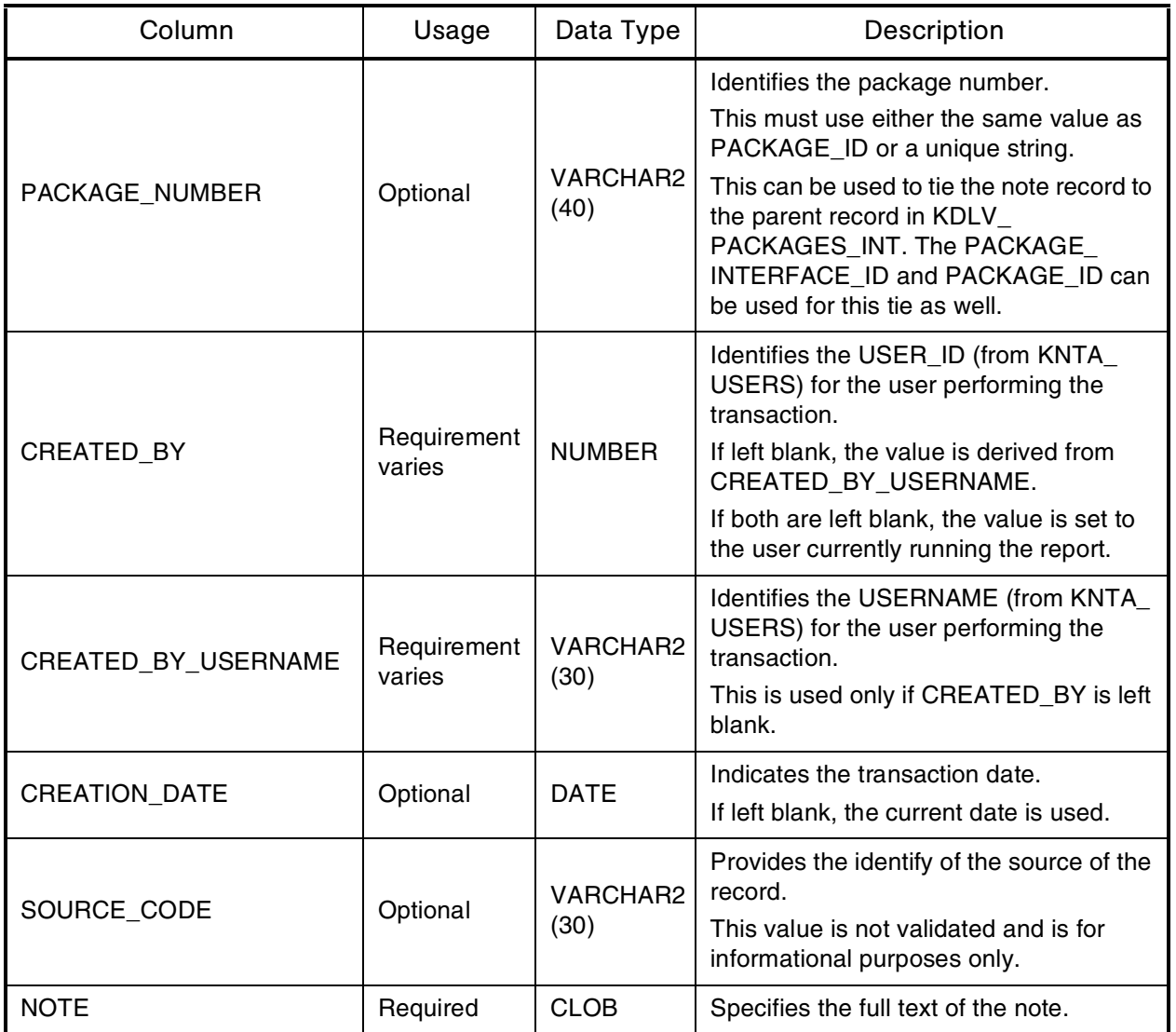

### <span id="page-100-0"></span>Step Two: Start the Import

To import data from the interface tables, the Run ITG Package Interface report is used.

The Run ITG Package Interface report:

- Queries the interface tables for active records matching the given selection criteria.
- Defaults any information that has defaulting rules in Mercury Change Management but has not been specified in the interface table records.
- Validates package header data and package line object type information for referential and data integrity. This validation is based on the logic used when entering or updating data through the standard interface. Information in User Data fields and in-line parameters is not validated.
- Imports packages and package lines passing validation into the standard package tables. Partial imports are not allowed. packages with one or more failed lines will not be imported.
- Can be used to submit new packages.
- Reports on the results of the execution, listing both the packages and package lines that passed validation and were imported, as well as those that failed validation and the specific validation errors they encountered.

To run the Run ITG Package Interface report:

1. Expand **Reports** from the menu bar.

The list of report options appears.

2. Select **Submit New Report.**

The Submit New Report page appears.

3. Select **Administrative** from the Report Category.

The page is updated showing the list of administrative reports.

4. Select **Run ITG Package Interface.**

The Submit Report: Run ITG Package Interface window appears.

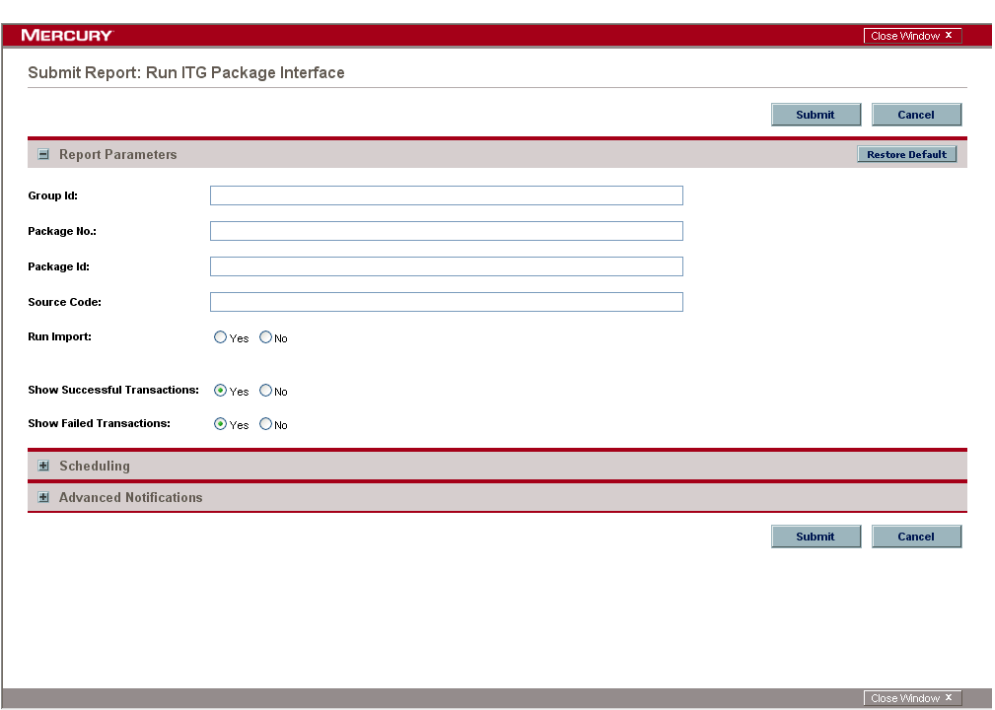

5. Complete the fields as described in the following table.

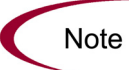

Remember that you can test the process by setting the Run Import field to **No**.

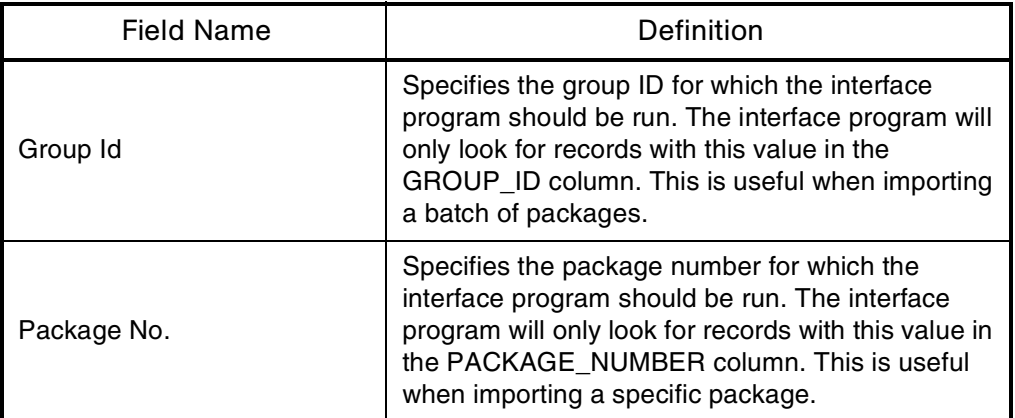

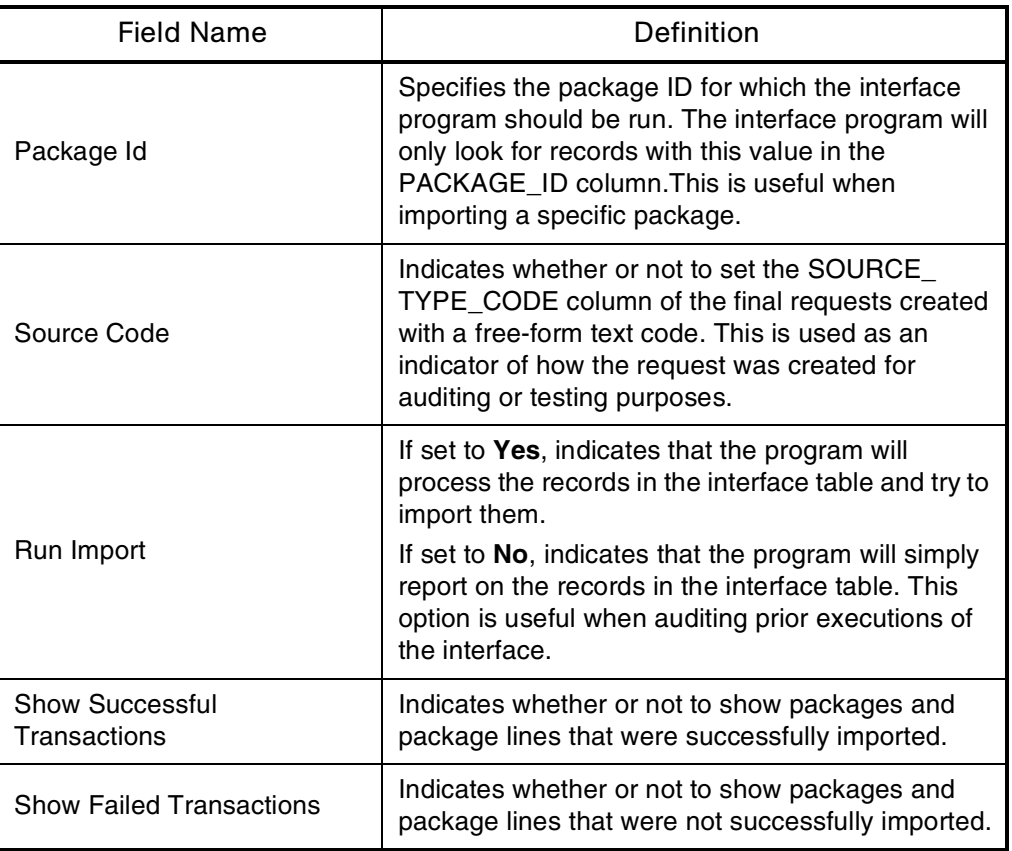

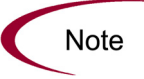

Required fields are denoted with a red asterisk. These fields may vary based on your selections.

### <span id="page-103-0"></span>Step Three: Verify Successful Completion

Confirm that the import process completed successfully. Click **View Report** to review the results of the import.

If any customizations to the import process have been made, it is extremely important to confirm that the import was successful.

This report identifies any errors with the import. If error are present, start your troubleshooting by referring to *[Correcting Failures](#page-104-0)* on page 105.

Keep in mind that all interfere tables are automatically cleared by the purge service. The purging process depends on the following attributes in the server.conf file:

- **ENABLE\_INTERFACE\_CLEANUP.** Enables or disables the purge process.
- **DAYS\_TO\_KEEP\_INTERFACE\_ROWS.** Determines the number of days that records are retained in the interface tables.

### For More Information

The server.conf file is described in the *System Administration Guide and Reference*.

# <span id="page-104-0"></span>Correcting Failures

When a package is successfully imported, information stored in the interface tables is not deleted, and no additional action is required. The package can be viewed and processed using Mercury Change Management.

For packages and package lines that fail to import, corrective actions are required. The first step is examining the audit report from the open interface program to identify the failed records and the specific reasons for each failure.

Depending on the reasons, it may be necessary to correct the problem through a variety of means. Some failure might occur due to a mapping problem between the source data and existing data.

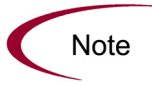

The source data might use a project name that does not exist in Mercury Change Management. Corrective measures for this specific problem would include adding the specific project in Mercury Change Management, or mapping the source project to a project name that already exists in Mercury Change Management.

Other failures might be due to missing required information that cannot be defaulted.

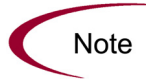

Package lines require an object type. If the object type columns were left blank for records in the package lines interface table, the records will fail validation. To correct this, the custom program or procedure that inserts records into the interface table needs to be modified to include this required data.

Failures could occur due to other configuration and mapping problems in either the source or in Mercury Change Management, or could be the result of errors in the custom loading program.

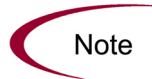

During initial implementation of the open interface, the mapping between the third-party source and Mercury Change Management should be thoroughly reviewed and the load program(s) thoroughly tested.

Additionally, it is good practice to monitor executions of the open interface and periodically monitor that the desired data is being imported into Mercury Change Management.

Workflow Transaction Open Interface **6**

### In This Chapter:

- *[Overview](#page-107-0)*<br>• *The Data*
- *[The Data Model](#page-109-0)*
- *[Performing an Import](#page-110-0)*
	- **[Step One: Load the Interface Tables](#page-110-1)**<br>**Step Two: Load the Parameters**
	- *[Step Two: Load the Parameters](#page-114-0)*
	- *[Step Three: Start the Import](#page-126-0)*
	- *[Step Four: Verify Successful Completion](#page-129-0)*
- *[Correcting Failures](#page-129-1)*

**Chapter**

# <span id="page-107-0"></span>**Overview**

In addition to the standard interface for performing executions and approving workflow steps, Mercury IT Governance Center includes an open interface for performing these same workflow transactions. Workflow transactions are all of the actions that can be performed at a workflow step for a package line or request, such as a file migration or a design approval. The open interface supports the following workflow transactions:

- Submit: A user can submit a package (and all of its lines) or a request.
- Decision: A user can make a choice at a decision workflow step. For example, a user could decide to approve a workflow step (that has choices Approved and Not Approved).
- Delegation: A user can delegate the choice at a Decision step to another user.
- Execution: A user can perform an execution at a workflow step. This execution could be object type or request type command execution, a SQL statement, a PL/SQL function, a token evaluation, or a workflow step command.
- Schedule execution: A user can schedule an execution to be performed at a later date or time.
- Bypass execution: A user can bypass an execution and manually provide the result instead. For example, if a file did not need to be migrated to an environment, a user could bypass the migration and supply the result 'Succeeded' instead.
- Override result: A user can override the result at any non-eligible step that is still active. For example, if a migration failed and there is no transition defined from the step on the 'Failure' result, a user could override the 'Failure' with another result.
- Cancel: A user can cancel a package line or a request.
- Force transition: A user can force a transition from one workflow step to another, even if there is no standard transition between the two steps defined in the workflow.

Warning

The force transition feature is not supported through the standard interface.
The Workflow Transaction Open Interface is a set of tables within the Mercury IT Governance Center database. Data added to these tables is validated and workflow steps within package lines and requests are acted upon based upon the information.

The primary purpose of the Workflow Transaction Open Interface is to allow integration with non-Mercury IT Governance Center products. Relevant information from these products can be used to perform workflow transactions for package lines and requests. The open interface can also be used as a mechanism to convert data from a legacy system into Mercury IT Governance Center during initial implementation.

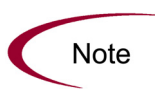

Currently, the Workflow Transaction Open Interface does not support the creation of packages from requests (create\_package and create\_package\_and\_wait). Also, it does not support the Ready for Release command or the creation of requests from requests.

The Workflow Transaction Open Interface does support the use of subworkflows. When dealing with subworkflows, it is important to remember that:

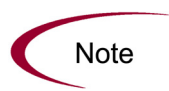

- The workflow step sequence should be the same as the one visible on the screen. For example, 2.4.5.
- 'Force transition' can only be performed to the same level.
- When needed, it is necessary to pass in the workflow step sequence and not the workflow step ID or the workflow step name. The same applies to TO\_ WORKFLOW\_STEP\_SEQUENCE.

## The Data Model

The following interface table is used by the Workflow Transaction Open Interface:

*[KWFL\\_TRANSACTIONS\\_INT](#page-187-0)*

This interface tables is described, in its entirety, in [Appendix A:](#page-132-0) *Open [Interface Data Models](#page-132-0)* on page 133. The columns that can be used when importing workflows are detailed in the appropriate step within this chapter.

Additionally, different parameters are required (or optional) depending upon the type of transaction. All of these parameters are described in [Appendix A:](#page-132-0)  *[Open Interface Data Models](#page-132-0)* on page 133. The parameters used for each type of transaction is detailed where appropriate.

*[Figure 6-1](#page-109-0)* displays the relationship between the KWFL\_TRANSACTIONS\_ INT and KNTA\_INTERFACE\_ERRORS table.

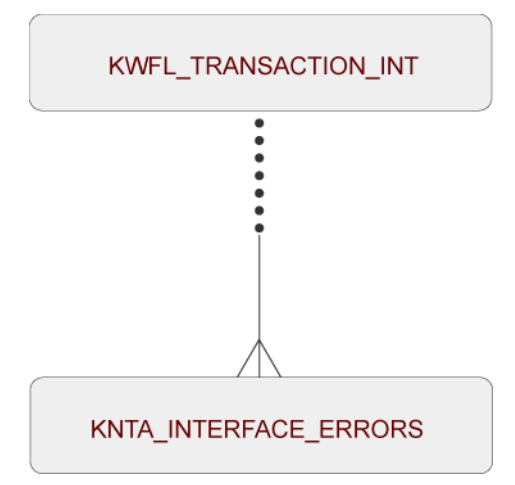

<span id="page-109-0"></span>*Figure 6-1. Workflow transaction interface and supporting tables*

# Performing an Import

#### Step One: Load the Interface Tables

During an import of workflows, specific columns in the Workflow Transaction Open Interface tables must be populated. The input columns are listed in the following table (*[Table 6-1](#page-110-0)*).

The population can be done through any means supported by the Oracle database. Standard mechanisms include the use of SQL\*Loader to load in the contents of an ASCII file or direct Oracle database to database-to-database communication through database links.

<span id="page-110-0"></span>*Table 6-1. KWFL\_TRANSACTIONS\_INT interface table input options*

| Column                           | Usage                 | Data Type        | Description                                                                                                    |
|----------------------------------|-----------------------|------------------|----------------------------------------------------------------------------------------------------|
| TRANSACTION_ID                   | Required              | <b>NUMBER</b>    | Provides a unique identifier for each<br>transaction.                                                                                   |
| CREATION_DATE                    | Optional              | <b>DATE</b>      | Indicates the transaction date.<br>If left blank, the current date is used.                                                             |
| CREATED_USERNAME                 | Requirement<br>varies | VARCHAR2<br>(30) | Identifies the USERNAME (from KNTA_<br>USERS) for the user performing the<br>transaction.<br>Supply either this or CREATED_BY.          |
| CREATED_BY                       | Requirement<br>varies | <b>NUMBER</b>    | Identifies the USER_ID (from KNTA_<br>USERS) for the user performing the<br>transaction.<br>Supply either this or CREATED_<br>USERNAME. |
| LAST_UPDATE_DATE                 | Optional              | <b>DATE</b>      | Indicates the transaction date.<br>If left blank, the current date is used.                                                             |
| LAST_UPDATED_<br><b>USERNAME</b> | Requirement<br>varies | VARCHAR2<br>(30) | Identifies the USERNAME (from KNTA_<br>USERS) for the user performing the<br>transaction.<br>Supply either this or LAST_UPDATED_<br>BY. |

*Table 6-1. KWFL\_TRANSACTIONS\_INT interface table input options [continued]*

| Column                                | Usage                 | Data Type                | Description                                                                                                    |
|---------------------------------------|-----------------------|--------------------------|----------------------------------------------------------------------------------------------------|
| LAST_UPDATED_BY                       | Requirement<br>varies | <b>NUMBER</b>            | Identifies the USER_ID (from KNTA_<br>USERS) for the user performing the<br>transaction.<br>Supply either this or LAST_UPDATED_<br>USERNAME.<br>If both are left blank, the value is derived<br>from CREATED_USERNAME. |
| <b>EVENT</b>                          | Required              | <b>VARCHAR2</b><br>(40)  | Specifies the type of workflow<br>transaction.                                                                                                    |
| GROUP_ID                              | Required              | <b>NUMBER</b>            | Groups all the records that should be<br>processed at the same time.<br>Use only one GROUP_ID each time you<br>run a report.<br>Derived from the KNTA_INTERFACE_<br>GROUPS_S sequence.                                 |
| SOURCE_TYPE_CODE                      | Optional              | <b>VARCHAR2</b><br>(30)  | Specifies the type of external update.<br>This should be a left blank or have a<br>value of INTERFACE_WF.                                                                                                    |
| <b>SOURCE</b>                         | Optional              | <b>VARCHAR2</b><br>(100) | Specifies the source of the information.<br>This information is not validated during<br>an import.<br>For example, the name of the third-party<br>application or a value of CONVERSION.                                |
| INSTANCE_SOURCE_<br>TYPE_CODE         | Required              | <b>VARCHAR2</b><br>(30)  | Indicates whether or not the transaction<br>is for a package line ('CR') or a request<br>('IR').                                                                                                    |
| INSTANCE_SOURCE_SET_<br><b>NUMBER</b> | Option varies         | <b>VARCHAR2</b><br>(40)  | Specifies the package number<br>(PACKAGE_NUMBER from KDLV_<br>PACKAGES) or request number<br>(REQUEST_NUMBER from KCRT)<br>REQUESTS).<br>Supply either this or INSTANCE<br>SOURCE SET ID.                              |
| INSTANCE_SOURCE_SET_<br>ID            | Option varies         | <b>NUMBER</b>            | Specifies the package ID (PACKAGE_ID<br>from KDLV_PACKAGES) or request ID<br>(REQUEST ID from KCRT<br>REQUESTS).<br>Supply either this or INSTANCE<br>SOURCE_SET_NUMBER.                                               |

| Column                              | Usage         | Data Type                | Description                                                                                                    |
|-------------------------------------|---------------|--------------------------|----------------------------------------------------------------------------------------------------|
| INSTANCE_SOURCE_LINE_<br><b>SEQ</b> | Option varies | <b>NUMBER</b>            | Specifies the package line sequence<br>number (SEQ from KDLV_PACKAGE_<br>LINES).<br>Supply either this or INSTANCE_<br>SOURCE_ID.                                                                                                    |
| INSTANCE_SOURCE_ID                  | Option varies | <b>NUMBER</b>            | Specifies the package line ID<br>(PACKAGE LINE ID from KDLV<br>PACKAGE_LINES) or request ID<br>(REQUEST_ID from KCRT_<br>REQUESTS).<br>Supply either this or INSTANCE<br>SOURE_LINE_SEQ (for package lines)<br>or INSTANCE_SOURCE_SET_<br>NUMBER (for requests). |
| WORKFLOW_STEP_NAME                  | Option varies | VARCHAR2<br>(80)         | Specifies the name of the workflow step<br>(STEP_NAME from KWFL_<br>WORKFLOW_STEPS).<br>Supply either this or WORKFLOW_<br>STEP_ID.                                                                                                    |
| WORKFLOW_STEP_SEQ                   | Option varies | VARCHAR2<br>(30)         | Specifies the sequence number of the<br>workflow step.<br>Supply either this or WORKFLOW_<br>STEP_ID.<br>In the case of subworkflows, the<br>sequence numbers of the workflow steps<br>could be in the form of 2.4.5 and so forth.                               |
| RESULT_VALUE                        | Optional      | VARCHAR2<br>(200)        | Indicates the result of the step. This is<br>normally not displayed to the user;<br>therefore it may be an ID or internal<br>code.                                                                                                    |
| VISIBLE_RESULT_VALUE                | Optional      | VARCHAR2<br>(200)        | Indicates the result of the step. This is<br>the result value that a user normally<br>sees.                                                                                                    |
| USER_COMMENTS                       | Optional      | <b>VARCHAR2</b><br>(200) | Specifies comments for the transaction.<br>Any comments are appended to the<br>notes for the package or request.                                                                                                    |
| DELEGATED_TO_<br><b>USERNAME</b>    | Option varies | VARCHAR2<br>(30)         | Specifies the USERNAME (from KNTA_<br>USERS) for the user that the decision is<br>being delegated to.<br>Supply either this or DELEGATED_TO_<br>USER_ID.                                                                                                    |

*Table 6-1. KWFL\_TRANSACTIONS\_INT interface table input options [continued]*

| Column                           | Usage         | Data Type               | Description                                                                                                    |
|----------------------------------|---------------|-------------------------|----------------------------------------------------------------------------------------------------|
| DELEGATED_TO_USER_ID             | Option varies | <b>NUMBER</b>           | Specifies the USER_ID (from KNTA_<br>USERS) for the user that the decision is<br>being delegated to.<br>Supply either this or DELEGATED_TO_<br><b>USERNAME.</b>                                                                            |
| SCHEDULE_DATE                    | Optional      | <b>DATE</b>             | Indicates the date that the execution<br>step is scheduled to run.                                                                                                    |
| WORKFLOW_STEP_ID                 | Option varies | <b>NUMBER</b>           | Specifies the workflow step ID<br>(WORKFLOW_STEP_ID from KWFL_<br>WORKFLOW_STEPS).<br>Supply either this, WORKFLOW_STEP_<br>NAME, or WORKFLOW_STEP_SEQ.                                                                                    |
| TO_WORKFLOW_STEP_<br><b>SEQ</b>  | Option varies | <b>VARCHAR2</b><br>(30) | Specifies the sequence number of the<br>workflow step for the step that the<br>package line or request should transition<br>to.<br>Supply either this, TO_WORKFLOW_<br>STEP_ID, or TO_WORKFLOW_STEP_<br>NAME.                              |
| TO_WORKFLOW_STEP_<br><b>NAME</b> | Option varies | VARCHAR2<br>(80)        | Specifies the name of the workflow step<br>(STEP_NAME from KWFL_<br>WORKFLOW_STEPS) for the step that<br>the package line or request should<br>transition to.<br>Supply either this, TO_WORKFLOW_<br>STEP_SEQ, or TO_WORKFLOW_<br>STEP_ID. |
| TO_WORKFLOW_STEP_ID              | Option varies | <b>NUMBER</b>           | Specifies the workflow step ID<br>(WORKFLOW_STEP_ID from KWFL_<br>WORKFLOW_STEPS) for the step that<br>the package line or request should<br>transition to.<br>Supply either this, TO_WORKFLOW_<br>STEP_NAME, or TO_WORKFLOW_<br>STEP_SEQ. |

*Table 6-1. KWFL\_TRANSACTIONS\_INT interface table input options [continued]*

#### Step Two: Load the Parameters

The Workflow Transaction Open Interface can be used for different types of transactions. Different parameters are required (or optional) depending upon the type of transaction.

In order to facilitate populating the Workflow Transaction Open Interface tables, we have provided the KWFL\_TXN\_INT.INSERT\_ROW procedure. All of the parameters for the INSERT\_ROW procedure in the KWFL\_TXN\_INT package are described in Appendix A: *[Open Interface Data Models](#page-132-0)* on page 133.

The list of parameters used for each type of transaction (or event) is provided in the following tables.

- *[Parameters Used For All Events](#page-116-0)* on page 117
- *[Parameters for Package or Request Status](#page-117-0)* on page 118
- *[Parameters for Decision Step Results](#page-118-0)* on page 119
- *[Parameters for Decision Step Delegation](#page-119-0)* on page 120
- *[Parameters for Execution Steps](#page-120-0)* on page 121
- *[Parameters for Execution Step Schedule](#page-121-0)* on page 122
- *[Parameters for Execution Step Bypass](#page-122-0)* on page 123
- *[Parameters for Changing Step Result](#page-123-0)* on page 124
- *[Parameters for Forced Workflow Step Transition](#page-124-0)* on page 125
- *[Parameters for Package Line or Request Cancellation](#page-125-0)* on page 126

The INSERT\_ROW procedure needs to be called by another PL/SQL procedure, function, or anonymous block.

The following example of an anonymous PL/SQL block could be used to insert rows into the interface table for transactions for decisions steps for requests. Note that some optional parameters are not used.

```
set serveroutput on;
set verify off;
define p created username = '&1';define p^{-} request number = '&2';
define p^-workflow step seq = '&3';
define p_visible_result_value = '&4';
declare
x message type number;
x message name VARCHAR2(80);
   x message VARCHAR2(1000);
begin
   kwfl_txn_int.insert_row
     (p_event => 'APPROVAL_VOTE',
     p^-group id => left blank,
     p_created_username => '&p_created_username',
     p source = > left blank,
     p_request_number => '&p_request_number',
     p_package_number => left blank,
      p_package_line_seq => left blank,
     \overline{p} workflow step name => left blank,
      p_workflow_step_seq => '&p_workflow_step_seq',
     p_visible_result_value => \sqrt{k} visible_result_value',
     p user comments => left blank,
     p_delegated to username => left blank,
     p schedule \overline{date} => left blank,
p^-to workflow step name => left blank,
p_to_workflow_step_seq => left blank,
      o_message_type => x_message_type,
     o_message_name => x_message_name,
     o message => x message);
  if (\overline{x}) message type != KNTA Constant. SUCCESS) then
     dbms_output.put_line(x_message_name);
    dbms\overline{\overline{\phantom{a}}}output.put\overline{\phantom{a}}line(x\overline{\phantom{a}}message);
     end if;
end;
/
```
If the previous code is located in a file called run\_interface.sql, the following command would be used (from the command line) to run the code (the placeholders <*username*> and <*password*> represent the user ID and password for the appropriate Mercury IT Governance Center database).

```
sqlplus <username>/<password> @run_interface.sql 'jsmith' 
'12345' '1' 'Approved'
```
#### <span id="page-116-0"></span>Parameters Used For All Events

The following parameters should be used (or considered) for all transactions.

*Table 6-2. Parameters used for all events*

| Parameter          | Usage                 | Data Type                | Description                                                                                                    |
|--------------------|-----------------------|--------------------------|----------------------------------------------------------------------------------------------------|
| P EVENT            | Required              | <b>VARCHAR2</b><br>(40)  | Specifies the type of workflow<br>transaction.<br>The value depends on the type of<br>transaction.                                                                                                    |
| P GROUP ID         | Optional              | <b>NUMBER</b>            | Groups all the records that should be<br>processed at the same time.<br>Use only one GROUP_ID each time you<br>run a report.<br>Derived from the KNTA_INTERFACE_<br>GROUPS_S sequence.<br>If left blank, the value is generated by the<br>system. |
| P_CREATED_USERNAME | Required              | VARCHAR2<br>(80)         | Identifies the USERNAME (from KNTA_<br>USERS) for the user performing the<br>transaction.                                                                                                    |
| P SOURCE           | Optional              | VARCHAR2<br>(100)        | Specifies the source of the information.<br>This information is not validated during<br>an import.<br>For example, the name of the third-party<br>application or a value of CONVERSION.                                                           |
| P_REQUEST_NUMBER   | Requirement<br>varies | VARCHAR2<br>(40)         | Identifies the request.<br>Supply either this or P_PACKAGE_<br>NUMBER.                                                                                                    |
| P_PACKAGE_NUMBER   | Requirement<br>varies | VARCHAR2<br>(40)         | Identifies the package number.<br>Supply either this or P_REQUEST_<br>NUMBER.                                                                                                    |
| P_USER_COMMENTS    | Optional              | <b>VARCHAR2</b><br>(200) | Specifies comments for the transaction.<br>Any comments are appended to the<br>notes for the package or request.                                                                                                    |

| Parameter      | Usage       | Data Type          | Description                                                                                                    |
|----------------|-------------|--------------------|----------------------------------------------------------------------------------------------------|
| O MESSAGE TYPE | Leave blank | <b>NUMBER</b>      | Indicates what type of error occurred.<br>Valid values (from KNTA_Constant) are:<br>• SUCCESS - No error occurred<br>USER ERR - User error<br>۰<br>INTERNAL_ERR - An internal error<br>occurred<br>WARNING - A non-fatal warning is<br>$\bullet$<br>returned |
| O MESSAGE NAME | Leave blank | VARCHAR2<br>(80)   | Specifies the internal message name of<br>the error that was returned.<br>This is used mainly for debugging<br>purposes.                                                                                                    |
| O MESSAGE      | Leave blank | VARCHAR2<br>(1000) | Provides the error message.                                                                                                    |

*Table 6-2. Parameters used for all events [continued]*

#### <span id="page-117-0"></span>Parameters for Package or Request Status

The following parameter should be used for the status for packages or requests.

*Table 6-3. Parameters for package or request status*

| Parameter    | Usage    | Data Type        | Description                                                                   |
|--------------|----------|------------------|-------------------------------------------------------------------------------|
| <b>EVENT</b> | Required | VARCHAR2<br>(40) | Specifies the type of workflow<br>transaction.<br>Set to INSTANCE SET CREATE. |

#### <span id="page-118-0"></span>Parameters for Decision Step Results

The following parameters should be used for the status for decision steps.

*Table 6-4. Parameters for decision step results*

| Parameter                       | Usage                 | Data Type                | Description                                                                                                    |
|---------------------------------|-----------------------|--------------------------|----------------------------------------------------------------------------------------------------|
| P EVENT                         | Required              | VARCHAR2<br>(40)         | Specifies the type of workflow<br>transaction.<br>Set to APPROVAL VOTE.                                                                                                    |
| P_PACKAGE_LINE_SEQ              | Requirement<br>varies | <b>NUMBER</b>            | Provides the identifier for a package line.<br>Derived from the KDLV_PACKAGE_<br>LINES_S sequence.<br>Use if the transaction is for a package<br>line.                                                                                 |
| P_WORKFLOW_STEP_<br><b>NAME</b> | Requirement<br>varies | <b>VARCHAR2</b><br>(80)  | Specifies the name of the workflow step<br>(STEP_NAME from KWFL_<br>WORKFLOW_STEPS).<br>Supply either this or P_WORKFLOW_<br>STEP_SEQ.                                                                                                 |
| P_WORKFLOW_STEP_SEQ             | Requirement<br>varies | VARCHAR2<br>(30)         | Specifies the sequence number of the<br>workflow step.<br>In the case of subworkflows, the<br>sequence numbers of the workflow steps<br>could be in the form of 2.4.5 and so forth.<br>Supply either this or P_WORKFLOW_<br>STEP NAME. |
| P_VISIBLE_RESULT_VALUE          | Required              | <b>VARCHAR2</b><br>(200) | Indicates the result of the step. This is<br>the result value that a user normally<br>sees.                                                                                                    |

#### <span id="page-119-0"></span>Parameters for Decision Step Delegation

The following parameters should be used for the delegation of decision steps.

*Table 6-5. Parameters for decision step delegation*

| Parameter                         | Usage                 | Data Type               | Description                                                                                                    |
|-----------------------------------|-----------------------|-------------------------|----------------------------------------------------------------------------------------------------|
| P EVENT                           | Required              | VARCHAR2<br>(40)        | Specifies the type of workflow<br>transaction.<br>Set to APPROVAL_DELEGATE.                                                                                                    |
| P_PACKAGE_LINE_SEQ                | Requirement<br>varies | <b>NUMBER</b>           | Provides the identifier for a package line.<br>Derived from the KDLV_PACKAGE_<br>LINES_S sequence.<br>Use if the transaction is for a package<br>line.                                                                                 |
| P_WORKFLOW_STEP_<br><b>NAME</b>   | Requirement<br>varies | VARCHAR2<br>(80)        | Specifies the name of the workflow step<br>(STEP_NAME from KWFL_<br>WORKFLOW_STEPS).<br>Supply either this or P_WORKFLOW_<br>STEP SEQ.                                                                                                 |
| P_WORKFLOW_STEP_SEQ               | Requirement<br>varies | VARCHAR2<br>(30)        | Specifies the sequence number of the<br>workflow step.<br>In the case of subworkflows, the<br>sequence numbers of the workflow steps<br>could be in the form of 2.4.5 and so forth.<br>Supply either this or P_WORKFLOW_<br>STEP NAME. |
| P DELEGATED TO<br><b>USERNAME</b> | Required              | <b>VARCHAR2</b><br>(30) | Specifies the USERNAME (from KNTA_<br>USERS) for the user that the decision is<br>being delegated to.                                                                                                    |

#### <span id="page-120-0"></span>Parameters for Execution Steps

The following parameters should be used for execution steps.

*Table 6-6. Parameters for execution step*

| Parameter                       | Usage                 | Data Type               | Description                                                                                                    |
|---------------------------------|-----------------------|-------------------------|----------------------------------------------------------------------------------------------------|
| P EVENT                         | Required              | <b>VARCHAR2</b><br>(40) | Specifies the type of workflow<br>transaction.<br>Set to EXECUTION_EXECUTE.                                                                                                    |
| P_PACKAGE_LINE_SEQ              | Requirement<br>varies | <b>NUMBER</b>           | Provides the identifier for a package line.<br>Derived from the KDLV_PACKAGE_<br>LINES_S sequence.<br>Use if the transaction is for a package<br>line.                                                                                 |
| P_WORKFLOW_STEP_<br><b>NAME</b> | Requirement<br>varies | VARCHAR2<br>(80)        | Specifies the name of the workflow step<br>(STEP_NAME from KWFL_<br>WORKFLOW_STEPS).<br>Supply either this or P_WORKFLOW_<br>STEP_SEQ.                                                                                                 |
| P_WORKFLOW_STEP_SEQ             | Requirement<br>varies | <b>VARCHAR2</b><br>(30) | Specifies the sequence number of the<br>workflow step.<br>In the case of subworkflows, the<br>sequence numbers of the workflow steps<br>could be in the form of 2.4.5 and so forth.<br>Supply either this or P_WORKFLOW_<br>STEP NAME. |

#### <span id="page-121-0"></span>Parameters for Execution Step Schedule

The following parameters should be used for execution step schedules.

*Table 6-7. Parameters for execution step schedule*

| Parameter                       | Usage                 | Data Type        | Description                                                                                                    |
|---------------------------------|-----------------------|------------------|----------------------------------------------------------------------------------------------------|
| P EVENT                         | Required              | VARCHAR2<br>(40) | Specifies the type of workflow<br>transaction.<br>Set to EXECUTION_SCHEDULE.                                                                                                    |
| P_PACKAGE_LINE_SEQ              | Requirement<br>varies | <b>NUMBER</b>    | Provides the identifier for a package line.<br>Derived from the KDLV_PACKAGE_<br>LINES_S sequence.<br>Use if the transaction is for a package<br>line.                                                                                 |
| P_WORKFLOW_STEP_<br><b>NAME</b> | Requirement<br>varies | VARCHAR2<br>(80) | Specifies the name of the workflow step<br>(STEP_NAME from KWFL_<br>WORKFLOW_STEPS).<br>Supply either this or P_WORKFLOW_<br>STEP SEQ.                                                                                                 |
| P_WORKFLOW_STEP_SEQ             | Requirement<br>varies | VARCHAR2<br>(30) | Specifies the sequence number of the<br>workflow step.<br>In the case of subworkflows, the<br>sequence numbers of the workflow steps<br>could be in the form of 2.4.5 and so forth.<br>Supply either this or P_WORKFLOW_<br>STEP NAME. |
| P_SCHEDULE_DATE                 | Required              | <b>DATE</b>      | Indicates the date that the execution<br>step is scheduled to run.                                                                                                    |

## <span id="page-122-0"></span>Parameters for Execution Step Bypass

The following parameters should be used for execution step bypass.

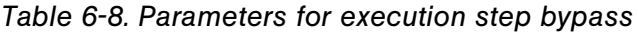

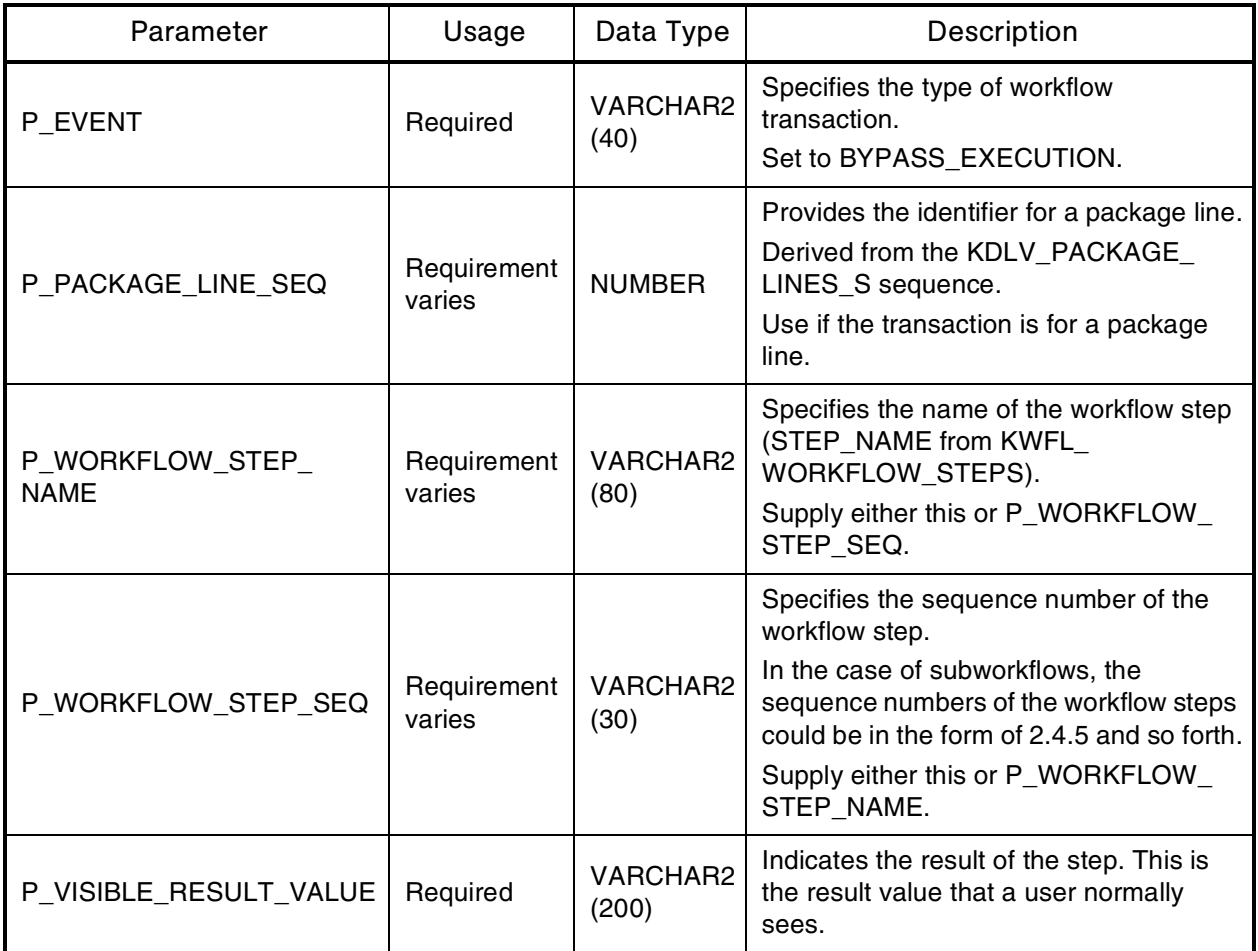

#### <span id="page-123-0"></span>Parameters for Changing Step Result

The following parameters should be used for changing a step result.

*Table 6-9. Parameters for changing step result*

| Parameter                       | Usage                 | Data Type                | Description                                                                                                    |
|---------------------------------|-----------------------|--------------------------|----------------------------------------------------------------------------------------------------|
| P EVENT                         | Required              | VARCHAR2<br>(40)         | Specifies the type of workflow<br>transaction.<br>Set to RESULT_OVERRIDE.                                                                                                    |
| P_PACKAGE_LINE_SEQ              | Requirement<br>varies | <b>NUMBER</b>            | Provides the identifier for a package line.<br>Derived from the KDLV_PACKAGE_<br>LINES_S sequence.<br>Use if the transaction is for a package<br>line.                                                                                 |
| P_WORKFLOW_STEP_<br><b>NAME</b> | Requirement<br>varies | VARCHAR2<br>(80)         | Specifies the name of the workflow step<br>(STEP_NAME from KWFL_<br>WORKFLOW_STEPS).<br>Supply either this or P_WORKFLOW_<br>STEP_SEQ.                                                                                                 |
| P_WORKFLOW_STEP_SEQ             | Requirement<br>varies | VARCHAR2<br>(30)         | Specifies the sequence number of the<br>workflow step.<br>In the case of subworkflows, the<br>sequence numbers of the workflow steps<br>could be in the form of 2.4.5 and so forth.<br>Supply either this or P_WORKFLOW_<br>STEP NAME. |
| P_VISIBLE_RESULT_VALUE          | Required              | <b>VARCHAR2</b><br>(200) | Indicates the result of the step. This is<br>the result value that a user normally<br>sees.                                                                                                    |

#### <span id="page-124-0"></span>Parameters for Forced Workflow Step Transition

The following parameters should be used for a workflow step transition.

| Parameter                       | Usage                 | Data Type                | Description                                                                                                    |
|---------------------------------|-----------------------|--------------------------|----------------------------------------------------------------------------------------------------|
| P EVENT                         | Required              | VARCHAR2<br>(40)         | Specifies the type of workflow<br>transaction.<br>Set to FORCE_TRANSITION.<br>Note that this does not work between a<br>subworkflow and its parent workflow.                                                                           |
| P_PACKAGE_LINE_SEQ              | Requirement<br>varies | <b>NUMBER</b>            | Provides the identifier for a package line.<br>Derived from the KDLV PACKAGE<br>LINES_S sequence.<br>Use if the transaction is for a package<br>line.                                                                                  |
| P_WORKFLOW_STEP_<br><b>NAME</b> | Requirement<br>varies | VARCHAR2<br>(80)         | Specifies the name of the workflow step<br>(STEP NAME from KWFL<br>WORKFLOW_STEPS).<br>Supply either this or P_WORKFLOW_<br>STEP SEQ.                                                                                                  |
| P WORKFLOW STEP SEQ             | Requirement<br>varies | VARCHAR2<br>(30)         | Specifies the sequence number of the<br>workflow step.<br>In the case of subworkflows, the<br>sequence numbers of the workflow steps<br>could be in the form of 2.4.5 and so forth.<br>Supply either this or P_WORKFLOW_<br>STEP NAME. |
| P_VISIBLE_RESULT_VALUE          | Required              | <b>VARCHAR2</b><br>(200) | Indicates the result of the step. This is<br>the result value that a user normally<br>sees.                                                                                                    |

*Table 6-10. Parameters for forced workflow step transition*

| Parameter                         | Usage                 | Data Type        | Description                                                                                                    |
|-----------------------------------|-----------------------|------------------|----------------------------------------------------------------------------------------------------|
| P TO WORKFLOW STEP<br><b>NAME</b> | Requirement<br>varies | VARCHAR2<br>(80) | Specifies the name of the workflow step<br>(STEP_NAME from KWFL_<br>WORKFLOW_STEPS) for the step that<br>the package line or request should<br>transition to.<br>Supply either this or P_TO_<br>WORKFLOW STEP SEQ. |
| P TO WORKFLOW STEP<br><b>SEQ</b>  | Requirement<br>varies | VARCHAR2<br>(30) | Specifies the sequence number of the<br>workflow step for the step that the<br>package line or request should transition<br>to.<br>Supply either this or P_TO_<br>WORKFLOW STEP NAME.                              |

*Table 6-10. Parameters for forced workflow step transition [continued]*

#### <span id="page-125-0"></span>Parameters for Package Line or Request Cancellation

The following parameters should be used for canceling a package line or request.

*Table 6-11. Parameters for package line or request cancellation*

| Parameter          | Usage                 | Data Type               | Description                                                                                                    |
|--------------------|-----------------------|-------------------------|----------------------------------------------------------------------------------------------------|
| P EVENT            | Required              | <b>VARCHAR2</b><br>(40) | Specifies the type of workflow<br>transaction.<br>Set to INSTANCE_SET_CANCEL.                                                                         |
| P_PACKAGE_LINE_SEQ | Requirement<br>varies | <b>NUMBER</b>           | Provides the identifier for a package line.<br>Derived from the KDLV PACKAGE<br>LINES_S sequence.<br>Use if the transaction is for a package<br>line. |

#### Step Three: Start the Import

To import data from the interface tables, the Run Workflow Transaction Interface report is used.

The Run Workflow Transaction Interface report:

- Queries the interface table for active records matching the given selection criteria.
- Derives all missing information in the interface table. For example, CREATED\_BY is derived from CREATED\_BY\_USERNAME.
- Validates all data in the interface table, according to the same rules used when entering or updating data through the standard interface. For example, the CREATED\_BY\_USERNAME must exist in Mercury IT Governance Center and must be enabled.
- Performs the workflow transactions for all records that pass validation. This generates or updates records in the standard workflow tables, and this may update information in the standard package or request tables.
- Schedules executions. For any object type or request type commands that need to be executed, scheduled tasks are generated to run.

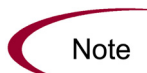

For these types of executions, the interface table will not correctly reflect the final results of the execution. However, workflow step commands can be scheduled.

Additionally, the report shows all transactions that were processed by the Workflow Transaction Open Interface report. If desired, successful transactions can be eliminated from the report, so that only errors are displayed.

To run the Run ITG Package Interface report:

1. Expand **Reports** from the menu bar.

The list of report options appears.

2. Select **Submit New Report.**

The Submit New Report page appears.

3. Select **Administrative** from the Report Category.

The page is updated showing the list of administrative reports.

#### 4. Select **Run Workflow Transaction Interface.**

The Submit Report: Run Workflow Transaction Interface window appears.

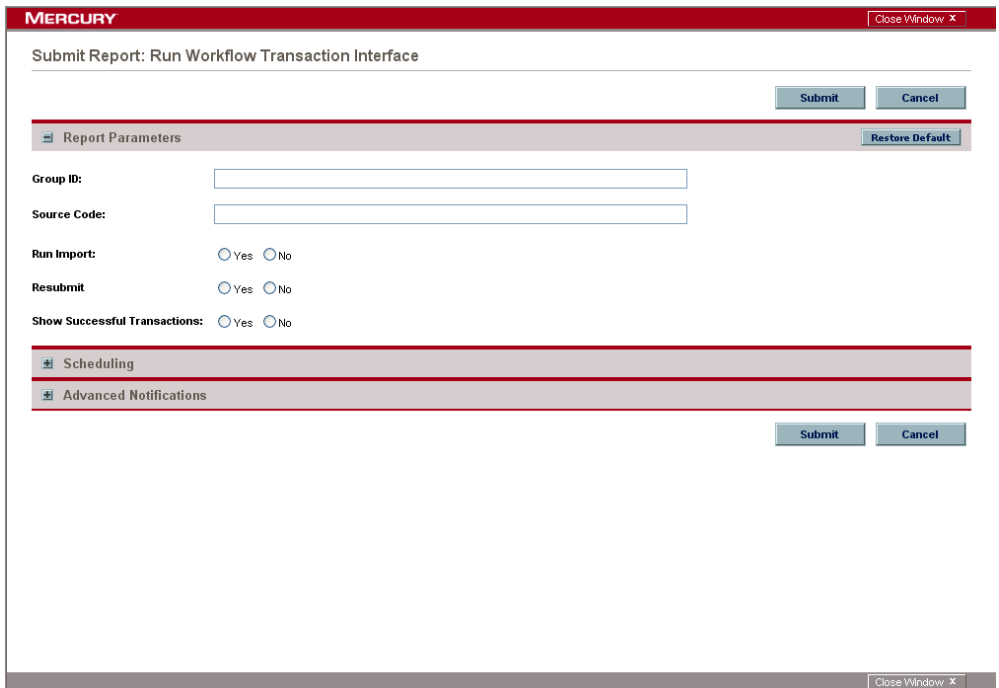

5. Complete the fields as described in the following table.

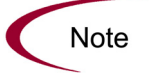

Remember that you can test the process by setting the Run Import field to **No**.

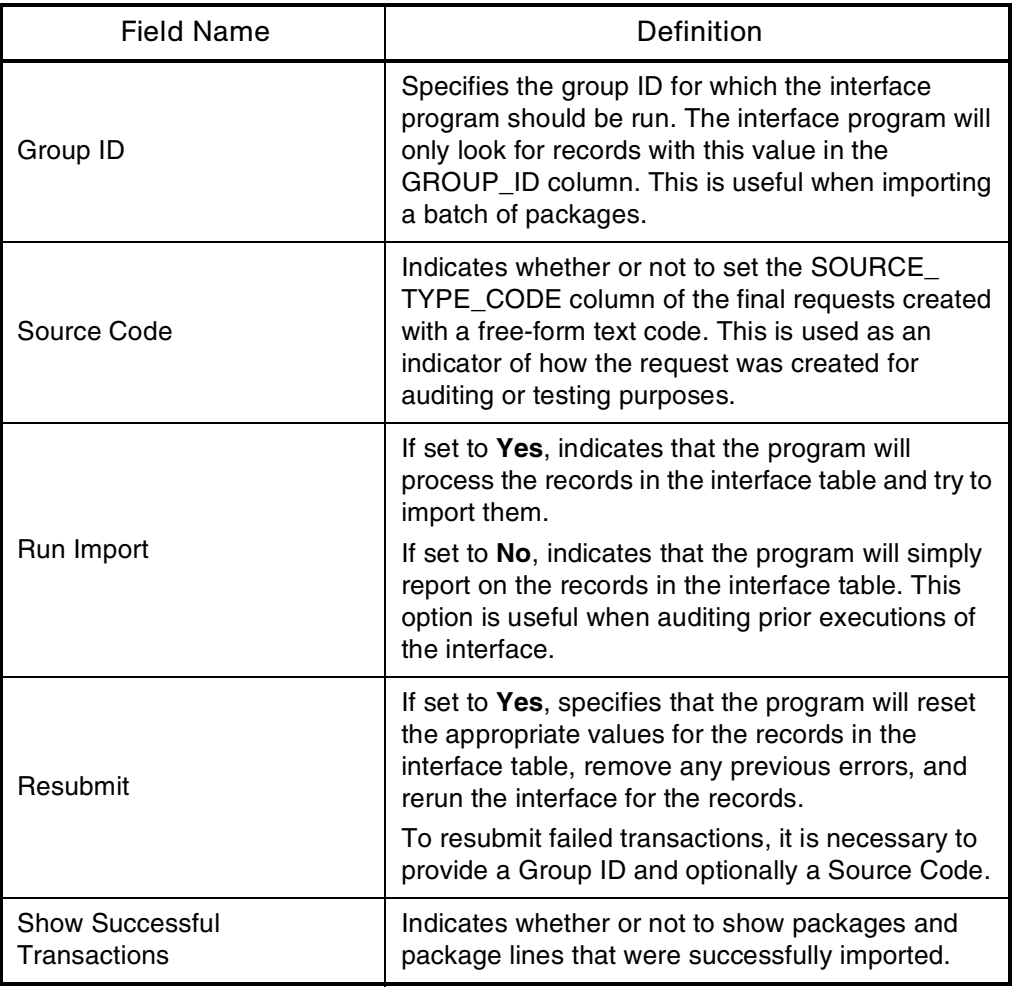

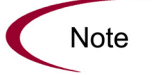

Required fields are denoted with a red asterisk. These fields may vary based on your selections.

#### Step Four: Verify Successful Completion

Confirm that the import process completed successfully. Click **View Report** to review the results of the import.

If any customizations to the import process have been made, it is extremely important to confirm that the import was successful.

This report identifies any errors with the import. If error are present, start your troubleshooting by referring to *[Correcting Failures](#page-129-0)* on page 130.

Keep in mind that all interface tables are automatically cleared by the purge service. The purging process depends on the following attributes in the server.conf file:

- **ENABLE\_INTERFACE\_CLEANUP.** Enables or disables the purge process.
- DAYS\_TO\_KEEP\_INTERFACE\_ROWS. Determines the number of days that records are retained in the interface tables.

#### For More Information

The server.conf file is described in the *System Administration Guide and Reference*.

## <span id="page-129-0"></span>Correcting Failures

When a workflow transaction is successfully processed, information stored in the interface table is not deleted, and no additional action is required. Users can view the results of the transaction through the workflow transaction interface report. Successful transactions are deleted from the interface table daily.

For workflow transactions that fail to import, corrective actions are required. The first step is examining the audit report from the open interface program to identify the failed records and the specific reasons for each failure.

Depending on the reasons, it may be necessary to correct the problem through a variety of means. Some failure might occur due to a mapping problem between the source data and existing Mercury IT Governance Center data.

For example, the source data might use a result value that does not exist in Mercury IT Governance Center. Corrective measures for this specific problem

would include adding the specific result to the validation for the workflow step or choosing a new result value.

Other failures might be due to missing required information that cannot be defaulted. For example, if a workflow step is not provided for an execution, the records will fail validation. To correct this, the custom program or procedure that inserts records into the interface table needs to be modified to include this required data.

Failures could occur due to other configuration and mapping problems in either the source or in Mercury IT Governance Center or could be the result of errors in the custom loading program.

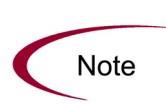

During initial implementation of the open interface, the mapping between the non-Mercury IT Governance Center source and Mercury IT Governance Center should be thoroughly reviewed and the load program(s) thoroughly tested. Additionally, it is good practice to monitor executions of the open interface and periodically monitor that the desired transactions are being processed in Mercury IT Governance Center.

# <span id="page-132-0"></span>**Appendix** Open Interface Data Models **A**<br>Models

#### In This Appendix:

- *[Overview](#page-133-0)*
- *[KNTA\\_USERS\\_INT](#page-134-0)*
- *[KNTA\\_USER\\_SECURITY\\_INT](#page-141-0)*
- *[KRSC\\_ORG\\_UNITS\\_INT](#page-145-0)*
- *[KRSC\\_ORG\\_UNIT\\_MEMBERS\\_INT](#page-149-0)*
- *[KCRT\\_REQUESTS\\_INT](#page-152-0)*
- *[KCRT\\_REQUEST\\_DETAILS\\_INT](#page-158-0)*
- *[KCRT\\_REQ\\_HEADER\\_DETAILS\\_INT](#page-160-0)*
- *[KCRT\\_TABLE\\_ENTRIES\\_INT](#page-162-0)*
- *[KCRT\\_FG\\_DEMAND\\_SCHEDULE\\_INT](#page-164-0)*
- *[KCRT\\_FG\\_MASTER\\_PROJ\\_REF\\_INT](#page-165-0)*
- *[KCRT\\_FG\\_PROG\\_ISSUE\\_INT](#page-166-0)*
- *[KCRT\\_FG\\_PROG\\_REFERENCE\\_INT](#page-167-0)*
- *[KCRT\\_FG\\_PROG\\_RESOURCE\\_REQ\\_INT](#page-168-0)*
- *[KCRT\\_FG\\_PROG\\_RISK\\_INT](#page-169-0)*
- *[KCRT\\_FG\\_PROG\\_SCOPE\\_CHANGE\\_INT](#page-170-0)*
- *[KCRT\\_FG\\_SLA\\_INT](#page-171-0)*
- *[KCRT\\_FG\\_WORK\\_ITEMS\\_INT](#page-172-0)*
- *[KDLV\\_PACKAGES\\_INT](#page-176-0)*
- *[KDLV\\_PACKAGE\\_LINES\\_INT](#page-181-0)*
- *[KDLV\\_PACKAGE\\_NOTES\\_INT](#page-185-0)*
- *[KWFL\\_TRANSACTIONS\\_INT](#page-187-1)*
- *[KWFL\\_TXN\\_INT.INSERT\\_ROW](#page-192-0)*

### <span id="page-133-0"></span>**Overview**

This appendix describes all of the data models used in the open interface. Each section details a single interface table and provides the following information:

- **Column.** Provides the name of the column.
- **Usage.** Indicates whether or not the data is used exclusively for input (I) or exclusively for output (O). Columns specified as both (I/O) allow for input yet will provide (output) data if a value is not provided.
- **Data Type.** Specifies the data type to be used for the column.
- **Description.** Provides a description of the data as well as related information, dependencies, and any pertinent tips.

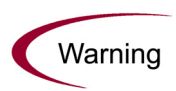

You should only provide data for columns specified with input (I) or input and output (I/O) usage.

Unexpected result may occur if you provide data for columns that are to be used exclusively for output (O).

Additionally, this appendix describes the INSERT\_ROW parameters used with the KWFL\_TXN\_INT package. These are used exclusively with the Workflow Transaction Open Interface. The following information is provided for these parameters.

- **Parameter.** Provides the name of the parameter.
- **Usage.** Indicates whether or not the data is used exclusively for input (I) or exclusively for output (O). Columns specified as both (I/O) allow for input yet will provide (output) data if a value is not provided.
- **Data Type.** Specifies the data type to be used for the parameter.
- **Description.** Provides a description of the data as well as related information, dependencies, and any pertinent tips.

# <span id="page-134-0"></span>KNTA\_USERS\_INT

The KNTA\_USERS\_INT interface table is used to provide user attributes for new or existing users. It is also used to link the users to various products in the Mercury IT Governance Center.

*Table A-1. KNTA\_USERS\_INT interface table*

| Column              | Usage                   | Data Type        | Description                                                                                                    |
|---------------------|-------------------------|------------------|----------------------------------------------------------------------------------------------------|
| TRANSACTION_ID      | T                       | <b>NUMBER</b>    | Provides a unique identifier for each<br>transaction.<br>See also PARENT_TRANSACTION_ID<br>in KNTA_USER_SECURITY_INT.                                                                                                    |
| GROUP_ID            | L                       | <b>NUMBER</b>    | Groups all the records that should be<br>processed at the same time.<br>Use only one GROUP_ID each time you<br>run a report.<br>Derived from the KNTA_INTERFACE_<br>GROUPS_S sequence.                                                  |
| EXISTS_FLAG         | O                       | VARCHAR2<br>(1)  | Indicates whether or not the user already<br>exists.                                                                                                    |
| PROCESS_PHASE       | O                       | <b>NUMBER</b>    | Indicates the current stage of the record<br>as it is being processed.<br>See Appendix C: Process State<br>Information on page 197 for details.                                                                                         |
| PROCESS_STATUS      | O                       | <b>NUMBER</b>    | Indicates the current disposition of the<br>record.<br>See Appendix C: Process State<br>Information on page 197 for details.                                                                                                    |
| CREATED_BY          | 1/O                     | <b>NUMBER</b>    | Identifies the USER_ID (from KNTA_<br>USERS) for the user performing the<br>transaction.<br>If left blank, the value is derived from<br>CREATED_BY_USERNAME.                                                                            |
| CREATED_BY_USERNAME | $\mathsf{I}/\mathsf{O}$ | VARCHAR2<br>(30) | Identifies the USERNAME (from KNTA_<br>USERS) for the user performing the<br>transaction.<br>This is used only if CREATED_BY is left<br>blank.<br>If both are left blank, the value is set to<br>the user currently running the report. |

| Column                           | Usage | Data Type     | Description                                                                                                    |
|----------------------------------|-------|---------------|----------------------------------------------------------------------------------------------------|
| CREATION_DATE                    | 1/O   | <b>DATE</b>   | Indicates the date that the record was<br>created.                                                                                                    |
|                                  |       |               | If left blank, the current date is used.                                                                                                    |
|                                  |       |               | Identifies the USER_ID (from KNTA_<br>USERS) for the user performing the<br>transaction.                                                                                                    |
| DEST_CREATED_BY                  | $UO$  | <b>NUMBER</b> | If left blank, the value is derived from<br>CREATED_BY_USERNAME.                                                                                                    |
|                                  |       |               | If both are left blank, the value is set to<br>the user currently running the report.                                                                                                    |
| <b>DEST CREATION DATE</b>        | 1/O   | <b>DATE</b>   | Indicates the date the record is created<br>in the destination (Mercury IT<br>Governance Center instance).<br>If left blank, the value is derived from<br>CREATION_DATE.                                                               |
| DEST_LAST_UPDATED_BY             | $U$   | <b>NUMBER</b> | Identifies the USER_ID (from KNTA_<br>USERS) for the user that last updated<br>the data.<br>If left blank, the value is set to the user<br>currently running the report.                                                               |
| DEST_LAST_UPDATE_<br><b>DATE</b> | I/O   | <b>DATE</b>   | Indicates the date that the user data was<br>last updated.<br>If left blank, the current date is used.                                                                                                    |
| DEST_ENTITY_UPD_DATE             | I/O   | <b>DATE</b>   | Indicates the date that either the user<br>data or security data was last updated.<br>If left blank, the current date is used.                                                                                                    |
| USER_ID                          | I/O   | NUMBER        | Identifies the user.<br>When creating users, this is left blank<br>and the value is derived from the KNTA_<br>USERS_S sequence.<br>For existing users, this can be left blank<br>or a valid USER_ID (from KNTA_<br>USERS) be provided. |
| DEST_USER_ID                     | I/O   | <b>NUMBER</b> | Identifies the user.<br>This is normally left blank and is derived<br>from the KNTA_USERS_S sequence.                                                                                                    |

*Table A-1. KNTA\_USERS\_INT interface table [continued]*

| Column                              | Usage        | Data Type               | Description                                                                                                    |
|-------------------------------------|--------------|-------------------------|----------------------------------------------------------------------------------------------------|
| <b>USERNAME</b>                     |              | VARCHAR2<br>(30)        | Identifies the name used for the logon.<br>The value should be a valid USERNAME<br>in KNTA_USERS.<br>Depends on the LOGON_METHOD<br>setting in the server. conf file. If<br>LOGON_METHOD = USER_NAME, the<br>USERNAME column must be populated<br>for the user import. Otherwise, populate<br>the LOGON IDENTIFIER column. |
| DEST_USERNAME                       | I/O          | <b>NUMBER</b>           | Identifies the username.<br>If left blank, the value is derived from<br><b>USERNAME.</b>                                                                                                    |
| <b>PASSWORD</b>                     | $U$          | VARCHAR2<br>(40)        | Specifies the password for the user.<br>If left blank, the value is set to the<br>password of the user currently running<br>the report.                                                                                                    |
| PASSWORD_EXPIRATION_<br><b>DAYS</b> |              | <b>NUMBER</b>           | Specifies the number of days before the<br>current password expires.                                                                                                    |
| PASSWORD_EXPIRATION_<br><b>DATE</b> | -1           | <b>DATE</b>             | Specifies the date when the password<br>should expire.                                                                                                    |
| <b>EMAIL_ADDRESS</b>                | I            | <b>VARCHAR2</b><br>(80) | Specifies the email address of the user.                                                                                                    |
| FIRST_NAME                          | ı            | VARCHAR2<br>(30)        | Specifies the user's first name.<br>This is required only if creating a new<br>user. It is not required when re-importing<br>an existing user.                                                                                                    |
| LAST_NAME                           |              | VARCHAR2<br>(30)        | Specifies the user's last name.<br>This is required only if creating a new<br>user. It is not required when re-importing<br>an existing user.                                                                                                    |
| START_DATE                          | $\mathbf{I}$ | <b>DATE</b>             | Specifies the user's start date.                                                                                                    |
| END_DATE                            | L            | <b>DATE</b>             | Specifies the user's end date.                                                                                                    |
| DEFAULT_ACCELERATOR_<br>ID          |              | <b>NUMBER</b>           | Sets the context identifier for the USER<br>DATA fields.                                                                                                    |
| SOURCE_TYPE_CODE                    |              | <b>VARCHAR2</b><br>(30) | Specifies the type of external update.<br>This should be a specific interface or<br>migrator name, left blank, or have a<br>value of INTERFACE_WF.                                                                                                    |

*Table A-1. KNTA\_USERS\_INT interface table [continued]*

| Column                                                                            | Usage | Data Type                | Description                                                                                                    |
|-----------------------------------------------------------------------------------|-------|--------------------------|----------------------------------------------------------------------------------------------------|
| <b>SOURCE</b>                                                                     | I     | VARCHAR2<br>(100)        | Specifies the source of the information.<br>This information is not validated during<br>an import.<br>For example, the name of the third-party<br>application or a value of CONVERSION.                                                     |
| USER_DATA_SET_<br>CONTEXT_ID                                                      | I     | <b>NUMBER</b>            | Sets the context identifier for the USER<br>DATA fields.<br>Supply either this or USERNAME.                                                                                                    |
| USER_DATA1<br>VISIBLE_USER_DATA1<br>through<br>USER_DATA20<br>VISIBLE_USER_DATA20 |       | <b>VARCHAR2</b><br>(200) | Specifies the user-defined fields<br>attached to the user screen.<br>This is required only if user data is<br>defined.<br>This information is not validated nor<br>does it have a default value.                                            |
| AUTHENTICATION_MODE                                                               | ı     | VARCHAR2<br>(30)         | Specifies the user's authentication<br>mode.<br>If the user is being imported from a<br>LDAP server, then this is automatically<br>set to LDAP. Otherwise it is set to<br>KINTANA. For custom implementations,<br>other values can be used. |
| SCREEN_ID                                                                         | I/O   | <b>NUMBER</b>            | Specifies the first screen shown after<br>logon.<br>If left blank, the default value is supplied.                                                                                                    |
| SHORTCUT_BAR_FLAG                                                                 | I/O   | VARCHAR2<br>(1)          | Indicates whether or not the shortcut bar<br>is shown in the screen manager.<br>If left blank, the default value is supplied.                                                                                                    |
| SHORTCUT_BAR_LOC_<br>CODE                                                         | I/O   | <b>VARCHAR2</b><br>(4)   | Specifies the position where the shortcut<br>bar is displayed.<br>If left blank, the default value is supplied.                                                                                                    |
| SAVE_WINDOW_BOUNDS_<br><b>FLAG</b>                                                | 1/O   | <b>VARCHAR2</b><br>(1)   | Indicates whether or not the size and<br>location of the screen manager window<br>are saved after logoff.<br>If they are saved, the settings are the<br>default at the next logon.<br>If left blank, the default value is supplied.         |
| WINDOW_HEIGHT                                                                     | I/O   | <b>NUMBER</b>            | Specifies the default height of the screen<br>manager window.<br>If left blank, the default value is supplied.                                                                                                    |

*Table A-1. KNTA\_USERS\_INT interface table [continued]*

| Column                                  | Usage | Data Type       | Description                                                                                                    |
|-----------------------------------------|-------|-----------------|----------------------------------------------------------------------------------------------------|
| WINDOW_WIDTH                            | 1/O   | <b>NUMBER</b>   | Specifies the default width of the screen<br>manager window.<br>If left blank, the default value is supplied.                                                                                             |
| WINDOW_X_LOCATION                       | I/O   | <b>NUMBER</b>   | Specifies the horizontal position of the<br>screen manager window.<br>If left blank, the default value is supplied.                                                                                       |
| WINDOW_Y_LOCATION                       | I/O   | <b>NUMBER</b>   | Specifies the vertical position of the<br>screen manager window.<br>If left blank, the default value is supplied.                                                                                         |
| REUSE_INTERNAL_<br>FRAME_FLAG           | I/O   | VARCHAR2<br>(1) | Indicates whether or not multiple internal<br>frames can be opened within each<br>screen.<br>If left blank, the default value is supplied.                                                                |
| SHOW_ALL_WORKFLOW_<br><b>STEPS FLAG</b> | I/O   | VARCHAR2<br>(1) | Indicates whether or not all workflow<br>steps are shown within workflow status<br>panels.<br>If left blank, the default value is supplied.                                                               |
| SHOW_TRAVERSED_<br>STEPS_FLAG           | I/O   | VARCHAR2<br>(1) | Indicates whether or not steps that have<br>been traversed and are no longer active<br>are shown within workflow status panels.<br>If left blank, the default value is supplied.                          |
| NUM_BRANCH_STEPS_TO_<br><b>SHOW</b>     | 1/O   | <b>NUMBER</b>   | If a currently active workflow step leads<br>to several branches, specifies how many<br>steps of each branch are shown within<br>workflow status panels.<br>If left blank, the default value is supplied. |
| NUM_KNOWN_REACH_<br>STEPS_TO_SHOW       | I/O   | <b>NUMBER</b>   | Specifies the number of steps of a<br>non-branching path that are shown<br>within workflow status panels.<br>If left blank, the default value is supplied.                                                |
| HIDE_IMMEDIATE_STEPS_<br><b>FLAG</b>    | $U$   | VARCHAR2<br>(1) | Indicates whether or not workflow steps<br>based upon immediate executions and<br>conditions are shown within workflow<br>status panels.<br>If left blank, the default value is supplied.                 |

*Table A-1. KNTA\_USERS\_INT interface table [continued]*

| Column                             | Usage | Data Type                | Description                                                                                                    |
|------------------------------------|-------|--------------------------|----------------------------------------------------------------------------------------------------|
| SHOW_CHANGE_<br>WARNINGS_FLAG      | I/O   | VARCHAR2<br>(1)          | Indicates whether or not warning<br>messages are displayed when a<br>business entity that is used by another<br>entity is updated.<br>For example, when a workflow is<br>updated that is used by a package line.<br>If left blank, the default value is supplied.                                          |
| HIDE_CANCELLED_CRL_<br><b>FLAG</b> | I/O   | <b>VARCHAR2</b><br>(1)   | Indicates whether or not cancelled<br>package lines are displayed in the<br>packages screen.<br>If left blank, the default value is supplied.                                                                                                    |
| DEFAULT_BROWSER                    | L     | VARCHAR2<br>(300)        | Specifies the default browser for the<br>user.                                                                                                    |
| DEST_USER_PROFILE_ID               | O     | <b>NUMBER</b>            | Specifies the user profile ID for the user.                                                                                                    |
| <b>COMPANY</b>                     | L     | <b>VARCHAR2</b><br>(1)   | Identifies the company.                                                                                                    |
| <b>DOMAIN</b>                      | ı     | VARCHAR2<br>(80)         | Identifies the Windows domain.<br>Used for Exchange server (NTLM)<br>authentication.                                                                                                    |
| LOGON_IDENTIFIER                   |       | VARCHAR2<br>(30)         | Identifies the ID used for the logon. The<br>value should be a valid USERNAME in<br>KNTA_USERS.<br>Depends on the LOGON_METHOD<br>setting in the server. conf file. If<br>LOGON_METHOD = LOGON_ID, the<br>LOGON_IDENTIFIER column must be<br>populated. Otherwise, populate the<br><b>USERNAME</b> column. |
| PHONE NUMBER                       |       | <b>VARCHAR2</b><br>(300) | Specifies the user's phone number on<br>the resource page.                                                                                                    |
| COST_RATE                          | L     | <b>NUMBER</b>            | Specifies the user's cost rate.                                                                                                    |
| WORKLOAD_CAPACITY                  | I     | <b>NUMBER</b>            | Specifies the user's workload capacity<br>(in percentage) on the resource page.                                                                                                    |
| MAX_ROWS_PORTLETS                  | L     | <b>NUMBER</b>            | Specifies the maximum number of<br>results to be displayed on the maximized<br>portlet.                                                                                                    |
| DEPARTMENT_CODE                    | O     | <b>VARCHAR2</b><br>(300) | Specifies the code for the department.                                                                                                    |

*Table A-1. KNTA\_USERS\_INT interface table [continued]*

| Column                               | Usage   | Data Type                | Description                                                                                                    |
|--------------------------------------|---------|--------------------------|----------------------------------------------------------------------------------------------------|
| DEPARTMENT_MEANING                   | T       | <b>VARCHAR2</b><br>(80)  | Specifies the description of the<br>department.                                                                                                    |
| <b>LOCATION CODE</b>                 | $\circ$ | <b>VARCHAR2</b><br>(30)  | Specifies the code for the location.                                                                                                    |
| LOCATION_MEANING                     | ı       | <b>VARCHAR2</b><br>(80)  | Specifies the description of the location.                                                                                                    |
| MANAGER_USER_ID                      | ı       | <b>NUMBER</b>            | Specifies the user ID of the manager.<br>Used if both MANAGER USERNAME<br>and MANAGER_LOGON_IDENTIFIER<br>are left blank.                                                                                                    |
| MANAGER_USERNAME                     | I       | <b>VARCHAR2</b><br>(80)  | Specifies the name of the manager.<br>Used if MANAGER LOGON<br><b>IDENTIFIER</b> is left blank.                                                                                                    |
| MANAGER_LOGON_<br><b>IDENTIFIER</b>  | ı       | VARCHAR2<br>(300)        | Specifies the ID of the manager.<br>Depends on the LOGON_METHOD<br>setting in the server. conf file. If<br>LOGON_METHOD = LOGON_ID, the<br>LOGON_IDENTIFIER column must be<br>populated. Otherwise, populate the<br>MANAGER_USERNAME column |
| RESOURCE_CATEGORY_<br><b>CODE</b>    | $\circ$ | VARCHAR2<br>(30)         | Specifies the code for the user's<br>category.                                                                                                    |
| RESOURCE_CATEGORY_<br><b>MEANING</b> | I       | VARCHAR2<br>(80)         | Specifies the description of the user's<br>category.                                                                                                    |
| RESOURCE_TITLE_CODE                  | $\circ$ | <b>VARCHAR2</b><br>(30)  | Specifies the code for the user's title.                                                                                                    |
| RESOURCE_TITLE_<br><b>MEANING</b>    | I       | <b>VARCHAR2</b><br>(80)  | Specifies the description of the user's<br>title.                                                                                                    |
| PRODUCT_ID_LIST                      | O       | <b>VARCHAR2</b><br>(200) | Indicates the user's license.                                                                                                    |

*Table A-1. KNTA\_USERS\_INT interface table [continued]*

# <span id="page-141-0"></span>KNTA\_USER\_SECURITY\_INT

The KNTA\_USER\_SECURITY\_INT interface table is used to define the user security information.

*Table A-2. KNTA\_USER\_SECURITY\_INT interface table*

| Column                | Usage        | Data Type              | Description                                                                                                    |
|-----------------------|--------------|------------------------|----------------------------------------------------------------------------------------------------|
| TRANSACTION_ID        | I            | <b>NUMBER</b>          | Provides a unique identifier for each<br>transaction.                                                                                                    |
| PARENT_TRANSACTION_ID | J.           | <b>NUMBER</b>          | Provides the transaction ID (from KNTA_<br>USERS_INT) of the parent table being<br>imported.<br>If any child table is being used, set the<br>TRANSACTION_ID in KNTA_USERS_<br>INT to this value.                                                                           |
| PARENT_TABLE_NAME     | $\mathsf{l}$ | VARCHAR2<br>(30)       | Identifies the table associated with this<br>entity.<br>The parent_table should be derived from<br>KNTA_USERS_INT.                                                                                                    |
| <b>GROUP ID</b>       | L            | <b>NUMBER</b>          | Groups all the records that should be<br>processed at the same time.<br>Use only one GROUP_ID each time you<br>run a report.<br>Derived from the KNTA_INTERFACE_<br>GROUPS_S sequence.<br>This value should be the same as the<br>parent's GROUP_ID in KNTA_USERS_<br>INT. |
| EXISTS_FLAG           | O            | <b>VARCHAR2</b><br>(1) | Indicates whether or not the user already<br>exists.                                                                                                    |
| PROCESS_PHASE         | O            | <b>NUMBER</b>          | Indicates the current stage of the record<br>as it is being processed.<br>See Appendix C: Process State<br>Information on page 197 for details.                                                                                                    |
| PROCESS_STATUS        | O            | <b>NUMBER</b>          | Indicates the current disposition of the<br>record.<br>See Appendix C: Process State<br>Information on page 197 for details.                                                                                                    |

| Column                    | Usage                   | Data Type        | Description                                                                                                    |
|---------------------------|-------------------------|------------------|----------------------------------------------------------------------------------------------------|
| CREATED_BY                | 1/O                     | <b>NUMBER</b>    | Identifies the USER_ID (from KNTA_<br>USERS) for the user performing the<br>transaction.<br>If left blank, the value is derived from<br>CREATED_BY_USERNAME.                                                                                         |
| CREATED_BY_USERNAME       | $\mathsf{I}/\mathsf{O}$ | VARCHAR2<br>(30) | Identifies the USERNAME (from KNTA_<br>USERS) for the user performing the<br>transaction.<br>This is used only if CREATED_BY is left<br>blank.<br>If both are left blank, the value is set to<br>the user currently running the report.              |
| CREATION_DATE             | $U$                     | <b>DATE</b>      | Indicates the transaction date.<br>If left blank, the current date is used.                                                                                                    |
| DEST_CREATED_BY           | $U$                     | <b>NUMBER</b>    | Identifies the USER_ID (from KNTA_<br>USERS) for the user performing the<br>transaction.<br>If left blank, the value is derived from<br>CREATED_BY_USERNAME<br>If both are left blank, the value is set to<br>the user currently running the report. |
| DEST_CREATION_DATE        | $U$                     | <b>DATE</b>      | Indicates the date the record is created<br>in the destination (Mercury IT<br>Governance Center instance).<br>If left blank, the value is derived from<br>CREATION_DATE.                                                                             |
| DEST LAST UPDATED BY      | I/O                     | <b>NUMBER</b>    | Identifies the USER_ID (from KNTA_<br>USERS) for the user that last updated<br>the data.<br>If left blank, the value is set to the set to<br>the user currently running the report.                                                                  |
| DEST_LAST_UPDATE_<br>DATE | I/O                     | <b>DATE</b>      | Indicates the date that the security data<br>was last updated.<br>If left blank, the current date is used.                                                                                                    |
| DEST_ENTITY_UPD_DATE      | I/O                     | <b>DATE</b>      | Indicates the date that either the user<br>data or security data was last updated.<br>If left blank, the current date is used.                                                                                                    |

*Table A-2. KNTA\_USER\_SECURITY\_INT interface table [continued]*

| Column                | Usage        | Data Type               | Description                                                                                                    |
|-----------------------|--------------|-------------------------|----------------------------------------------------------------------------------------------------|
| USER_SECURITY_ID      | 1/O          | <b>NUMBER</b>           | Identifies a user security when removing<br>a user from a security group.<br>This is normally left blank.<br>This is normally left blank and is derived<br>from the KNTA USER SECURITY S<br>sequence.     |
| DEST_USER_SECURITY_ID | 1/O          | <b>NUMBER</b>           | Identifies a user security.<br>This is normally left blank.<br>This is normally left blank and is derived<br>from the KNTA_USER_SECURITY_S<br>sequence.                                                   |
| USER ID               | 1/O          | <b>NUMBER</b>           | Identifies the user.<br>When creating users, this is left blank<br>and the value is derived from the KNTA<br>USERS_S sequence.<br>For existing users, this refers to the<br>USER_ID column in KNTA_USERS. |
| DEST_USER_ID          | 1/O          | <b>NUMBER</b>           | Identifies the user.<br>For existing users, this refers to the<br>USER_ID column in KNTA_USERS.<br>This is normally left blank and is derived<br>from the KNTA_USERS_S sequence.                          |
| SECURITY_GROUP_ID     | T            | <b>NUMBER</b>           | Indicates the security group for the user.<br>Required for ADD; not required for<br>DROP.                                                                                                    |
| SOURCE_TYPE_CODE      | T            | <b>VARCHAR2</b><br>(30) | Specifies the type of external update.<br>This should be a specific interface or<br>migrator name, left blank, or have a<br>value of INTERFACE WF.                                                        |
| <b>SOURCE</b>         | $\mathbf{I}$ | VARCHAR2<br>(100)       | Specifies the source of the information.<br>This information is not validated during<br>an import.<br>For example, the name of the third-party<br>application or a value of CONVERSION.                   |

*Table A-2. KNTA\_USER\_SECURITY\_INT interface table [continued]*
| Column               | Usage | Data Type               | Description                                                                                                    |
|----------------------|-------|-------------------------|----------------------------------------------------------------------------------------------------|
|                      |       |                         | Identifies the ID used for the logon. The<br>value should be a valid USERNAME in<br>KNTA_USERS.                                                                                                    |
| LOGON_IDENTIFIER     |       | <b>VARCHAR2</b><br>(30) | Depends on the LOGON_METHOD<br>setting in the server. conf file. If<br>LOGON METHOD = LOGON ID, the<br>LOGON_IDENTIFIER column must be<br>populated. Otherwise, populate the<br><b>USERNAME</b> column.  |
|                      |       |                         | Identifies the name used for the logon.<br>The value should be a valid USERNAME<br>in KNTA_USERS.                                                                                                    |
| <b>USERNAME</b>      |       | VARCHAR2<br>(30)        | Depends on the LOGON_METHOD<br>setting in the server. conf file. If<br>LOGON_METHOD = USER_NAME, the<br>USERNAME column must be populated.<br>Otherwise, populate the LOGON<br><b>IDENTIFIER column.</b> |
| SECURITY_GROUP_NAME  | I     | <b>VARCHAR2</b><br>(40) | Specifies the SECURITY_GROUP_<br>NAME in KNTA_SECURITY_GROUPS.                                                                                                    |
| USER_SECURITY_ACTION |       | <b>VARCHAR2</b><br>(30) | Indicates the action for user security.<br>Valid values are ADD or DROP.                                                                                                    |

*Table A-2. KNTA\_USER\_SECURITY\_INT interface table [continued]*

# KRSC\_ORG\_UNITS\_INT

The KRSC\_ORG\_UNITS\_INT interface table is used to define the attributes of the organization unit records being imported.

*Table A-3. KRSC\_ORG\_UNITS\_INT interface table*

| Column              | Usage    | Data Type        | Description                                                                                                    |
|---------------------|----------|------------------|----------------------------------------------------------------------------------------------------|
| TRANSACTION_ID      | L        | <b>NUMBER</b>    | Provides a unique identifier for each<br>transaction.                                                                                                    |
| <b>GROUP ID</b>     |          | <b>NUMBER</b>    | Groups all the records that should be<br>processed at the same time.<br>Use only one GROUP_ID each time you<br>run a report.<br>Derived from the KNTA_INTERFACE<br>GROUPS_S sequence.                                                  |
| EXISTS_FLAG         | O        | VARCHAR2<br>(1)  | Indicates whether or not the organization<br>unit already exists.                                                                                                    |
| PROCESS_PHASE       | O        | <b>NUMBER</b>    | Indicates the current stage of the record<br>as it is being processed.<br>See Appendix C: Process State<br>Information on page 197 for details.                                                                                        |
| PROCESS_STATUS      | $\Omega$ | <b>NUMBER</b>    | Indicates the current disposition of the<br>record.<br>See Appendix C: Process State<br>Information on page 197 for details.                                                                                                    |
| <b>CREATED BY</b>   | 1/O      | <b>NUMBER</b>    | Identifies the USER_ID (from KNTA_<br>USERS) for the user performing the<br>transaction.<br>If left blank, the value is derived from<br>CREATED_BY_USERNAME.                                                                           |
| CREATED_BY_USERNAME | 1/O      | VARCHAR2<br>(30) | Identifies the USERNAME (from KNTA<br>USERS) for the user performing the<br>transaction.<br>This is used only if CREATED_BY is left<br>blank.<br>If both are left blank, the value is set to<br>the user currently running the report. |
| CREATION_DATE       | I/O      | DATE             | Indicates the transaction date.<br>If left blank, the current date is used.                                                                                                    |

| Column                           | Usage | Data Type                | Description                                                                                                    |
|----------------------------------|-------|--------------------------|----------------------------------------------------------------------------------------------------|
| DEST_CREATED_BY                  | $UO$  | <b>NUMBER</b>            | Identifies the USER_ID (from KNTA_<br>USERS) for the user performing the<br>transaction.<br>If left blank, the value is derived from<br>CREATED_BY_USERNAME.<br>Ig both are left blank, the value is set to<br>the user currently running the report. |
| DEST_CREATION_DATE               | 1/O   | <b>DATE</b>              | Indicates the date the record is created<br>in the destination (Mercury IT<br>Governance Center instance).<br>If left blank, the value is derived from<br>CREATION_DATE.                                                                              |
| DEST_LAST_UPDATED_BY             | $U$   | <b>NUMBER</b>            | Identifies the USER_ID (from KNTA_<br>USERS) for the user that last updated<br>the data.<br>If left blank, the value is set to the set to<br>the user currently running the report.                                                                   |
| DEST_LAST_UPDATE_<br><b>DATE</b> | I/O   | <b>DATE</b>              | Indicates the date that the organization<br>data was last updated.<br>If left blank, the current date is used.                                                                                                    |
| DEST_ENTITY_UPD_DATE             | 1/O   | <b>DATE</b>              | Indicates the date that either the<br>organization or membership data was<br>last updated.<br>If left blank, the current date is used.                                                                                                    |
| <b>SOURCE</b>                    | I     | <b>VARCHAR2</b><br>(100) | Specifies the source of the information.<br>This information is not validated during<br>an import.<br>For example, the name of the third-party<br>application or a value of CONVERSION.                                                               |
| SOURCE TYPE CODE                 |       | VARCHAR2<br>(30)         | Specifies the type of external update.<br>This should be a specific interface or<br>migrator name, left blank, or have a<br>value of INTERFACE WF.                                                                                                    |
| ORG_UNIT_ID                      | I/O   | <b>NUMBER</b>            | Identifies the organization unit ID.<br>For new organization units, the value is<br>derived from the KRSC_ORG_UNITS_S<br>sequence.<br>For existing organization units, if left<br>blank, the value is derived from ORG_<br>UNIT_NAME.                 |

*Table A-3. KRSC\_ORG\_UNITS\_INT interface table [continued]*

| Column                              | Usage | Data Type               | Description                                                                                                    |
|-------------------------------------|-------|-------------------------|----------------------------------------------------------------------------------------------------|
| ORG_UNIT_NAME                       | ı     | VARCHAR2<br>(30)        | Identifies the organization unit name.                                                                                                    |
| PARENT_ORG_UNIT_ID                  | 1/O   | <b>NUMBER</b>           | Identifies the parent unit ID for the<br>organization unit.<br>If left blank, the value is derived from<br>PARENT_ORG_UNIT_NAME.                                                                                                    |
| PARENT_ORG_UNIT_NAME                | I     | <b>VARCHAR2</b><br>(30) | Identifies the parent unit name for the<br>organization unit.<br>If left blank, then the organization unit<br>appears as a top level unit in the<br>organization model.                                                                                         |
| MANAGER_ID                          | 1/O   | <b>NUMBER</b>           | Identifies the manager associated with<br>the organization unit.<br>If left blank, the value is derived from<br>MANAGER_USERNAME.                                                                                                    |
| MANAGER_USERNAME                    | T     | VARCHAR2<br>(30)        | Specifies the name of the manager.                                                                                                    |
| MANAGER_LOGON_<br><b>IDENTIFIER</b> |       | VARCHAR2<br>(30)        | Specifies the ID of the manager.<br>Depends on the LOGON_METHOD<br>setting in the server.conf file. If<br>LOGON_METHOD = LOGON_ID, the<br>MANAGER_LOGON_IDENTIFIER<br>column must be populated. Otherwise,<br>the MANAGER_USERNAME column<br>must be populated. |
| DEPARTMENT_CODE                     | O     | <b>VARCHAR2</b><br>(30) | Specifies the code for the department.                                                                                                    |
| DEPARTMENT MEANING                  | I     | VARCHAR2<br>(80)        | Specifies the description of the<br>department.                                                                                                    |
| LOCATION_CODE                       | O     | <b>VARCHAR2</b><br>(30) | Specifies the code for the location.                                                                                                    |
| LOCATION_MEANING                    | I     | <b>VARCHAR2</b><br>(80) | Specifies the description of the location.                                                                                                    |
| CATEGORY_CODE                       | O     | <b>VARCHAR2</b><br>(30) | Specifies the code for the category.                                                                                                    |
| CATEGORY_MEANING                    | I     | <b>VARCHAR2</b><br>(80) | Specifies the description of the category.                                                                                                    |

*Table A-3. KRSC\_ORG\_UNITS\_INT interface table [continued]*

| Column                                                                                          | Usage | Data Type              | Description                                                                                                    |
|-------------------------------------------------------------------------------------------------|-------|------------------------|----------------------------------------------------------------------------------------------------|
| <b>ENABLED FLAG</b>                                                                             | O     | <b>VARCHAR2</b><br>(1) | Indicates whether or not the organization<br>unit is enabled upon import.                                                                                                    |
| USER_DATA_SET_<br>CONTEXT ID                                                                    |       | <b>NUMBER</b>          | Sets the context identifier for the USER<br>DATA fields.<br>Supply either this or ORG_UNIT_<br>USERNAME.                                                                                         |
| USER DATA1<br>VISIBLE USER DATA1<br>through<br><b>USER DATA20</b><br><b>VISIBLE USER DATA20</b> |       | VARCHAR2<br>(200)      | Specifies the user-defined fields<br>attached to the user screen.<br>This is required only if user data is<br>defined.<br>This information is not validated nor<br>does it have a default value. |

*Table A-3. KRSC\_ORG\_UNITS\_INT interface table [continued]*

# KRSC\_ORG\_UNIT\_MEMBERS\_INT

The KRSC\_ORG\_UNIT\_MEMBERS\_INT interface table is used to specify members for the organization units which were created through the organization unit interface tables.

*Table A-4. KRSC\_ORG\_UNIT\_MEMBERS\_INT interface table*

| Column              | Usage   | Data Type        | Description                                                                                                    |
|---------------------|---------|------------------|----------------------------------------------------------------------------------------------------|
| TRANSACTION_ID      | L       | <b>NUMBER</b>    | Provides a unique identifier for each<br>transaction.                                                                                                    |
| <b>GROUP ID</b>     | ı       | <b>NUMBER</b>    | Groups all the records that should be<br>processed at the same time.<br>Use only one GROUP_ID each time you<br>run a report.<br>Derived from the KNTA_INTERFACE_<br>GROUPS_S sequence.                                                  |
| EXISTS_FLAG         | O       | VARCHAR2<br>(1)  | Indicates whether or not the organization<br>unit already exists.                                                                                                    |
| PROCESS_PHASE       | $\circ$ | <b>NUMBER</b>    | Indicates the current stage of the record<br>as it is being processed.<br>See Appendix C: Process State<br>Information on page 197 for details.                                                                                         |
| PROCESS_STATUS      | $\circ$ | <b>NUMBER</b>    | Indicates the current disposition of the<br>record.<br>See Appendix C: Process State<br>Information on page 197 for details.                                                                                                    |
| CREATED BY          | 1/O     | <b>NUMBER</b>    | Identifies the USER_ID (from KNTA_<br>USERS) for the user performing the<br>transaction.<br>If left blank, the value is derived from<br>CREATED_BY_USERNAME.                                                                            |
| CREATED_BY_USERNAME | 1/O     | VARCHAR2<br>(30) | Identifies the USERNAME (from KNTA_<br>USERS) for the user performing the<br>transaction.<br>This is used only if CREATED_BY is left<br>blank.<br>If both are left blank, the value is set to<br>the user currently running the report. |
| CREATION_DATE       | I       | <b>DATE</b>      | Indicates the transaction date.<br>If left blank, the current date is used.                                                                                                    |

| Column                           | Usage                   | Data Type               | Description                                                                                                    |
|----------------------------------|-------------------------|-------------------------|----------------------------------------------------------------------------------------------------|
| DEST_CREATED_BY                  | $U$                     | <b>NUMBER</b>           | Identifies the USER_ID (from KNTA_<br>USERS) for the user performing the<br>transaction.<br>If left blank, the value is derived from<br>CREATED_BY_USERNAME.<br>If both are left blank, the value is set to<br>the user currently running the report. |
| DEST_CREATION_DATE               | 1/O                     | <b>DATE</b>             | Indicates the date the record is created<br>in the destination (Mercury IT<br>Governance Center instance).<br>If left blank, the value is derived from<br>CREATION_DATE.                                                                              |
| DEST_LAST_UPDATED_BY             | $\mathsf{I}/\mathsf{O}$ | <b>NUMBER</b>           | Identifies the USER_ID (from KNTA_<br>USERS) for the user that last updated<br>the data.<br>If left blank, the value is set to the user<br>currently running the report.                                                                              |
| DEST_LAST_UPDATE_<br><b>DATE</b> | I/O                     | <b>DATE</b>             | Indicates the date that the membership<br>data was last updated.<br>If left blank, the current date is used.                                                                                                    |
| DEST_ENTITY_UPD_DATE             | 1/O                     | <b>DATE</b>             | Indicates the date that either the<br>organization or membership data was<br>last updated.<br>If left blank, the current date is used.                                                                                                    |
| <b>SOURCE</b>                    |                         | VARCHAR2<br>(100)       | Specifies the source of the information.<br>This information is not validated during<br>an import.<br>For example, the name of the third-party<br>application or a value of CONVERSION.                                                               |
| SOURCE_TYPE_CODE                 |                         | <b>VARCHAR2</b><br>(30) | Specifies the type of external update<br>This should be a specific interface or<br>migrator name, left blank, or have a<br>value of INTERFACE_WF.                                                                                                    |
| ORG_UNIT_MEMBER_ID               | $\mathsf{I}/\mathsf{O}$ | <b>NUMBER</b>           | Identifies the organization unit member.<br>This is normally left blank and is derived<br>from the KRSC_ORG_UNIT_MEMBER_<br>S sequence.                                                                                                    |

*Table A-4. KRSC\_ORG\_UNIT\_MEMBERS\_INT interface table [continued]*

| Column           | Usage | Data Type        | Description                                                                                                    |
|------------------|-------|------------------|----------------------------------------------------------------------------------------------------|
| ORG UNIT ID      | 1/O   | <b>NUMBER</b>    | Identifies the organization unit ID.<br>This is normally left blank and is derived<br>from KRSC_ORG_UNITS.                                                                                                    |
| ORG UNIT NAME    | I     | VARCHAR2<br>(30) | Identifies the parent unit name for the<br>organization unit.                                                                                                    |
| USER ID          | 1/O   | <b>NUMBER</b>    | Identifies the user.<br>For existing users, this refers to the<br>USER ID column in KNTA USERS.<br>This is normally left blank and is derived<br>from the KNTA_USERS_S sequence.                                                                                                    |
| <b>USERNAME</b>  | ı     | VARCHAR2<br>(30) | Identifies the name used for the logon.<br>The value should be a valid USERNAME<br>in KNTA USERS.<br>Depends on the LOGON_METHOD<br>setting in the server. conf file. If<br>LOGON METHOD = USER NAME, the<br>USERNAME column must be populated<br>for the user import. Otherwise, populate<br>the LOGON ID column. |
| LOGON_IDENTIFIER | ı     | VARCHAR2<br>(30) | Identifies the ID used for the logon. The<br>value should be a valid USERNAME in<br>KNTA USERS.<br>Depends on the LOGON_METHOD<br>setting in the server. conf file. If<br>LOGON_METHOD = LOGON_ID, the<br>LOGON_ID column must be populated.<br>Otherwise, populate the USERNAME<br>column.                        |

*Table A-4. KRSC\_ORG\_UNIT\_MEMBERS\_INT interface table [continued]*

# KCRT\_REQUESTS\_INT

The KCRT\_REQUESTS\_INT interface table stores request header and detail information for each new request generated. This includes information such as request number, priority, project name, description, and attached notes. This table also holds columns to import user-defined detail fields (user data) determined by the request type for each specific request.

| Column                | Usage | Data Type     | Description                                                                                                    |
|-----------------------|-------|---------------|----------------------------------------------------------------------------------------------------|
| <b>GROUP ID</b>       |       | <b>NUMBER</b> | Groups all the records that should be<br>processed at the same time.<br>Use only one GROUP_ID each time you<br>run a report.<br>Derived from the KNTA_INTERFACE_<br>GROUPS_S sequence. |
| <b>TRANSACTION ID</b> |       | <b>NUMBER</b> | Provides a unique identifier for each<br>transaction.<br>If any detail table is being used, set the<br>PARENT TRANSACTION ID in the<br>detail interface tables to this value.          |
| PROCESS PHASE         | O     | <b>NUMBER</b> | Indicates the current stage of the record<br>as it is being processed.<br>See Appendix C: Process State<br>Information on page 197 for details.                                        |
| PROCESS STATUS        | O     | <b>NUMBER</b> | Indicates the current disposition of the<br>record.<br>See Appendix C: Process State<br>Information on page 197 for details.                                                           |
| REQUEST ID            | 1/O   | <b>NUMBER</b> | Identifies the request.<br>This is normally left blank and is derived<br>from the KCRT_REQUESTS_S<br>sequence.                                                                         |
| <b>CREATION DATE</b>  | 1/O   | <b>DATE</b>   | Indicates the transaction date.<br>If left blank, the current date is used.                                                                                                    |

*Table A-5. KCRT\_REQUESTS\_INT interface table*

| Column                             | Usage                   | Data Type        | Description                                                                                                    |
|------------------------------------|-------------------------|------------------|----------------------------------------------------------------------------------------------------|
| CREATED_USERNAME                   | I/O                     | VARCHAR2<br>(30) | Identifies the USERNAME (from KNTA_<br>USERS) for the user performing the<br>transaction.<br>This is used only if CREATED_BY is left<br>blank.<br>If both are left blank, the value is set to<br>the user currently running the report. |
| <b>CREATED BY</b>                  | I/O                     | <b>NUMBER</b>    | Identifies the USER_ID (from KNTA_<br>USERS) for the user performing the<br>transaction.<br>If left blank, the value is derived from<br>CREATED_USERNAME.                                                                               |
| LAST_UPDATE_DATE                   | I/O                     | <b>DATE</b>      | Indicates the transaction date.<br>If left blank, the current date is used.                                                                                                    |
| LAST_UPDATED_<br><b>USERNAME</b>   | I                       | VARCHAR2<br>(30) | Identifies the USERNAME (from KNTA_<br>USERS) for the user performing the<br>transaction.                                                                                                    |
| LAST_UPDATED_BY                    | I/O                     | <b>NUMBER</b>    | Identifies the USER_ID (from KNTA_<br>USERS) for the user performing the<br>transaction.<br>This is normally left blank and is derived<br>from LAST_UPDATED_USERNAME.                                                                   |
| ENTITY_LAST_UPDATE_<br><b>DATE</b> | I/O                     | <b>DATE</b>      | Indicates the transaction date.<br>This is normally left blank and the<br>current date is used.                                                                                                    |
| REQUEST_NUMBER                     | I/O                     | VARCHAR2<br>(30) | Identifies the request.<br>This is normally left blank and is derived<br>from REQUEST_ID.<br>If a value is entered, it should be unique<br>and should match the value in the<br>REQUEST_ID field.                                       |
| REQUEST_TYPE_NAME                  | L                       | VARCHAR2<br>(80) | Identifies the request type.<br>Derived from KCRT_REQUESTS_<br>TYPES.                                                                                                    |
| REQUEST TYPE ID                    | $\mathsf{I}/\mathsf{O}$ | <b>NUMBER</b>    | Identifies the request type.<br>If left blank, the value is derived from<br>REQUEST_TYPE_NAME.                                                                                                    |

*Table A-5. KCRT\_REQUESTS\_INT interface table [continued]*

| Column                          | Usage                   | Data Type               | Description                                                                                                    |
|---------------------------------|-------------------------|-------------------------|----------------------------------------------------------------------------------------------------|
| REQUEST_SUBTYPE_<br><b>NAME</b> | I                       | VARCHAR2<br>(80)        | Identifies the request subtype.<br>If a value is entered, it should be a valid<br>subtype from KCRT_REQUEST_SUB_<br>TYPES.                                                                                                    |
| REQUEST_SUBTYPE_ID              | I/O                     | <b>NUMBER</b>           | Identifies the request subtype.<br>If left blank, the value is derived from<br>REQUEST_SUBTYPE_NAME.                                                                                                    |
| <b>DESCRIPTION</b>              | I                       | VARCHAR2<br>(240)       | Specifies a user-visible description of the<br>request.                                                                                                    |
| RELEASE_DATE                    | I/O                     | <b>DATE</b>             | Indicates when the request first became<br>active.<br>For new requests, this should be left<br>blank and the current date is used.<br>When converting existing requests from<br>a third-party system, enter the initial<br>creation date of the request in the<br>remote system.                               |
| STATUS_NAME                     | I/O                     | VARCHAR2<br>(80)        | Indicates the current status of the<br>request.<br>This should be a valid status for the<br>given request. This should be a request<br>status for at least one workflow step of<br>the workflow.<br>If left blank, the new request will get the<br>initial status indicated on the request<br>type definition. |
| STATUS_ID                       | 1/O                     | <b>NUMBER</b>           | Indicates the current status of the<br>request.<br>If left blank, the value is derived from<br>STATUS NAME.                                                                                                    |
| WORKFLOW_NAME                   | 1/O                     | <b>VARCHAR2</b><br>(80) | Specifies the workflow that the request<br>should follow.<br>This is normally left blank and its value is<br>based on the values for request type,<br>department, and application for the<br>request.                                                                                                    |
| WORKFLOW_ID                     | $\mathsf{I}/\mathsf{O}$ | <b>NUMBER</b>           | Specifies the workflow that the request<br>should follow.<br>This is normally left blank andthe value<br>is derived from WORKFLOW NAME.                                                                                                    |

*Table A-5. KCRT\_REQUESTS\_INT interface table [continued]*

| Column                            | Usage                   | Data Type               | Description                                                                                                    |
|-----------------------------------|-------------------------|-------------------------|----------------------------------------------------------------------------------------------------|
| DEPARTMENT_CODE                   | O                       | <b>VARCHAR2</b><br>(30) | Specifies the code for the department.                                                                                                    |
| DEPARTMENT_NAME                   |                         | <b>VARCHAR2</b><br>(80) | Specifies the name of the department.<br>This should be a valid MEANING from<br>KNTA_LOOKUPS.whereLOOKUP TYPE<br>= 'DEPARTMENT CODE'.                                              |
| PRIORITY_CODE                     | O                       | VARCHAR2<br>(30)        | Specifies the user-defined priority for the<br>request.                                                                                                    |
| PRIORITY_NAME                     |                         | <b>VARCHAR2</b><br>(80) | Specifies the user-defined priority name<br>for the request.<br>If entered, this should be a valid<br>MEANING from KNTA_LOOKUPS<br>where LOOKUP TYPE = $'$ REQUEST                 |
| <b>APPLICATION</b>                |                         | <b>VARCHAR2</b><br>(30) | PRIORITY'.<br>Indicates the user-defined application for<br>the request.<br>This should be a valid LOOKUP_CODE<br>from KNTA_LOOKUPS where LOOKUP<br>TYPE = 'APPLICATION'.          |
| ASSIGNED_TO_USERNAME              | L                       | VARCHAR2<br>(30)        | Specifies the USERNAME (from KNTA_<br>USERS) that should initially be assigned<br>the request.                                                                                     |
| ASSIGNED_TO_USER_ID               | I/O                     | <b>NUMBER</b>           | Specifies the USER_ID (from KNTA_<br>USERS) that should initially be assigned<br>the request.<br>If left blank, the value is derived from<br>ASSIGNED_TO_USERNAME.                 |
| ASSIGNED_TO_GROUP_<br><b>NAME</b> |                         | VARCHAR2<br>(30)        | Specifies the SECURITY_GROUP_ID<br>(from KNTA_SECURITY_GROUPS) that<br>should initially be assigned the request.                                                                   |
| ASSIGNED_TO_GROUP_ID              | $\mathsf{I}/\mathsf{O}$ | <b>NUMBER</b>           | Specifies the SECURITY_GROUP_ID<br>that should initally be assigned to the<br>request.<br>This is normally left blank and the value<br>is derived from ASSIGNED_TO_<br>GROUP_NAME. |

*Table A-5. KCRT\_REQUESTS\_INT interface table [continued]*

| Column                                                                                    | Usage    | Data Type                | Description                                                                                                    |
|-------------------------------------------------------------------------------------------|----------|--------------------------|----------------------------------------------------------------------------------------------------|
| PROJECT_CODE                                                                              | I.       | <b>VARCHAR2</b><br>(30)  | Indicates the user-defined project for the<br>request.<br>This should be a valid value from KNTA_<br>LOOKUPS where LOOKUP TYPE =<br>'PROJECT'.                                                           |
| CONTACT_FIRST_NAME                                                                        | I        | <b>VARCHAR2</b><br>(30)  | Specifies the first name of the contact for<br>the request.<br>This should be a valid value from<br>FIRST_NAME in KCRT_CONTACTS.<br>If a value is entered, CONTACT_LAST_<br>NAME must also be populated. |
| CONTACT_LAST_NAME                                                                         | I        | <b>VARCHAR2</b><br>(30)  | Specifies the last name of the contact for<br>the request.<br>This should be a valid value from LAST<br>NAME in KCRT_CONTACTS.<br>If a value is entered, CONTACT_FIRST<br>NAME must also be populated.   |
| CONTACT_ID                                                                                | O        | <b>NUMBER</b>            | Specifies the ID of the contact for the<br>request.<br>This is derived from the CONTACT<br>FIRST_NAME and CONTACT_LAST_<br>NAME.                                                                         |
| RELEASED_FLAG                                                                             | ı        | <b>VARCHAR2</b><br>(1)   | Indicates whether or not the request<br>should be released after import.<br>Valid values are:<br>$\bullet$ Y<br>- N<br>The default value is N.                                                           |
| USER_DATA_SET_<br>CONTEXT_ID                                                              | Obsolete | <b>NUMBER</b>            | No longer used.                                                                                                    |
| USER_DATA1<br><b>VISIBLE USER DATA1</b><br>through<br>USER_DATA20<br>VISIBLE_USERS_DATA20 | ı        | <b>VARCHAR2</b><br>(200) | Specifies the user-defined fields<br>attached to the user screen.<br>This is required only if user data is<br>defined.<br>This information is not validated nor<br>does it have a default value.         |

*Table A-5. KCRT\_REQUESTS\_INT interface table [continued]*

| Column                      | Usage | Data Type                | Description                                                                                                    |
|-----------------------------|-------|--------------------------|----------------------------------------------------------------------------------------------------|
| PARAMETER SET<br>CONTEXT ID |       | <b>NUMBER</b>            | Sets the context identifier for the detail<br>fields.<br>Either this or REQUEST_TYPE_NAME<br>must be populated.                                                                                                    |
| <b>NOTES</b>                |       | <b>LONG</b>              | Optional. Provides free-form note text<br>that is visible in the Notes tab of the<br>request window.<br>Carriage returns should be represented<br>as $\{\n\n\}$ and is replaced with actual<br>carriage returns when the note is moved<br>into the notes table. This can be helpful<br>when the interface table is populated<br>through SQL*Loader. |
| SOURCE TYPE CODE            |       | VARCHAR2<br>(30)         | Specifies the type of external update.<br>This should be a specific interface or<br>migrator name, left blank, or have a<br>value of INTERFACE_RI.                                                                                                    |
| <b>SOURCE</b>               |       | <b>VARCHAR2</b><br>(100) | Specifies the source of the information.<br>This information is not validated during<br>an import.<br>For example, the name of the third-party<br>application or a value of CONVERSION.                                                                                                    |
| WORKFLOW_STEP_ID            | O     | <b>NUMBER</b>            | Identifies the workflow step that<br>becomes eligible for user processing.                                                                                                    |
| <b>COMPANY</b>              |       | VARCHAR2<br>(30)         | Identifies the name of the company<br>associated with this request.                                                                                                    |

*Table A-5. KCRT\_REQUESTS\_INT interface table [continued]*

### KCRT\_REQUEST\_DETAILS\_INT

The KCRT\_REQUESTS\_INT interface table is used to store validation information related to the user-defined custom fields for each request.

*Table A-6. KCRT\_REQUEST\_DETAILS\_INT interface table*

| Column                      | Usage | Data Type     | Description                                                                                                    |
|-----------------------------|-------|---------------|----------------------------------------------------------------------------------------------------|
| GROUP_ID                    | I     | <b>NUMBER</b> | Groups all the records that should be<br>processed at the same time.<br>Use only one GROUP_ID each time you<br>run a report.<br>Derived from the KNTA_INTERFACE_<br>GROUPS_S sequence. |
| TRANSACTION_ID              | ı     | <b>NUMBER</b> | Provides a unique identifier for each<br>transaction.                                                                                                    |
| PARENT_TRANSACTION_ID       | I.    | <b>NUMBER</b> | Provides the transaction ID (from<br>KCRT_REQUESTS_INT) of the parent<br>table being imported.                                                                                         |
| REQUEST_DETAIL_ID           | 1/O   | <b>NUMBER</b> | Identifies the detail ID of the request<br>(from KCRT_REQUEST_DETAILS).                                                                                                    |
| REQUEST_ID                  | 1/O   | <b>NUMBER</b> | Identifies the request.<br>If left blank, the value is derived from the<br>KCRT REQUESTS S sequence.                                                                                   |
| REQUEST_TYPE_ID             | $U$   | <b>NUMBER</b> | Identifies the request type.<br>If left blank, the value is derived from<br>REQUEST TYPE NAME.                                                                                         |
| PARAMETER SET<br>CONTEXT ID | 1/O   | <b>NUMBER</b> | Sets the context identifier for the detail<br>fields.<br>If left blank, the value is derived from the<br>REQUEST_TYPE_NAME.                                                            |
| <b>BATCH_NUMBER</b>         |       | <b>NUMBER</b> | Specifies the batch number for the<br>custom fields.<br>This corresponds to the Storage tab in<br>the field definition window on the request<br>type.                                  |

| Column                                                                                                | Usage | Data Type                            | Description                                                                                                    |
|----------------------------------------------------------------------------------------------------|-------|--------------------------------------|----------------------------------------------------------------------------------------------------|
| PARAMETER1<br>VISIBLE_PARAMETER1<br>through<br>PARAMETER50<br>VISIBLE_PARAMETER50                     |       | VARCHAR2<br>(200)                    | Specifies the values for all the custom<br>fields defined in the request.                                                                                          |
| LOOKUP TYPE1<br>VALIDATION_TYPE_CODE1<br>through<br>LOOKUP TYPE50<br><b>VALIDATION TYPE</b><br>CODE50 |       | VARCHAR2<br>(80)<br>VARCHAR2<br>(30) | Identifies the lookup type for each<br>PARAMETER as well as the validation<br>type code for each PARAMETER.<br>This is required only if custom data is<br>defined. |

*Table A-6. KCRT\_REQUEST\_DETAILS\_INT interface table [continued]*

## KCRT\_REQ\_HEADER\_DETAILS\_INT

The KCRT\_REQ\_HEADER\_DETAILS\_INT interface table stores data for custom fields that are defined in the request header.

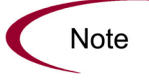

Standard request header type fields (such as request number and priority) are stored in KCRT\_REQUESTS\_INT.

*Table A-7. KCRT\_REQ\_HEADER\_DETAILS\_INT interface table*

| Column                | Usage | Data Type     | Description                                                                                                    |
|-----------------------|-------|---------------|----------------------------------------------------------------------------------------------------|
| <b>GROUP ID</b>       |       | <b>NUMBER</b> | Groups all the records that should be<br>processed at the same time.<br>Use only one GROUP_ID each time you<br>run a report.<br>Derived from the KNTA_INTERFACE_<br>GROUPS_S sequence.<br>This value should be the same as the<br>parent's GROUP_ID in KCRT_<br>REQUEST INT. |
| TRANSACTION_ID        |       | <b>NUMBER</b> | Provides a unique identifier for each<br>transaction.                                                                                                    |
| PARENT_TRANSACTION_ID | I     | <b>NUMBER</b> | Provides the transaction ID (from<br>KCRT_REQUESTS_INT) of the parent<br>table being imported.                                                                                                    |
| REQ HEADER DETAIL ID  | 1/O   | <b>NUMBER</b> | Identifies the header detail ID for the<br>request.<br>If left blank, the value is derived from the<br>KCRT_REQ_HEADER_DETAILS_S<br>sequence.                                                                                                    |
| <b>REQUEST ID</b>     | 1/O   | <b>NUMBER</b> | Identifies the request.<br>This is normally left blank and is derived<br>from the KCRT_REQUESTS_S<br>sequence.                                                                                                    |
| REQUEST TYPE ID       | 1/O   | <b>NUMBER</b> | Identifies the request type.<br>This is normally left blank and is derived<br>from REQUEST_TYPE_NAME.                                                                                                    |

| Column                                                                                          | Usage | Data Type                                   | Description                                                                                                    |
|-------------------------------------------------------------------------------------------------|-------|---------------------------------------------|----------------------------------------------------------------------------------------------------|
| <b>BATCH NUMBER</b>                                                                             |       | <b>NUMBER</b>                               | Specifies the batch number for the<br>custom fields.<br>This corresponds to the <b>Storage</b> tab in<br>the field definition window on the request<br>type.       |
| PARAMETER1<br>VISIBLE_PARAMETER1<br>through<br>PARAMETER50<br><b>VISIBLE PARAMETER50</b>        |       | VARCHAR2<br>(200)                           | Specifies the values for all the custom<br>fields defined in the request.                                                                                          |
| LOOKUP_TYPE1<br>VALIDATION_TYPE_CODE1<br>through<br>LOOKUP_TYPE50<br>VALIDATION_TYPE_<br>CODE50 |       | VARCHAR2<br>(80)<br><b>VARCHAR2</b><br>(30) | Identifies the lookup type for each<br>PARAMETER as well as the validation<br>type code for each PARAMETER.<br>This is required only if custom data is<br>defined. |

*Table A-7. KCRT\_REQ\_HEADER\_DETAILS\_INT interface table [continued]*

### KCRT\_TABLE\_ENTRIES\_INT

The KCRT\_TABLE\_ENTRIES\_INT interface table specifies the table fields defined in the request type for the request.

*Table A-8. KCRT\_TABLE\_ENTRIES\_INT interface table*

| Column                     | Usage    | Data Type               | Description                                                                                                    |
|----------------------------|----------|-------------------------|----------------------------------------------------------------------------------------------------|
| GROUP_ID                   |          | <b>NUMBER</b>           | Groups all the records that should be<br>processed at the same time.<br>Use only one GROUP_ID each time you<br>run a report.<br>Derived from the KNTA_INTERFACE_<br>GROUPS_S sequence.<br>This value should be the same as the |
|                            |          |                         | parent's GROUP_ID in KCRT_<br>REQUEST_INT.                                                                                                    |
| TRANSACTION_ID             | I        | <b>NUMBER</b>           | Provides a unique identifier for each<br>transaction.                                                                                                    |
| PARENT_TRANSACTION_ID      | <b>I</b> | <b>NUMBER</b>           | Provides the transaction ID (from<br>KCRT_REQUESTS_INT) of the parent<br>table being imported.                                                                                                    |
| PARENT_FIELD_TOKEN         | ı        | <b>VARCHAR2</b><br>(30) | Specifies the token.                                                                                                    |
| TABLE_ENTRY_ID             | 1/O      | <b>NUMBER</b>           | Identifies the table entry record.<br>If left blank, the value is derived from the<br>KCRT_TABLE_ENTRIES_S sequence.                                                                                                    |
| REQUEST_ID                 | $UO$     | <b>NUMBER</b>           | Identifies the request.<br>This is normally left blank and is derived<br>from the KCRT_REQUESTS_S<br>sequence.                                                                                                    |
| PARAMETER_SET_FIELD_<br>ID | 1/O      | <b>NUMBER</b>           | Specifies the field in the table to which<br>this entry belongs.                                                                                                    |
| <b>SEQ</b>                 | I        | <b>NUMBER</b>           | Provides a user-visible sequence<br>number for the package line.<br>This must be a unique, positive integer<br>that does not conflict with other records<br>being imported.                                                    |

| Column                                                                            | Usage | Data Type                | Description                                                                                                    |
|-----------------------------------------------------------------------------------|-------|--------------------------|----------------------------------------------------------------------------------------------------|
| PARAMETER_SET_<br>CONTEXT ID                                                      | 1/O   | <b>NUMBER</b>            | Sets the context identifier for the detail<br>fields.<br>If left blank, the value is derived from the<br>REQUEST_TYPE_NAME. |
| VISIBLE_PARAMETER1<br>PARAMETER1<br>through<br>VISIBLE PARAMETER50<br>PARAMETER50 |       | <b>VARCHAR2</b><br>(200) | Specifies the user-defined fields<br>attached to the user screen.<br>This is required only if user data is<br>defined.      |
| LOOKUP_TYPE1<br>through<br>LOOKUP_TYPE50                                          |       | VARCHAR2<br>(80)         | Identifies the lookup type for each<br>PARAMETER.<br>This is required only if user data is<br>defined.                      |
| VALIDATION_TYPE_CODE1<br>through<br>VALIDATION_TYPE_<br>CODE50                    |       | <b>VARCHAR2</b><br>(30)  | Identifies the validation type code for<br>each PARAMETER.<br>This is required only if user data is<br>defined.             |

*Table A-8. KCRT\_TABLE\_ENTRIES\_INT interface table [continued]*

#### KCRT\_FG\_DEMAND\_SCHEDULE\_INT

The KCRT\_FG\_DEMAND\_SCHEDULE\_INT interface table stores validation information, for each request, that is related to the field group Demand Managment Scheduling Fields.

*Table A-9. KCRT\_FG\_DEMAND\_SCHEDULE\_INT interface table*

| Column                | Usage | Data Type     | Description                                                                                                    |
|-----------------------|-------|---------------|----------------------------------------------------------------------------------------------------|
|                       |       |               | Groups all the records that should be<br>processed at the same time.                                           |
|                       |       |               | Use only one GROUP_ID each time you<br>run a report.                                                           |
| <b>GROUP ID</b>       | L     | <b>NUMBER</b> | Derived from the KNTA_INTERFACE_<br>GROUPS_S sequence.                                                         |
|                       |       |               | This value should be the same as the<br>parent's GROUP_ID in KCRT_<br>REQUEST_INT.                             |
| <b>TRANSACTION ID</b> | L     | <b>NUMBER</b> | Provides a unique identifier for each<br>transaction.                                                          |
| PARENT_TRANSACTION_ID | L     | <b>NUMBER</b> | Provides the transaction ID (from<br>KCRT_REQUESTS_INT) of the parent<br>table being imported.                 |
| REQUEST_ID            | $U$   | <b>NUMBER</b> | Identifies the request.<br>This is normally left blank and is derived<br>from the KCRT_REQUESTS_S<br>sequence. |
| REQUEST_TYPE_ID       | $U$   | <b>NUMBER</b> | Identifies the request type.<br>This is normally left blank and is derived<br>from REQUEST_TYPE_NAME.          |
| <b>SCHEDULE DATE</b>  | I     | <b>DATE</b>   | Indicates the date that the demand was<br>scheduled.                                                           |
| REJECT_DATE           | I     | <b>DATE</b>   | Indicates the date that the demand was<br>rejected.                                                            |
| <b>EFFORT</b>         | L     | <b>NUMBER</b> | Specifies the effort associated with the<br>satisfied demand (in hours).                                       |
| DEMAND_SATISFIED_DATE | L     | <b>DATE</b>   | Indicates the date that the demand was<br>satisfied.                                                           |

# KCRT\_FG\_MASTER\_PROJ\_REF\_INT

The KCRT\_FG\_MASTER\_PROJ\_REF\_INT interface table stores validation information, for each request, that is related to the field group Master Project Reference on Request.

*Table A-10. KCRT\_FG\_MASTER\_PROJ\_REF\_INT interface table*

| Column                             | Usage | Data Type                | Description                                                                                                    |
|------------------------------------|-------|--------------------------|----------------------------------------------------------------------------------------------------|
| <b>GROUP ID</b>                    |       | <b>NUMBER</b>            | Groups all the records that should be<br>processed at the same time.<br>Use only one GROUP_ID each time you<br>run a report.<br>Derived from the KNTA_INTERFACE_<br>GROUPS_S sequence.<br>This value should be the same as the<br>parent's GROUP_ID in KCRT_<br>REQUEST INT. |
| TRANSACTION_ID                     |       | <b>NUMBER</b>            | Provides a unique identifier for each<br>transaction.                                                                                                    |
| PARENT_TRANSACTION_ID              | J.    | <b>NUMBER</b>            | Provides the transaction ID (from<br>KCRT_REQUESTS_INT) of the parent<br>table being imported.                                                                                                    |
| <b>REQUEST ID</b>                  | I/O   | <b>NUMBER</b>            | Identifies the request.<br>This is normally left blank and is derived<br>from the KCRT_REQUESTS_S<br>sequence.                                                                                                    |
| REQUEST_TYPE_ID                    | $UO$  | <b>NUMBER</b>            | Identifies the request type.<br>This is normally left blank and is derived<br>from REQUEST_TYPE_NAME.                                                                                                    |
| REF_MASTER_PROJECT_<br>ID          |       | <b>VARCHAR2</b><br>(200) | Creates a reference to the specified<br>master project ID.                                                                                                    |
| REF_MASTER_PROJECT_<br><b>NAME</b> |       | VARCHAR2<br>(200)        | Creates a reference to the specified<br>master project name.                                                                                                    |

### KCRT\_FG\_PROG\_ISSUE\_INT

The KCRT\_FG\_PROG\_ISSUE\_INT interface table stores validation information, for each request, that is related to the field group PMO Program Issue.

*Table A-11. KCRT\_FG\_PROG\_ISSUE\_INT interface table*

| Column                             | Usage | Data Type                | Description                                                                                                    |
|------------------------------------|-------|--------------------------|----------------------------------------------------------------------------------------------------|
|                                    |       | <b>NUMBER</b>            | Groups all the records that should be<br>processed at the same time.                                           |
|                                    |       |                          | Use only one GROUP_ID for each batch<br>of imported users when running the User<br>Open Interface report.      |
| <b>GROUP ID</b>                    |       |                          | Derived from the KNTA_INTERFACE<br>GROUPS_S sequence.                                                          |
|                                    |       |                          | This value should be the same as the<br>parent's GROUP_ID in KCRT_<br>REQUEST INT.                             |
| <b>TRANSACTION ID</b>              |       | <b>NUMBER</b>            | Provides a unique identifier for each<br>transaction.                                                          |
| PARENT_TRANSACTION_ID              |       | <b>NUMBER</b>            | Provides the transaction ID (from<br>KCRT_REQUESTS_INT) of the parent<br>table being imported.                 |
| <b>REQUEST ID</b>                  | 1/O   | <b>NUMBER</b>            | Identifies the request.<br>This is normally left blank and is derived<br>from the KCRT_REQUESTS_S<br>sequence. |
| REQUEST TYPE ID                    | 1/O   | <b>NUMBER</b>            | Identifies the request type.<br>This is normally left blank and is derived<br>from REQUEST_TYPE_NAME.          |
| ESCALATION_LEVEL<br><b>CODE</b>    |       | <b>VARCHAR2</b><br>(200) | Specifies the code for the escalation<br>level.                                                                |
| ESCALATION_LEVEL<br><b>MEANING</b> |       | VARCHAR2<br>(200)        | Specifies the description of the<br>escalation level.                                                          |

# KCRT\_FG\_PROG\_REFERENCE\_INT

The KCRT\_FG\_PROG\_REFERENCE\_INT interface table stores validation information, for each request, that is related to the field group Program Reference on Request.

*Table A-12. KCRT\_FG\_PROG\_REFERENCE\_INT interface table*

| Column                | Usage | Data Type         | Description                                                                                                    |
|-----------------------|-------|-------------------|----------------------------------------------------------------------------------------------------|
| GROUP_ID              |       | <b>NUMBER</b>     | Groups all the records that should be<br>processed at the same time.<br>Use only one GROUP_ID for each batch<br>of imported users when running the User<br>Open Interface report.<br>Derived from the KNTA INTERFACE<br>GROUPS_S sequence.<br>This value should be the same as the<br>parent's GROUP_ID in KCRT_<br>REQUEST INT. |
| TRANSACTION_ID        |       | <b>NUMBER</b>     | Provides a unique identifier for each<br>transaction.                                                                                                    |
| PARENT TRANSACTION ID |       | <b>NUMBER</b>     | Provides the transaction ID (from<br>KCRT_REQUESTS_INT) of the parent<br>table being imported.                                                                                                    |
| <b>REQUEST ID</b>     | I/O   | <b>NUMBER</b>     | Identifies the request.<br>This is normally left blank and is derived<br>from the KCRT_REQUESTS_S<br>sequence.                                                                                                    |
| REQUEST_TYPE_ID       | I/O   | <b>NUMBER</b>     | Identifies the request type.<br>This is normally left blank and is derived<br>from REQUEST_TYPE_NAME.                                                                                                    |
| REF_PROGRAM_ID        |       | VARCHAR2<br>(200) | Creates a reference to the specified<br>program ID.                                                                                                    |
| REF_PROGRAM_NAME      |       | VARCHAR2<br>(200) | Creates a reference to the specified<br>program name.                                                                                                    |

## KCRT\_FG\_PROG\_RESOURCE\_REQ\_INT

The KCRT\_FG\_PROG\_RESOURCE\_REQ\_INT interface table stores validation information, for each request, that is related to the field group PMO Program Resource Request.

*Table A-13. KCRT\_FG\_PROG\_RESOURCE\_REQ\_INT interface table*

| Column                           | Usage         | Data Type                                                                                                    | Description                                                                                                    |
|----------------------------------|---------------|----------------------------------------------------------------------------------------------------|----------------------------------------------------------------------------------------------------|
| <b>GROUP ID</b>                  | <b>NUMBER</b> | Groups all the records that should be<br>processed at the same time.<br>Use only one GROUP_ID for each batch<br>of imported users when running the User<br>Open Interface report.<br>Derived from the KNTA_INTERFACE<br>GROUPS_S sequence. |                                                                                                    |
|                                  |               |                                                                                                    | This value should be the same as the<br>parent's GROUP_ID in KCRT_<br>REQUEST INT.                             |
| TRANSACTION_ID                   |               | <b>NUMBER</b>                                                                                                    | Provides a unique identifier for each<br>transaction.                                                          |
| PARENT_TRANSACTION_ID            |               | <b>NUMBER</b>                                                                                                    | Provides the transaction ID (from<br>KCRT_REQUESTS_INT) of the parent<br>table being imported.                 |
| REQUEST ID                       | 1/O           | <b>NUMBER</b>                                                                                                    | Identifies the request.<br>This is normally left blank and is derived<br>from the KCRT_REQUESTS_S<br>sequence. |
| REQUEST TYPE ID                  | 1/O           | <b>NUMBER</b>                                                                                                    | Identifies the request type.<br>This is normally left blank and is derived<br>from REQUEST_TYPE_NAME.          |
| ROLE_DESCRIPTION_<br><b>CODE</b> |               | VARCHAR2<br>(1800)                                                                                                    | Provides a description of the resource's<br>role.                                                              |

# KCRT\_FG\_PROG\_RISK\_INT

The KCRT\_FG\_PROG\_RISK\_INT interface table stores validation information, for each request, that is related to the field group PMO Program Risk.

*Table A-14. KCRT\_FG\_PROG\_RISK\_INT interface table*

| Column                               | Usage        | Data Type                | Description                                                                                                    |
|--------------------------------------|--------------|--------------------------|----------------------------------------------------------------------------------------------------|
|                                      |              |                          | Groups all the records that should be<br>processed at the same time.                                           |
|                                      |              |                          | Use only one GROUP_ID for each batch<br>of imported users when running the User<br>Open Interface report.      |
| GROUP_ID                             |              | <b>NUMBER</b>            | Derived from the KNTA_INTERFACE_<br>GROUPS S sequence.                                                         |
|                                      |              |                          | This value should be the same as the<br>parent's GROUP_ID in KCRT_<br>REQUEST INT.                             |
| TRANSACTION_ID                       | L            | <b>NUMBER</b>            | Provides a unique identifier for each<br>transaction.                                                          |
| PARENT_TRANSACTION_ID                | <b>I</b>     | <b>NUMBER</b>            | Provides the transaction ID (from<br>KCRT_REQUESTS_INT) of the parent<br>table being imported.                 |
| <b>REQUEST ID</b>                    | 1/O          | <b>NUMBER</b>            | Identifies the request.<br>This is normally left blank and is derived<br>from the KCRT_REQUESTS_S<br>sequence. |
| REQUEST_TYPE_ID                      | 1/O          | <b>NUMBER</b>            | Identifies the request type.<br>This is normally left blank and is derived<br>from REQUEST_TYPE_NAME.          |
| PROBABILITY CODE                     | L            | VARCHAR2<br>(200)        | Specifies the probability code of the<br>program risk.                                                         |
| PROBABILITY_MEANING                  | $\mathbf{I}$ | VARCHAR2<br>(200)        | Specifies the description of the program<br>risk.                                                              |
| RISK_IMPACT_LEVEL_<br><b>CODE</b>    | L            | VARCHAR2<br>(200)        | Specifies the code for the impact level of<br>the program's risk.                                              |
| RISK_IMPACT_LEVEL_<br><b>MEANING</b> | T            | <b>VARCHAR2</b><br>(200) | Specifies the description of the impact<br>level of the program's risk.                                        |

#### KCRT\_FG\_PROG\_SCOPE\_CHANGE\_INT

.

The KCRT\_FG\_PROG\_SCOPE\_CHANGE\_INT interface table stores validation information, for each request, that is related to the field group PMO Program Scope Change.

*Table A-15. KCRT\_FG\_PROG\_SCOPE\_CHANGE\_INT interface table*

| Column                             | Usage        | Data Type         | Description                                                                                                    |
|------------------------------------|--------------|-------------------|----------------------------------------------------------------------------------------------------|
| <b>GROUP ID</b>                    | L            | <b>NUMBER</b>     | Groups all the records that should be<br>processed at the same time.<br>Use only one GROUP_ID for each batch<br>of imported users when running the User<br>Open Interface report.<br>Derived from the KNTA_INTERFACE_<br>GROUPS_S sequence.<br>This value should be the same as the<br>parent's GROUP_ID in KCRT_<br>REQUEST_INT. |
| TRANSACTION_ID                     | T            | <b>NUMBER</b>     | Provides a unique identifier for each<br>transaction.                                                                                                    |
| PARENT_TRANSACTION_ID              | I.           | <b>NUMBER</b>     | Provides the transaction ID (from<br>KCRT_REQUESTS_INT) of the parent<br>table being imported.                                                                                                    |
| REQUEST_ID                         | 1/O          | <b>NUMBER</b>     | Identifies the request.<br>This is normally left blank and is derived<br>from the KCRT_REQUESTS_S<br>sequence.                                                                                                    |
| REQUEST_TYPE_ID                    | 1/O          | <b>NUMBER</b>     | Identifies the request type.<br>This is normally left blank and is derived<br>from REQUEST_TYPE_NAME.                                                                                                    |
| IMPACT_SEVERITY_CODE               | $\mathbf{I}$ | VARCHAR2<br>(200) | Specifies the severity code for the<br>impact of the scope change.                                                                                                    |
| IMPACT_SEVERITY_<br><b>MEANING</b> | T            | VARCHAR2<br>(200) | Specifies the description of the severity<br>impact of the scope change.                                                                                                    |
| CR_LEVEL_CODE                      | ı            | VARCHAR2<br>(200) | Speficies the code for the change<br>request importance level of the scope<br>change.                                                                                                    |
| CR_LEVEL_MEANING                   | ı            | VARCHAR2<br>(200) | Specifies the description of the change<br>request importance level of the scope<br>change.                                                                                                    |

## KCRT\_FG\_SLA\_INT

The KCRT\_FG\_SLA\_INT interface table stores validation information, for each request, that is related to the field group Demand Management SLA Fields.

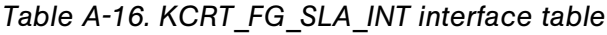

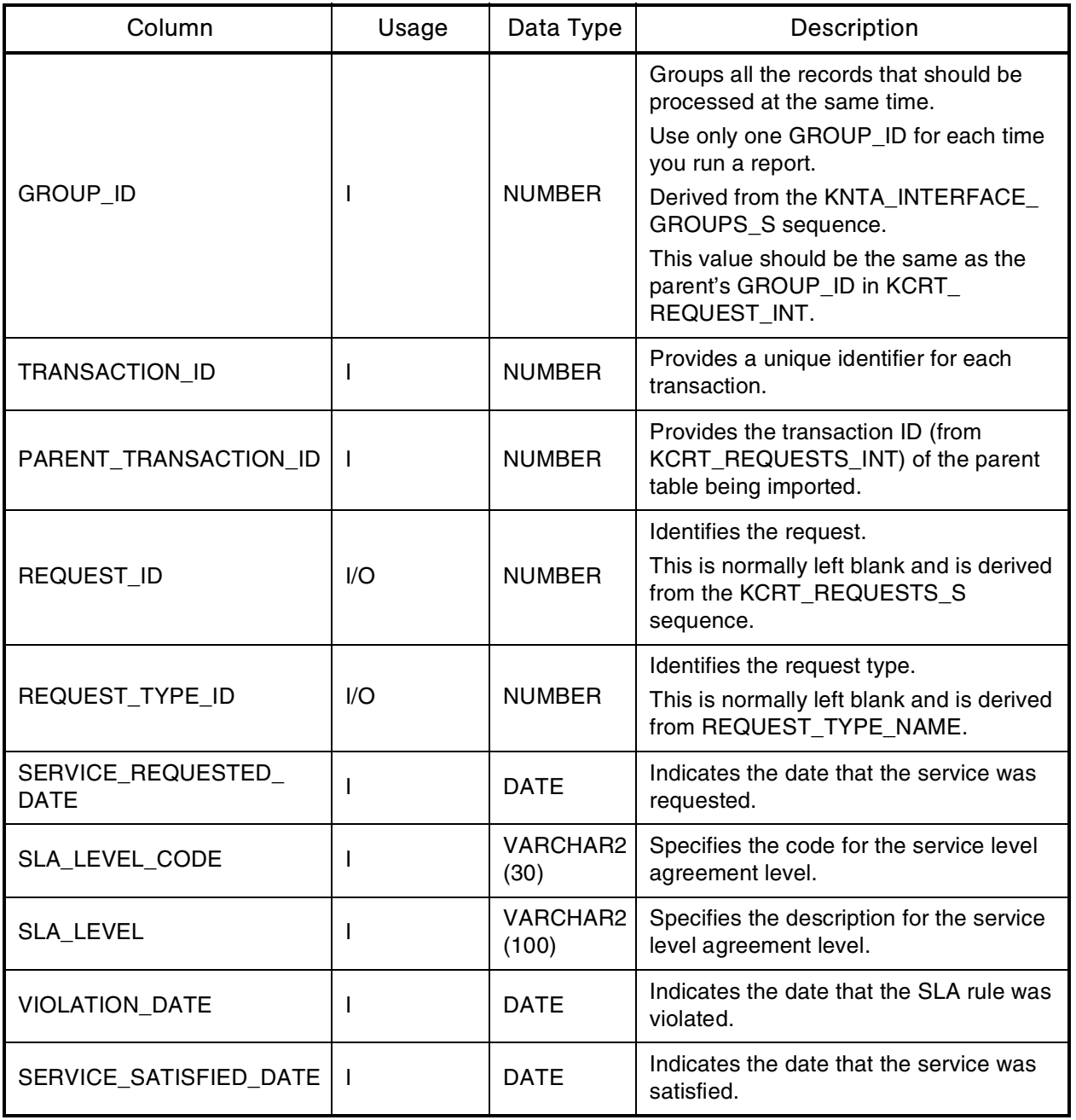

# KCRT\_FG\_WORK\_ITEMS\_INT

The KCRT\_FG\_WORK\_ITEMS\_INT interface tablestores validation information, for each request, that ais related to the field group Work Item Fields.

*Table A-17. KCRT\_FG\_WORK\_ITEMS\_INT interface table*

| Column                     | Usage    | Data Type     | Description                                                                                                    |
|----------------------------|----------|---------------|----------------------------------------------------------------------------------------------------|
| WORK_ITEM_INTERFACE_<br>ID | Obsolete | <b>NUMBER</b> | No longer used.                                                                                                    |
| GROUP_ID                   |          | <b>NUMBER</b> | Groups all the records that should be<br>processed at the same time.<br>Use only one GROUP_ID for each batch<br>of imported users when running the User<br>Open Interface report.<br>Derived from the KNTA INTERFACE<br>GROUPS_S sequence.<br>This value should be the same as the<br>parent's GROUP_ID in KCRT_<br>REQUEST INT. |
| TRANSACTION_ID             |          | <b>NUMBER</b> | Provides a unique identifier for each<br>transaction.                                                                                                    |
| PARENT_TRANSACTION_ID      | ı        | <b>NUMBER</b> | Provides the transaction ID (from<br>KCRT_REQUESTS_INT) of the parent<br>table being imported.                                                                                                    |
| PROCESS PHASE              | Obsolete | <b>NUMBER</b> | No longer used.                                                                                                    |
| PROCESS STATUS             | Obsolete | <b>NUMBER</b> | No longer used.                                                                                                    |
| <b>REQUEST ID</b>          | $UO$     | <b>NUMBER</b> | Identifies the request.<br>This is normally left blank and is derived<br>from the KCRT_REQUESTS_S<br>sequence.                                                                                                    |
| REQUEST_TYPE_ID            | $UO$     | <b>NUMBER</b> | Identifies the request type.<br>This is normally left blank and is derived<br>from REQUEST_TYPE_NAME.                                                                                                    |

| Column                               | Usage | Data Type                | Description                                                                                                    |
|--------------------------------------|-------|--------------------------|----------------------------------------------------------------------------------------------------|
| WORKLOAD_FLAG                        | I     | <b>VARCHAR2</b><br>(1)   | Indicates whether or not this request<br>should count as workload against<br>resource capacity.<br>Valid values are:<br>- Y<br>- N<br>The default value is Y.                                    |
| WORKLOAD_FLAG_<br><b>MEANING</b>     |       | <b>VARCHAR2</b><br>(200) | Indicates whether or not there is a<br>description associated with<br>WORKLOAD_FLAG.<br>Valid values are:<br>$\bullet$ Yes<br>$\bullet$ No<br>The default value is Yes.                          |
| WORKLOAD_CATEGORY_<br><b>CODE</b>    | O     | <b>VARCHAR2</b><br>(30)  | Specifies the code for the category if the<br>workload represented by this request<br>falls under a category.                                                                                    |
| WORKLOAD_CATEGORY_<br><b>MEANING</b> | ı     | <b>VARCHAR2</b><br>(200) | Specifies the description for the category<br>if the workload represented by this<br>request falls under a category.                                                                             |
| ALLOW_EXTERNAL_<br>UPDATE_FLAG       | ı     | VARCHAR2<br>(1)          | Indicates whether or not the actuals can<br>be updated by an external system (such<br>as Mercury Time Management™ time<br>sheets).<br>Valid values are:<br>- Y<br>- N<br>The default value is N. |
| USR_SCHEDULED_START_<br><b>DATE</b>  | J.    | <b>DATE</b>              | Specifies the date when the work item is<br>scheduled to start.<br>This is the same day as SCHEDULED_<br>START_DATE, but the time may not be<br>at 8:00 a.m.                                     |
| USR_SCHEDULED_FINISH_<br><b>DATE</b> | I.    | <b>DATE</b>              | Specifies the date when the work item is<br>scheduled to finish.<br>This is the same day as SCHEDULED_<br>FINISH_DATE, but the time may not be<br>the end of the work day.                       |

*Table A-17. KCRT\_FG\_WORK\_ITEMS\_INT interface table [continued]*

| Column                            | Usage        | Data Type     | Description                                                                                                    |
|-----------------------------------|--------------|---------------|----------------------------------------------------------------------------------------------------|
| SCHEDULED_START_DATE              | $\mathbf{I}$ | <b>DATE</b>   | Specifies the date that the work item is<br>scheduled to start.<br>The starting time is at 8:00 a.m. on that<br>day.                                                   |
| SCHEDULED_FINISH_DATE             | $\mathbf{I}$ | <b>DATE</b>   | Specifies the date when the work item is<br>scheduled to finish.<br>The ending time is at the end of the<br>working day.                                               |
| SCHEDULED_EFFORT                  | ı            | <b>NUMBER</b> | Specifies the effort (in hours).<br>Usually equal to (duration) x (hours/<br>day).                                                                                     |
| SCHEDULED_DURATION                | ı            | <b>NUMBER</b> | Specifies the number of working days<br>between USR_SCHEDULED_START_<br>DATE and USR_SCHEDULED_<br>FINISH DATE.                                                        |
| SCHED_EFF_OVER_DUR                | L            | <b>NUMBER</b> | Provides a helper column to be used<br>when calculation actuals (no units).                                                                                            |
| USR_ACTUAL_START_<br><b>DATE</b>  |              | <b>DATE</b>   | Indicates the date when the work item is<br>scheduled to start.<br>This is the same day as ACTUAL_<br>START_DATE, but the time may not be<br>8:00 a.m.                 |
| USR_ACTUAL_FINISH_<br><b>DATE</b> | I.           | <b>DATE</b>   | Indicates the date when the work item is<br>scheduled to finish.<br>This is the same day as ACTUAL<br>FINISH_DATE, but the time may not be<br>the end of the work day. |
| <b>ACTUAL START DATE</b>          |              | <b>DATE</b>   | Indicates the date that the work item<br>actually starts.<br>The starting time is at 8:00 a.m. on that<br>day.                                                         |
| ACTUAL_FINISH_DATE                | $\mathbf{I}$ | <b>DATE</b>   | Indicates the date that the work item<br>actually finishes.<br>This occurs at the end of that day.                                                                     |
| ACTUAL_EFFORT                     | I            | <b>NUMBER</b> | Specifies the effort (in hours).<br>Usually equal to (duration) x (hours/day).                                                                                         |

*Table A-17. KCRT\_FG\_WORK\_ITEMS\_INT interface table [continued]*

| Column                   | Usage | Data Type         | Description                                                                                                  |
|--------------------------|-------|-------------------|----------------------------------------------------------------------------------------------------|
| <b>ACTUAL DURATION</b>   |       | <b>NUMBER</b>     | Indicates the number of working days<br>between USR ACTUAL START DATE<br>and USR ACTUAL FINISH DATE.         |
| ACTUAL EFF OVER DUR      |       | <b>NUMBER</b>     | Provides a helper column used when<br>calculation actuals (no units).                                        |
| BOOKED_SKILL_ID          |       | <b>NUMBER</b>     | Provides the ID of the booked skill.<br>This must match a SKILL ID in KRSC<br>SKILLS.                        |
| <b>BOOKED SKILL NAME</b> |       | VARCHAR2<br>(200) | Provides the skill name booked on this<br>request.<br>This must match a SKILL_NAME in<br><b>KRSC SKILLS.</b> |

*Table A-17. KCRT\_FG\_WORK\_ITEMS\_INT interface table [continued]*

## KDLV\_PACKAGES\_INT

The KDLV\_PACKAGES\_INT interface table is used to define header information for each new package.This interface table stores package header information for new packages to be generated. This includes information such as package number, priority, project name, and description. This table also holds columns to import user data information (custom fields attached to the packages).

| Column               | Usage | Data Type     | Description                                                                                                    |
|----------------------|-------|---------------|----------------------------------------------------------------------------------------------------|
| PACKAGE_INTERFACE_ID |       | <b>NUMBER</b> | Provides a unique identifier for the each<br>record.<br>Derived from the KDLV_INTERFACES_<br>S sequence.<br>For lines tied to a new package, this can<br>be used to tie the line record to the<br>parent record in KDLV_PACKAGES_<br>INT. The PACKAGE_NUMBER and<br>PACKAGE_ID columns can be used for<br>this tie as well.<br>This is required if package lines exist.<br>For new lines, this should be left blank. |
| <b>GROUP ID</b>      |       | <b>NUMBER</b> | Groups all the records that should be<br>processed at the same time.<br>Use only one GROUP_ID each time you<br>run a report.<br>Derived from the KNTA_INTERFACE_<br>GROUPS_S sequence.                                                                                                    |
| PROCESS_PHASE        | O     | <b>NUMBER</b> | Indicates the current stage of the record<br>as it is being processed.<br>See Appendix C: Process State<br>Information on page 197 for details.                                                                                                    |
| PROCESS STATUS       | O     | <b>NUMBER</b> | Indicates the current disposition of the<br>record.<br>See Appendix C: Process State<br>Information on page 197 for details.                                                                                                    |

*Table A-18. KDLV\_PACKAGES\_INT interface table*

| Column              | Usage        | Data Type               | Description                                                                                                    |
|---------------------|--------------|-------------------------|----------------------------------------------------------------------------------------------------|
| CREATED_BY          | I/O          | <b>NUMBER</b>           | Identifies the USER_ID (from KNTA_<br>USERS) for the user performing the<br>transaction.<br>If left blank, the value is derived from<br>CREATED_BY_USERNAME.<br>If both are left blank, the value is set to<br>the user currently running the report.                                                                                                    |
| CREATED_BY_USERNAME | $\mathbf{I}$ | <b>VARCHAR2</b><br>(30) | Identifies the USERNAME (from KNTA_<br>USERS) for the user performing the<br>transaction.<br>This is used only if CREATED_BY is left<br>blank.                                                                                                    |
| CREATION_DATE       | I/O          | <b>DATE</b>             | Indicates the transaction date.<br>If left blank, the current date is used.                                                                                                    |
| SOURCE_CODE         | I            | <b>VARCHAR2</b><br>(30) | Provides the identify of the source of the<br>record.<br>This value is not validated and is for<br>informational purposes only.                                                                                                    |
| PACKAGE ID          | ı            | <b>NUMBER</b>           | Provides an identifier for a package and<br>makes the association between the<br>package and package lines.<br>Derived from the KDLV_PACKAGES_S<br>sequence.<br>For lines tied to a new package, this<br>column can be used to tie the line record<br>to the parent record in KDLV_<br>PACKAGES_INT. Either PACKAGE_<br>INTERFACE_ID and PACKAGE_<br>NUMBER can be used to tie the records.<br>For new lines to be imported into existing<br>packages, this column should refer to<br>the PACKAGE_ID of the existing<br>package. |
| REQUESTED_BY        | ı            | <b>NUMBER</b>           | Identifies the USER_ID (from KNTA_<br>USERS) for the user requesting the<br>package.<br>If left blank, the value is derived from<br>REQUESTED BY USERNAME.<br>If both are left blank, the value is set to<br>the user currently running the report.                                                                                                    |

*Table A-18. KDLV\_PACKAGES\_INT interface table [continued]*

| Column                           | Usage                   | Data Type               | Description                                                                                                    |
|----------------------------------|-------------------------|-------------------------|----------------------------------------------------------------------------------------------------|
| REQUESTED_BY_<br><b>USERNAME</b> |                         | VARCHAR2<br>(30)        | Identifies the USERNAME (from KNTA_<br>USERS) of the user requesting the<br>package.<br>This is used only if REQUESTED_BY is<br>left blank.                                                                                                    |
| PACKAGE_NUMBER                   | I                       | VARCHAR2<br>(40)        | Identifies the package number.<br>This must use either the same value as<br>PACKAGE_ID or a unique string.                                                                                                    |
| ASSIGNED_TO_USER_ID              | $\mathsf{I}/\mathsf{O}$ | <b>NUMBER</b>           | Specifies the USER_ID (from KNTA_<br>USERS) that should initially be assigned<br>the request.<br>If left blank, the value is derived from<br>ASSIGNED TO USERNAME.<br>If both are left blank, the package will not<br>have an initial value.                             |
| ASSIGNED TO USERNAME             | $\mathbf{I}$            | VARCHAR2<br>(30)        | Specifies the USERNAME (from KNTA_<br>USERS) that should initially be assigned<br>the request.<br>This is used only if ASSIGNED_TO_<br>USER_ID is left blank.                                                                                                    |
| ASSIGNED_TO_GROUP_ID             | $U$                     | <b>NUMBER</b>           | Specifies the SECURITY_GROUP_ID<br>(from KNTA_SECURITY_GROUPS) that<br>should initially be assigned to the<br>package.<br>If left blank, this value is derived from<br>ASSIGNED_TO_GROUP_NAME.<br>If both are left blank, the package will not<br>have an initial value. |
| ASSIGNED_TO_GROUP<br><b>NAME</b> |                         | <b>VARCHAR2</b><br>(30) | Specifies the SECURITY_GROUP_ID<br>(from KNTA_SECURITY_GROUPS) that<br>should initially be assigned the package.<br>This is used only if ASSIGNED_TO_<br>GROUP ID is left blank.                                                                                         |
| <b>DESCRIPTION</b>               | L                       | VARCHAR2<br>(240)       | Specifies a user-visible description of the<br>package.                                                                                                    |
| PACKAGE_TYPE_CODE                | I.                      | VARCHAR2<br>(30)        | Provides a user-defined categorization<br>of the package.<br>Must be a valid LOOKUP_CODE from<br>KNTA_LOOKUPS where LOOKUP TYPE<br>$=$ 'PACKAGE TYPE'.                                                                                                    |

*Table A-18. KDLV\_PACKAGES\_INT interface table [continued]*

| Column                       | Usage        | Data Type               | Description                                                                                                    |
|------------------------------|--------------|-------------------------|----------------------------------------------------------------------------------------------------|
| PRIORITY_CODE                | ı            | <b>VARCHAR2</b><br>(30) | Indicates the user-defined priority for the<br>package.<br>Must be a valid LOOKUP_CODE from<br>KNTA_LOOKUPS where LOOKUP TYPE<br>= 'PACKAGE PRIORITY'.                                                          |
| STATUS_CODE                  | O            | <b>VARCHAR2</b><br>(30) | Indicates the status of the package.                                                                                                    |
| PROJECT_CODE                 | ı            | <b>VARCHAR2</b><br>(30) | Indicates the user-defined project for the<br>package.<br>This should be a valid value from KNTA<br>LOOKUPS where LOOKUP TYPE =<br>'PROJECT'.                                                                   |
| WORKFLOW ID                  | I            | <b>NUMBER</b>           | Specifies the workflow that the package<br>should follow.<br>Derived from WORKFLOW_NAME.<br>Either WORKFLOW_ID or<br>WORKFLOW NAME must be entered.                                                             |
| <b>WORKFLOW_NAME</b>         | $\mathsf{l}$ | VARCHAR2<br>(80)        | Specifies the workflow that the package<br>should follow.<br>This is used only if WORKFLOW_ID is<br>left blank.                                                                                                 |
| PRIORITY_SEQ                 | 1/O          | <b>NUMBER</b>           | Provides a sequence number used to<br>determine the relative priority of<br>packages that are scheduled to process<br>at the same time.<br>If left blank, the value is set to 10.                               |
| RELEASE_FLAG                 | ı            | <b>VARCHAR2</b><br>(1)  | Indicates whether or not the interface<br>program will release the package once it<br>imports in into the standard Mercury<br>Change Management tables.<br>Valid values are:<br>Yes<br>No<br>The default is No. |
| USER_DATA_SET_<br>CONTEXT_ID | I/O          | <b>NUMBER</b>           | Sets the context identifier for the USER<br>DATA fields.<br>If left blank, the value is set to 1202.                                                                                                    |

*Table A-18. KDLV\_PACKAGES\_INT interface table [continued]*
| Column                                                                                          | Usage | Data Type              | Description                                                                                                    |
|-------------------------------------------------------------------------------------------------|-------|------------------------|----------------------------------------------------------------------------------------------------|
| <b>USER DATA1</b><br>VISIBLE_USER_DATA1<br>through<br><b>USER DATA20</b><br>VISIBLE_USER_DATA20 |       | VARCHAR2<br>(200)      | Specifies the user-defined fields<br>attached to the user screen.<br>This is required only if user data is<br>defined.<br>This information is not validated nor<br>does it have a default value. |
| SOURCE PACKAGE ID                                                                               | I     | <b>NUMBER</b>          | Identifies the original package for this<br>distribution package.                                                                                                    |
| DISTPKG_STATUS_<br><b>MEANING</b>                                                               | ı     | VARCHAR2<br>(80)       | Provides a user-visible status for this<br>distribution package.                                                                                                    |
| <b>RUN GROUP</b>                                                                                | ı     | <b>NUMBER</b>          | Provides a run group number of a<br>specific distribution package.                                                                                                    |
| DISTRIBUTION_ID                                                                                 | ı     | <b>NUMBER</b>          | Identifies the distribution associated with<br>the package.                                                                                                    |
| <b>ENABLED FLAG</b>                                                                             |       | <b>VARCHAR2</b><br>(1) | Indicates whether or not the distribution<br>package is enabled upon import.<br>(Applies to distribution packages only.)<br>Valid values are:<br>$\bullet$ Y<br>- N<br>The default values is Y.  |
| DIST STEP<br><b>TRANSACTION ID</b>                                                              |       | <b>NUMBER</b>          | Specifies the path of the distribution<br>workflow step that was executed in the<br>transaction with DIST_STEP_<br>TRANSACTION_ID.                                                               |

*Table A-18. KDLV\_PACKAGES\_INT interface table [continued]*

# KDLV\_PACKAGE\_LINES\_INT

<span id="page-181-0"></span>The KDLV\_PACKAGE\_LINES\_INT interface table defines each package line for a new package, or each package line added to an existing package. This interface table holds information for each package line on the new package, or for each new package line to be added to an existing package. This includes information of the specific object type and application code for the package line, as well as parameter information for the specified object type and user data for the package line.

*Table A-19. KDLV\_PACKAGE\_LINES\_INT interface table*

| Column                               | Usage | Data Type     | Description                                                                                                    |
|--------------------------------------|-------|---------------|----------------------------------------------------------------------------------------------------|
| PACKAGE_LINE_<br><b>INTERFACE ID</b> | 1/O   | <b>NUMBER</b> | Provides a unique identifier for the<br>record.<br>If left blank, the value is derived from the<br>KDLV_INTERFACES_S sequence.                                                                                                    |
| <b>GROUP ID</b>                      |       | <b>NUMBER</b> | Groups all the records that should be<br>processed at the same time.<br>Use only one GROUP_ID each time you<br>run a report.<br>Derived from the KNTA_INTERFACE_<br>GROUPS_S sequence.                                                                                                    |
| PACKAGE_INTERFACE_ID                 |       | <b>NUMBER</b> | Provides a unique identifier for the each<br>record.<br>Derived from the KDLV_INTERFACES_<br>S sequence.<br>For lines tied to a new package, this can<br>be used to tie the line record to the<br>parent record in KDLV_PACKAGES_<br>INT. The PACKAGE_NUMBER and<br>PACKAGE_ID columns can be used for<br>this tie as well.<br>This is required if package lines exist.<br>For new lines, this should be left blank. |

| Column              | Usage | Data Type               | Description                                                                                                    |
|---------------------|-------|-------------------------|----------------------------------------------------------------------------------------------------|
| PACKAGE ID          | I     | <b>NUMBER</b>           | Provides an identifier for a package and<br>makes the association between the<br>package and package lines.<br>Derived from the KDLV_PACKAGES_S<br>sequence.<br>For new lines to be imported into existing<br>packages, this column should refer to<br>the PACKAGE_ID of the existing<br>package.<br>For lines tied to a new package, this<br>column can be used to tie the line record<br>to the parent record in KDLV_<br>PACKAGES_INT. Either PACKAGE_<br>INTERFACE_ID and PACKAGE_ |
|                     |       |                         | NUMBER can be used to tie the records.                                                                                                    |
| PACKAGE NUMBER      | I     | <b>VARCHAR2</b><br>(40) | Identifies the package number.<br>This must use either the same value as<br>PACKAGE_ID or a unique string.                                                                                                    |
| PROCESS_PHASE       | O     | <b>NUMBER</b>           | Indicates the current stage of the record<br>as it is being processed.<br>See Appendix C: Process State<br>Information on page 197 for details.                                                                                                    |
| PROCESS_STATUS      | O     | <b>NUMBER</b>           | Indicates the current disposition of the<br>record.<br>See Appendix C: Process State<br>Information on page 197 for details.                                                                                                    |
| CREATED_BY          | 1/O   | <b>NUMBER</b>           | Identifies the USER_ID (from KNTA_<br>USERS ) for the user performing the<br>transaction.<br>If left blank, the value is derived from<br>CREATED BY USERNAME.<br>If both are left blank, the value is set to<br>the user currently running the report.                                                                                                    |
| CREATED_BY_USERNAME | I     | VARCHAR2<br>(30)        | Identifies the USERNAME (from KNTA_<br>USERS) for the user performing the<br>transaction.<br>This is used only if CREATED_BY is left<br>blank.                                                                                                    |
| CREATION_DATE       | I/O   | <b>DATE</b>             | Indicates the transaction date.<br>If left blank, the current date is used.                                                                                                    |

*Table A-19. KDLV\_PACKAGE\_LINES\_INT interface table [continued]*

| Column             | Usage | Data Type                | Description                                                                                                    |
|--------------------|-------|--------------------------|----------------------------------------------------------------------------------------------------|
| SOURCE_CODE        |       | <b>VARCHAR2</b><br>(30)  | Provides the identify of the source of the<br>record.<br>This value is not validated and is for<br>informational purposes only.                                                                                                    |
| <b>SEQ</b>         |       | <b>NUMBER</b>            | Provides a user-visible sequence<br>number for the package line.<br>This must be a unique, positive integer<br>and not conflict with other package lines<br>in the interface table or existing lines if<br>importing lines to an existing packages.                                                |
| PACKAGE_LINE_ID    | $U$   | <b>NUMBER</b>            | Provides the identifier for a package line.<br>This is normally left blank and the value<br>is derived from the KDLV PACKAGE<br>LINES_S sequence.                                                                                                    |
| OBJECT_TYPE_ID     |       | <b>NUMBER</b>            | Provides the object type ID attached to<br>the package line.<br>Derived from OBJECT_TYPE_ID (in<br>KDLV OBJECT TYPES).<br>Either OBJECT_TYPE_ID or OBJECT_<br>TYPE NAME must be entered.                                                                                                    |
| OBJECT_TYPE_NAME   |       | <b>VARCHAR2</b><br>(80)  | Provides the object type name attached<br>to the package line.<br>Derived from OBJECT_TYPE_NAME (in<br>KDLV_OBJECT_TYPES).<br>This is used only if OBJECT_TYPE_ID is<br>left blank.                                                                                                    |
| <b>OBJECT NAME</b> |       | <b>VARCHAR2</b><br>(300) | Specifies the name of the object to be<br>processed.<br>This value is not validated.                                                                                                    |
| APP CODE           | $UO$  | <b>VARCHAR2</b><br>(30)  | Specifies the application category for the<br>package line.<br>Derived from KDLV_ENVIRONMENT_<br>APPS.<br>The APP CODE must exist for all<br>environments in the workflow attached to<br>the package.<br>APP_CODE can be used as information<br>and can sometimes determine migration<br>behavior. |

*Table A-19. KDLV\_PACKAGE\_LINES\_INT interface table [continued]*

| Column                                                                            | Usage | Data Type                | Description                                                                                                    |
|-----------------------------------------------------------------------------------|-------|--------------------------|----------------------------------------------------------------------------------------------------|
| PARAMETER_SET_<br>CONTEXT_ID                                                      | 1/O   | <b>NUMBER</b>            | Sets the context identifier for the detail<br>fields.<br>This is normally left blank and is derived<br>from OBJECT_TYPE_ID.                                                                                     |
| PARAMETER1<br>VISIBLE_PARAMETER1<br>through<br>PARAMETER30<br>VISIBLE_PARAMETER30 | I     | <b>VARCHAR2</b><br>(200) | Specifies the user-defined fields<br>attached to the user screen.<br>This is required only if user data is<br>defined.                                                                                          |
| RELEASE_FLAG                                                                      | I/O   | VARCHAR2<br>(1)          | Indicates whether or not the interface<br>program will release the package once it<br>imports in into the standard Mercury<br>Change Management tables.<br>Valid values are:<br>Yes<br>No<br>The default is No. |
| USER_DATA_SET_<br>CONTEXT_ID                                                      | 1/O   | <b>NUMBER</b>            | Sets the context identifier for the USER<br>DATA fields.<br>If left blank, the value is set to 1203.                                                                                                    |
| USER_DATA1<br>VISIBLE_USER_DATA1<br>through<br>USER_DATA20<br>VISIBLE_USER_DATA20 |       | VARCHAR2<br>(200)        | Specifies the user-defined fields<br>attached to the user screen.<br>This is required only if user data is<br>defined.<br>This information is not validated nor<br>does it have a default value.                |
| OBJECT_REVISION                                                                   | I     | VARCHAR2<br>(300)        | Specifies the denormalized object_<br>revision of the object entered on this line.                                                                                                    |
| SOURCE_PACKAGE_LINE_<br>ID                                                        |       | <b>NUMBER</b>            | Identifies the original package line for<br>this distribution package line.                                                                                                    |
| ENABLED_FLAG                                                                      | L     | VARCHAR2<br>(1)          | Indicates whether or not the distribution<br>package is enabled upon import.<br>(Applies to distribution packages only.)<br>Valid values are:<br>Y<br>$\bullet$<br>- N<br>The default is Y.                     |

*Table A-19. KDLV\_PACKAGE\_LINES\_INT interface table [continued]*

# KDLV\_PACKAGE\_NOTES\_INT

<span id="page-185-0"></span>The KDLV\_PACKAGE\_NOTES\_INT interface table defines the notes attached to the new package. It can only be used when importing a new package and cannot be used to update the notes of an existing package.

*Table A-20. KDLV\_PACKAGE\_NOTES\_INT interface table*

| Column                               | Usage | Data Type     | Description                                                                                                    |
|--------------------------------------|-------|---------------|----------------------------------------------------------------------------------------------------|
| PACKAGE_NOTE_<br><b>INTERFACE ID</b> | I/O   | <b>NUMBER</b> | Provides a unique identifier for the<br>record.<br>If left blank, the value is derived from the<br>KDLV_INTERFACES_S sequence.                                                                                                    |
| <b>GROUP ID</b>                      | L     | <b>NUMBER</b> | Groups all the records that should be<br>processed at the same time.<br>Use only one GROUP_ID each time you<br>run a report.<br>Derived from the KNTA_INTERFACE_<br>GROUPS_S sequence.                                                                                                    |
| PACKAGE_INTERFACE_ID                 | I.    | <b>NUMBER</b> | Provides a unique identifier for the each<br>record.<br>Derived from the KDLV_INTERFACES_<br>S sequence.<br>This is required if package lines exist.<br>For new lines, this should be left blank.<br>For lines tied to a new package, this can<br>be used to tie the line record to the<br>parent record in KDLV_PACKAGES_<br>INT. The PACKAGE_NUMBER and<br>PACKAGE_ID columns can be used for<br>this tie as well. |
| PACKAGE_ID                           |       | <b>NUMBER</b> | Provides an identifier for a package and<br>makes the association between the<br>package and note.<br>Derived from the KDLV_PACKAGES_S<br>sequence.<br>Identifies the package ID.<br>This can be used to tie the note record to<br>the parent record in KDLV_<br>PACKAGES_INT. Either PACKAGE_<br>INTERFACE_ID and PACKAGE_<br>NUMBER can be used to tie the records.                                                |

| Column              | Usage    | Data Type        | Description                                                                                                    |
|---------------------|----------|------------------|----------------------------------------------------------------------------------------------------|
| PACKAGE_NUMBER      | ı        | VARCHAR2<br>(40) | Identifies the package number.<br>This must use either the same value as<br>PACKAGE_ID or a unique string.<br>This can be used to tie the note record to<br>the parent record in KDLV_<br>PACKAGES_INT. The PACKAGE_<br>INTERFACE_ID and PACKAGE_ID can<br>be used for this tie as well. |
| PROCESS_PHASE       | O        | <b>NUMBER</b>    | Indicates the current stage of the record<br>as it is being processed.<br>See Appendix C: Process State<br>Information on page 197 for details.                                                                                                    |
| PROCESS_STATUS      | O        | <b>NUMBER</b>    | Indicates the current disposition of the<br>record.<br>See Appendix C: Process State<br>Information on page 197 for details.                                                                                                    |
| CREATED_BY          | 1/O      | <b>NUMBER</b>    | Identifies the USER_ID (from KNTA_<br>USERS) for the user performing the<br>transaction.<br>If left blank, the value is derived from<br>CREATED_BY_USERNAME.<br>If both are left blank, the value is set to<br>the user currently running the report.                                    |
| CREATED_BY_USERNAME | I        | VARCHAR2<br>(30) | Identifies the USERNAME (from KNTA_<br>USERS) for the user performing the<br>transaction.<br>This is used only if CREATED_BY is left<br>blank.                                                                                                    |
| CREATION_DATE       | 1/O      | <b>DATE</b>      | Indicates the transaction date.<br>If left blank, the current date is used.                                                                                                    |
| SOURCE CODE         | I        | VARCHAR2<br>(30) | Provides the identify of the source of the<br>record.<br>This value is not validated and is for<br>informational purposes only.                                                                                                    |
| <b>NOTE</b>         | T        | <b>CLOB</b>      | Specifies the full text of the note.                                                                                                    |
| REPLACE_NOTE_FLAG   | Obsolete | VARCHAR2<br>(1)  | No longer used.                                                                                                    |

*Table A-20. KDLV\_PACKAGE\_NOTES\_INT interface table [continued]*

# KWFL\_TRANSACTIONS\_INT

<span id="page-187-0"></span>The KWFL\_TRANSACTIONS\_INT interface table is used to store the specific transaction that is to be performed at a workflow step for a package line or a request. This information includes the transaction type, package number, request number, and the workflow step.

*Table A-21. KWFL\_TRANSACTIONS\_INT interface table*

| Column                          | Usage | Data Type        | Description                                                                                                    |
|---------------------------------|-------|------------------|----------------------------------------------------------------------------------------------------|
| TRANSACTION_ID                  | I     | <b>NUMBER</b>    | Provides a unique identifier for each<br>transaction.                                                                                                    |
| <b>CREATION DATE</b>            | $U$   | <b>DATE</b>      | Indicates the transaction date.<br>If left blank, the current date is used.                                                                                                    |
| <b>CREATED USERNAME</b>         | T     | VARCHAR2<br>(30) | Identifies the USERNAME (from KNTA_<br>USERS) for the user performing the<br>transaction.<br>Supply either this or CREATED_BY.                                                                                         |
| CREATED_BY                      |       | <b>NUMBER</b>    | Identifies the USER_ID (from KNTA_<br>USERS) for the user performing the<br>transaction.<br>Supply either this or CREATED_<br><b>USERNAME.</b>                                                                         |
| LAST_UPDATE_DATE                | $U$   | <b>DATE</b>      | Indicates the transaction date.<br>If left blank, the current date is used.                                                                                                    |
| LAST UPDATED<br><b>USERNAME</b> | I     | VARCHAR2<br>(30) | Identifies the USERNAME (from KNTA_<br>USERS) for the user performing the<br>transaction.<br>Supply either this or LAST_UPDATED_<br>BY.                                                                                |
| LAST_UPDATED_BY                 | $U$   | <b>NUMBER</b>    | Identifies the USER_ID (from KNTA_<br>USERS) for the user performing the<br>transaction.<br>Supply either this or LAST_UPDATED_<br>USERNAME.<br>If both are left blank, the value is derived<br>from CREATED_USERNAME. |
| <b>EVENT</b>                    | T     | VARCHAR2<br>(40) | Specifies the type of workflow<br>transaction.                                                                                                    |

| Column                                | Usage   | Data Type               | Description                                                                                                    |
|---------------------------------------|---------|-------------------------|----------------------------------------------------------------------------------------------------|
| GROUP_ID                              |         | <b>NUMBER</b>           | Groups all the records that should be<br>processed at the same time.<br>Use only one GROUP_ID each time you<br>run a report.<br>Derived from the KNTA_INTERFACE_<br>GROUPS_S sequence.   |
| WORKFLOW_ENGINE_<br><b>BATCH_ID</b>   | $\circ$ | <b>NUMBER</b>           | Specifies the batch in which the workflow<br>engine carried out this transaction.                                                                                                    |
| PROCESS_PHASE                         | $\circ$ | <b>NUMBER</b>           | Indicates the current stage of the record<br>as it is being processed.<br>See Appendix C: Process State<br>Information on page 197 for details.                                          |
| PROCESS_STATUS                        | O       | <b>NUMBER</b>           | Indicates the current disposition of the<br>record.<br>See Appendix C: Process State<br>Information on page 197 for details.                                                             |
| SOURCE_TYPE_CODE                      |         | VARCHAR2<br>(30)        | Specifies the type of external update.<br>This should be a left blank or have a<br>value of INTERFACE_WF.                                                                                |
| <b>SOURCE</b>                         |         | VARCHAR2<br>(100)       | Specifies the source of the information.<br>This information is not validated during<br>an import.<br>For example, the name of the third-party<br>application or a value of CONVERSION.  |
| INSTANCE_SOURCE_<br>TYPE_CODE         |         | VARCHAR2<br>(30)        | Indicates whether or not the transaction<br>is for a package line ('CR') or a request<br>$^{\prime}$ ('IR').                                                                             |
| INSTANCE_SOURCE_SET_<br><b>NUMBER</b> |         | <b>VARCHAR2</b><br>(40) | Specifies the package number<br>(PACKAGE_NUMBER from KDLV_<br>PACKAGES) or request number<br>(REQUEST NUMBER from KCRT<br>REQUESTS).<br>Supply either this or INSTANCE<br>SOURCE SET ID. |
| INSTANCE_SOURCE_SET_<br>ID            |         | <b>NUMBER</b>           | Specifies the package ID (PACKAGE_ID<br>from KDLV_PACKAGES) or request ID<br>(REQUEST ID from KCRT<br>REQUESTS).<br>Supply either this or INSTANCE<br>SOURCE_SET_NUMBER.                 |

*Table A-21. KWFL\_TRANSACTIONS\_INT interface table [continued]*

| Column                              | Usage        | Data Type                | Description                                                                                                    |
|-------------------------------------|--------------|--------------------------|----------------------------------------------------------------------------------------------------|
| INSTANCE_SOURCE_LINE_<br><b>SEQ</b> | T            | <b>NUMBER</b>            | Specifies the package line sequence<br>number (SEQ from KDLV_PACKAGE_<br>LINES).<br>Supply either this or INSTANCE<br>SOURCE ID.                                                                                                    |
| INSTANCE_SOURCE_ID                  |              | <b>NUMBER</b>            | Specifies the package line ID<br>(PACKAGE_LINE_ID from KDLV_<br>PACKAGE_LINES) or request ID<br>(REQUEST_ID from KCRT_<br>REQUESTS).<br>Supply either this or INSTANCE<br>SOURE_LINE_SEQ (for package lines)<br>or INSTANCE_SOURCE_SET_<br>NUMBER (for requests). |
| WORKFLOW_STEP_NAME                  | $\mathsf{l}$ | <b>VARCHAR2</b><br>(80)  | Specifies the name of the workflow step<br>(STEP NAME from KWFL<br>WORKFLOW_STEPS).<br>Supply either this or WORKFLOW_<br>STEP ID.                                                                                                    |
| WORKFLOW_STEP_SEQ                   | I            | VARCHAR2<br>(30)         | Specifies the sequence number of the<br>workflow step.<br>Supply either this or WORKFLOW_<br>STEP_ID.<br>In the case of subworkflows, the<br>sequence numbers of the workflow steps<br>could be in the form of 2.4.5 and so forth.                                |
| RESULT_VALUE                        |              | <b>VARCHAR2</b><br>(200) | Indicates the result of the step. This is<br>normally not displayed to the user;<br>therefore it may be an ID or internal<br>code.                                                                                                    |
| VISIBLE_RESULT_VALUE                | I            | <b>VARCHAR2</b><br>(200) | Indicates the result of the step. This is<br>the result value that a user normally<br>sees.                                                                                                    |
| USER_COMMENTS                       | $\mathsf{l}$ | <b>VARCHAR2</b><br>(200) | Specifies comments for the transaction.<br>Any comments are appended to the<br>notes for the package or request.                                                                                                    |
| DELEGATED_TO_<br><b>USERNAME</b>    |              | <b>VARCHAR2</b><br>(30)  | Specifies the USERNAME (from KNTA_<br>USERS) for the user that the decision is<br>being delegated to.<br>Supply either this or DELEGATED_TO_<br>USER_ID.                                                                                                    |

*Table A-21. KWFL\_TRANSACTIONS\_INT interface table [continued]*

| Column                             | Usage        | Data Type        | Description                                                                                                    |
|------------------------------------|--------------|------------------|----------------------------------------------------------------------------------------------------|
| DELEGATED_TO_USER_ID               | $\mathsf{l}$ | <b>NUMBER</b>    | Specifies the USER_ID (from KNTA_<br>USERS) for the user that the decision is<br>being delegated to.<br>Supply either this or DELEGATED_TO_<br><b>USERNAME.</b>                                               |
| SCHEDULE_DATE                      | T            | <b>DATE</b>      | Indicates the date that the execution<br>step is scheduled to run.                                                                                                    |
| WORKFLOW ID                        | $\circ$      | <b>NUMBER</b>    | Specifies the workflow that the package<br>should follow.                                                                                                    |
| WORKFLOW_INSTANCE_ID               | $\circ$      | <b>NUMBER</b>    | Specifies the instance ID.                                                                                                    |
| WORKFLOW_STEP_ID                   | ı            | <b>NUMBER</b>    | Specifies the workflow step ID<br>(WORKFLOW_STEP_ID from KWFL_<br>WORKFLOW_STEPS).<br>Supply either this, WORKFLOW_STEP_                                                                                      |
|                                    |              |                  | NAME, or WORKFLOW_STEP_SEQ.                                                                                                    |
| WORKFLOW_INSTANCE_<br>STEP_ID      | O            | <b>NUMBER</b>    | Specifies the instance step ID.                                                                                                    |
| CURRENT_STEP_<br>TRANSACTION_ID    | O            | <b>NUMBER</b>    | Specifies the current step transaction ID.                                                                                                    |
| APPROVALS_REQUIRED_<br><b>CODE</b> | O            | <b>NUMBER</b>    | Specifies the code for the required<br>approvals.                                                                                                    |
| EVENT_GROUP_ID                     | O            | <b>NUMBER</b>    | Specifies the group ID for the event.                                                                                                    |
| CMD_EXECUTION_SCHD_<br>TASK ID     | O            | <b>NUMBER</b>    | Specifies the execution step and the<br>command that has been scheduled. This<br>will specify the identified for the<br>scheduled task.                                                                       |
| TO_WORKFLOW_STEP_<br><b>SEQ</b>    | $\mathsf{l}$ | VARCHAR2<br>(30) | Specifies the sequence number of the<br>workflow step for the step that the<br>package line or request should transition<br>to.<br>Supply either this, TO_WORKFLOW_<br>STEP_ID, or TO_WORKFLOW_STEP_<br>NAME. |

*Table A-21. KWFL\_TRANSACTIONS\_INT interface table [continued]*

| Column                           | Usage | Data Type        | Description                                                                                                    |
|----------------------------------|-------|------------------|----------------------------------------------------------------------------------------------------|
| TO_WORKFLOW_STEP_<br><b>NAME</b> |       | VARCHAR2<br>(80) | Specifies the name of the workflow step<br>(STEP_NAME from KWFL_<br>WORKFLOW_STEPS) for the step that<br>the package line or request should<br>transition to. |
|                                  |       |                  | Supply either this, TO_WORKFLOW_<br>STEP SEQ, or TO WORKFLOW<br>STEP ID.                                                                                      |
| to workflow step id              |       | <b>NUMBER</b>    | Specifies the workflow step ID<br>(WORKFLOW_STEP_ID from KWFL_<br>WORKFLOW_STEPS) for the step that<br>the package line or request should<br>transition to.   |
|                                  |       |                  | Supply either this, TO_WORKFLOW_<br>STEP NAME, or TO WORKFLOW<br>STEP SEQ.                                                                                    |

*Table A-21. KWFL\_TRANSACTIONS\_INT interface table [continued]*

# KWFL\_TXN\_INT.INSERT\_ROW

<span id="page-192-1"></span><span id="page-192-0"></span>The Workflow Transaction Open Interface can be used for different types of transactions. Different parameters are required (or optional) depending upon the type of transaction and the values are established using the INSERT\_ROW procedure in the KWFL\_TXN\_INT package.

| Parameter                       | Usage                   | Data Type                | Description                                                                                                    |
|---------------------------------|-------------------------|--------------------------|----------------------------------------------------------------------------------------------------|
| P EVENT                         | I                       | <b>VARCHAR2</b><br>(40)  | Specifies the type of workflow<br>transaction.<br>The value depends on the type of<br>transaction.                                                                                                    |
| P_GROUP_ID                      | $\mathsf{I}/\mathsf{O}$ | <b>NUMBER</b>            | Groups all the records that should be<br>processed at the same time.<br>Use only one GROUP_ID each time you<br>run a report.<br>Derived from the KNTA_INTERFACE_<br>GROUPS_S sequence.<br>If left blank, the value is generated by the<br>system. |
| P CREATED USERNAME              | L                       | VARCHAR2<br>(80)         | Identifies the USERNAME (from KNTA_<br>USERS) for the user performing the<br>transaction.                                                                                                    |
| P SOURCE                        | ı                       | <b>VARCHAR2</b><br>(100) | Specifies the source of the information.<br>This information is not validated during<br>an import.<br>For example, the name of the third-party<br>application or a value of CONVERSION.                                                           |
| P_REQUEST_NUMBER                | ı                       | <b>VARCHAR2</b><br>(40)  | Identifies the request.                                                                                                    |
| P PACKAGE NUMBER                | I                       | <b>VARCHAR2</b><br>(40)  | Identifies the package number.                                                                                                    |
| P_PACKAGE_LINE_SEQ              |                         | <b>NUMBER</b>            | Provides the identifier for a package line.<br>Derived from the KDLV PACKAGE<br>LINES_S sequence.                                                                                                    |
| P_WORKFLOW_STEP_<br><b>NAME</b> |                         | VARCHAR2<br>(80)         | Specifies the name of the workflow step<br>(STEP_NAME from KWFL_<br>WORKFLOW_STEPS).                                                                                                    |

*Table A-22. KWFL\_TXN\_INT.INSERT\_ROW parameters*

| Parameter                          | Usage | Data Type                 | Description                                                                                                    |
|------------------------------------|-------|---------------------------|----------------------------------------------------------------------------------------------------|
| P WORKFLOW STEP SEQ                | I.    | <b>VARCHAR2</b><br>(30)   | Specifies the sequence number of the<br>workflow step.<br>In the case of subworkflows, the<br>sequence numbers of the workflow steps<br>could be in the form of 2.4.5 and so forth.                                                          |
| P VISIBLE RESULT VALUE             | I.    | <b>VARCHAR2</b><br>(200)  | Indicates the result of the step. This is<br>the result value that a user normally<br>sees.                                                                                                    |
| P_USER_COMMENTS                    | L     | <b>VARCHAR2</b><br>(200)  | Specifies comments for the transaction.<br>Any comments are appended to the<br>notes for the package or request.                                                                                                    |
| P_DELEGATED_TO_<br><b>USERNAME</b> |       | VARCHAR2<br>(30)          | Specifies the USERNAME (from KNTA_<br>USERS) for the user that the decision is<br>being delegated to.                                                                                                    |
| P_SCHEDULE_DATE                    | I     | <b>DATE</b>               | Indicates the date that the execution<br>step is scheduled to run.                                                                                                    |
| P_TO_WORKFLOW_STEP_<br><b>NAME</b> |       | VARCHAR2<br>(80)          | Specifies the name of the workflow step<br>(STEP_NAME from KWFL_<br>WORKFLOW_STEPS) for the step that<br>the package line or request should<br>transition to.                                                                                |
| P_TO_WORKFLOW_STEP_<br><b>SEQ</b>  | ı     | VARCHAR2<br>(30)          | Specifies the sequence number of the<br>workflow step for the step that the<br>package line or request should transition<br>to.                                                                                                    |
| O MESSAGE TYPE                     | O     | <b>NUMBER</b>             | Indicates what type of error occurred.<br>Valid values (from KNTA_Constant) are:<br>• SUCCESS - No error occurred<br>USER_ERR - User error<br>INTERNAL ERR - An internal error<br>occurred<br>• WARNING - A non-fatal warning is<br>returned |
| O_MESSAGE_NAME                     | O     | <b>VARCHAR2</b><br>(80)   | Specifies the internal message name of<br>the error that was returned.<br>This is used mainly for debugging<br>purposes.                                                                                                    |
| O_MESSAGE                          | O     | <b>VARCHAR2</b><br>(1000) | Provides the error message.                                                                                                    |

*Table A-22. KWFL\_TXN\_INT.INSERT\_ROW parameters [continued]*

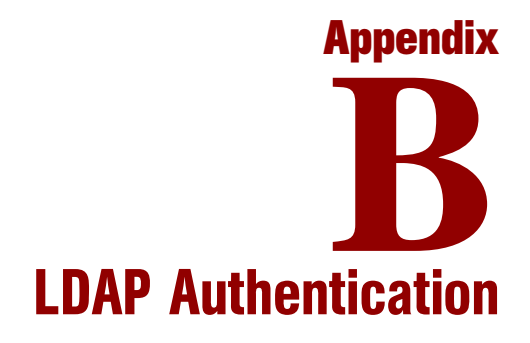

<span id="page-194-0"></span>Mercury IT Governance Center uses simple authentication to authenticate against any LDAP v.3 (or later) compliant LDAP server.

The authentication steps involve:

1. The Mercury IT Governance Server binds to the LDAP server using the credentials supplied in the KINTANA\_LDAP\_ID and KINTANA\_LDAP\_ PASSWORD server attributes.

This step is optional. Mercury IT Governance Center does an anonymous authentication if a password is not supplied in server.conf.

The server.conf file is described in the *System Administration Guide and Reference*.

2. Mercury IT Governance Center tries to obtain the distinguished name of the user by supplying a search filter to the LDAP server in the form uid=<*username*> (where the placeholder <*username*> represents the user ID on the LDAP server).

Here the attribute uid could vary from one LDAP server to another depending on the information supplied in the LdapAttribute.conf file.

3. If Mercury IT Governance Center obtains a unique distinguished name, then it tries to rebind to the LDAP server using the distinguished name and the password supplied by the user.

If more than one LDAP server has been specified in the LDAP\_URL server attribute, Mercury IT Governance Center tries to authenticate against all of them until it succeeds. If the referral option has been enabled, then Mercury IT Governance Center also queries the referral server for authentication if the user is not present in primary server.

For users who are running the Mercury IT Governance Server on a JDK 1.4 platform, Mercury IT Governance Center also supports LDAP authentication over SSL by using passwords. To enable the SSL option, set the LDAP\_SSL\_ PORT server attribute to the SSL port of the LDAP server.

# <span id="page-196-0"></span>**Appendix** Process State Information **C**

#### In This Appendix:

- *[Overview](#page-197-0)*
- *[PROCESS\\_PHASE](#page-197-1)*
- *[PROCESS\\_STATUS](#page-197-2)*

### <span id="page-197-0"></span>**Overview**

As the reports are run, the program processes the interface tables and provides information on both the phase and status (state) of the execution.

## <span id="page-197-1"></span>PROCESS\_PHASE

The PROCESS\_PHASE column indicates the current phase of the record as it is being processed.

A record goes through the following phases as it is processed. The initial value should be set at one.

- $\bullet$  1 Pending
- $\bullet$  2 Derivation
- 3 Validation
- 6 Final Validation
- 7 Batch Processing
- 5 Completed

## <span id="page-197-2"></span>PROCESS\_STATUS

The PROCESS\_STATUS column indicates the current status of the record as it is being processed.

A record could have the following statuses as it is processed. The initial value should be set at one.

- $\bullet$  1 Pending
- $\bullet$  2 In Process
- $\bullet$  3 Error
- 7 Completed

## **Index**

#### A

ADD **[17](#page-16-0)** ADD/DROP **[17](#page-16-0)** authentication LDAP **[195](#page-194-0)**

#### C

configuring LDAP server **[37](#page-36-0)**, **[38](#page-37-0)**, **[61](#page-60-0)** [correcting failures.](#page-43-0) *see* troubleshooting

#### D

data models *[see](#page-15-0)* open interface tables DROP **[17](#page-16-0)**

#### E

extensible search filter examples **[34](#page-33-0)**

#### I

Import Requests report **[83](#page-82-0)** Import Users report for LDAP import **[40](#page-39-0)** for simple import **[29](#page-28-0)** importing

organization units **[46](#page-45-0)** packages and package lines **[88](#page-87-0)** requests **[68](#page-67-0)** users **[16](#page-15-1)** workflows **[108](#page-107-0)** INSERT\_ROW procedure **[115](#page-114-0)**, **[134](#page-133-0)** example **[116](#page-115-0)** parameters **[193](#page-192-0)** *[see also](#page-114-1)* workflow transaction parameters

#### K

KCRT\_FG\_DEMAND\_SCHEDULE\_INT interface table **[165](#page-164-0)** KCRT\_FG\_MASTER\_PROJ\_REF\_INT interface table **[166](#page-165-0)** KCRT\_FG\_PROG\_ISSUE\_INT interface table **[167](#page-166-0)** KCRT\_FG\_PROG\_REFERENCE\_INT interface table **[168](#page-167-0)** KCRT\_FG\_PROG\_RESOURCER\_REQ\_INT interface table **[169](#page-168-0)** KCRT\_FG\_PROG\_RISK\_INT interface table **[170](#page-169-0)** KCRT\_FG\_PROG\_SCOPT\_CHANGE\_INT interface table **[171](#page-170-0)** KCRT\_FG\_SLA\_INT

interface table **[172](#page-171-0)** KCRT\_FG\_WORK\_ITEMS\_INT interface table **[173](#page-172-0)** KCRT\_REQ\_HEADER\_DETAILS\_INT input options **[79](#page-78-0)** interface table **[161](#page-160-0)** KCRT\_REQUEST\_DETAILS\_INT input options **[77](#page-76-0)** interface table **[159](#page-158-0)** KCRT\_REQUESTS\_INT input options **[71](#page-70-0)** interface table **[153](#page-152-0)** KCRT\_TABLE\_ENTRIES\_INT input options **[81](#page-80-0)** interface table **[163](#page-162-0)** KDLV\_PACKAGE\_LINES\_INT input options **[95](#page-94-0)** interface table **[182](#page-181-0)** KDLV\_PACKAGE\_NOTES\_INT input options **[99](#page-98-0)** interface table **[186](#page-185-0)** KDLV\_PACKAGES\_INT input options **[90](#page-89-0)** interface table **[177](#page-176-0)** KNTA\_USER\_SECURITY\_INT input options **[18](#page-17-0)** interface table **[142](#page-141-0)** KNTA\_USERS\_INT input options **[22](#page-21-0)** interface table **[135](#page-134-0)** KRSC\_ORG\_UNIT\_MEMBERS\_INT input options **[52](#page-51-0)** interface table **[150](#page-149-0)** KRSC\_ORG\_UNITS\_INT input options **[48](#page-47-0)** interface table **[146](#page-145-0)** KWFL\_TRANSACTIONS\_INT input options **[111](#page-110-0)** interface table **[188](#page-187-0)** KWFL\_TXN\_INT package **[115](#page-114-2)**, **[134](#page-133-0)** example **[116](#page-115-0)**

parameters **[193](#page-192-1)** *[see also](#page-114-1)* workflow transaction parameters

#### L

**LDAP** authentication **[195](#page-194-0)** configuring the LDAP server **[37](#page-36-0)**, **[38](#page-37-0)**, **[61](#page-60-0)** LdapAttribute.conf usage **[38](#page-37-0)**, **[61](#page-60-0)** Organization Unit Open Interface **[46](#page-45-0)** server.conf usage **[31](#page-30-0)**, **[35](#page-34-0)**, **[37](#page-36-0)**, **[39](#page-38-0)**, **[43](#page-42-0)**, **[56](#page-55-0)**, **[60](#page-59-0)**, **[62](#page-61-0)**, **[64](#page-63-0)**, **[85](#page-84-0)**, **[104](#page-103-0)**, **[130](#page-129-0)** User Open Interface **[16](#page-15-1)**

#### O

open interface parameters *[see](#page-114-1)* INSERT\_ROW procedure open interface tables loading data **[21](#page-20-0)**, **[48](#page-47-1)**, **[71](#page-70-1)**, **[90](#page-89-1)**, **[111](#page-110-1)** loading parameters **[115](#page-114-3)** Organization Unit Open Interface **[47](#page-46-0)** Package Open Interface **[89](#page-88-0)** Request Open Interface **[68](#page-67-1)** *[see also specific interface table name](#page-15-0)* User Open Interface **[16](#page-15-0)** Workflow Transaction Open Interface **[110](#page-109-0)** Organization Unit Open Interface **[46](#page-45-0)** configuring the LDAP server **[61](#page-60-0)** data model **[47](#page-46-0)** loading data for simple import **[48](#page-47-1)** Run ITG Organization Unit Interface report **[55](#page-54-0)**, **[62](#page-61-1)** running a simple import **[55](#page-54-0)** security groups **[55](#page-54-1)** troubleshooting **[65](#page-64-0)** organization units importing **[46](#page-45-0)**

#### P

[package KWFL\\_TXN\\_INT.](#page-114-2) *see* KWFL\_ TXN\_INT Package Open Interface **[88](#page-87-0)**

data model **[89](#page-88-1)** loading data **[90](#page-89-1)** Run ITG Package Interface report **[101](#page-100-0)** running an import **[90](#page-89-2)** troubleshooting **[105](#page-104-0)** packages and package lines importing **[88](#page-87-0)** [procedure INSERT\\_ROW.](#page-114-0) *see* INSERT\_ROW

#### R

reports Import Requests **[83](#page-82-0)** Import Users for LDAP import **[40](#page-39-0)** Import Users for simple import **[29](#page-28-0)** Run ITG Organization Unit Interface for LDAP import **[62](#page-61-1)** Run ITG Organization Unit Interface for simple import **[55](#page-54-0)** Run ITG Package Interface **[101](#page-100-0)** Run Workflow Transaction Interface **[127](#page-126-0)** *[see also specific open interface](#page-28-0)* Request Open Interface **[68](#page-67-0)** data model **[68](#page-67-2)** Import Requests report **[83](#page-82-0)** loading data **[71](#page-70-1)** running an import **[71](#page-70-2)** troubleshooting **[86](#page-85-0)** requests importing **[68](#page-67-0)** Run ITG Organization Unit Interface report for LDAP import **[62](#page-61-1)** for simple import **[55](#page-54-0)** Run ITG Package Interface report **[101](#page-100-0)** Run ITG Request Interface report. *see* Import Requests report **[67](#page-66-0)** Run ITG User Interface report. *see* Import Users report **[15](#page-14-0)** Run Kintana Package Interface report. *see* Run ITG Package report **[87](#page-86-0)** Run Kintana Request Interface report. *see* Import Requests report **[67](#page-66-0)**

Run Workflow Transaction Interface report **[127](#page-126-0)**

#### S

search filter examples **[34](#page-33-0)** security groups ADD, ADD/DROP, DROP **[17](#page-16-0)** Organization Unit Open Interface **[55](#page-54-1)** User Open Interface **[17](#page-16-0)**, **[36](#page-35-0)**

#### T

troubleshooting Organization Unit Open Interface **[65](#page-64-0)** Package Open Interface **[105](#page-104-0)** Request Open Interface **[86](#page-85-0)** User Open Interface **[44](#page-43-0)** Workflow Transaction Open Interface **[130](#page-129-1)**

#### U

User Open Interface **[16](#page-15-1)** configuring the LDAP server **[38](#page-37-0)** data model **[16](#page-15-0)** Import Users report **[29](#page-28-0)**, **[40](#page-39-0)** LDAP configuring the LDAP server **[37](#page-36-0)** loading data for simple import **[21](#page-20-0)** running a simple import **[17](#page-16-1)** running an LDAP import **[36](#page-35-1)** security groups **[17](#page-16-0)**, **[36](#page-35-0)** troubleshooting **[44](#page-43-0)** users importing **[16](#page-15-1)**

#### V

validating Organization Unit Open Interface LDAP import **[64](#page-63-0)** Organization Unit Open Interface simple import **[60](#page-59-0)** Package Open Interface import **[104](#page-103-0)** Request Open Interface import **[85](#page-84-0)**

User Open Interface LDAP import **[39](#page-38-0)** User Open Interface simple import **[35](#page-34-0)** Workflow Transaction Open Interface import **[130](#page-129-0)**

#### W

Workflow Transaction Open Interface **[108](#page-107-0)** data model **[110](#page-109-0)** INSERT\_ROW procedure **[115](#page-114-3)** KWFL\_TXN\_INT package **[115](#page-114-3)** loading data **[111](#page-110-1)** loading parameters **[115](#page-114-3)** Run Workflow Transaction Interface report **[127](#page-126-0)** running an import **[111](#page-110-2)** troubleshooting **[130](#page-129-1)** workflow transaction parameters for changing step result **[124](#page-123-0)** for decision step delegation **[120](#page-119-0)** for decision step results **[119](#page-118-0)** for execution step **[121](#page-120-0)** for execution step bypass **[123](#page-122-0)** for execution step schedule **[122](#page-121-0)** for forced workflow step transition **[125](#page-124-0)** for package line or request cancellation **[126](#page-125-0)** for package or request submission **[118](#page-117-0)** used for all events **[117](#page-116-0)** workflows importing **[108](#page-107-0)**